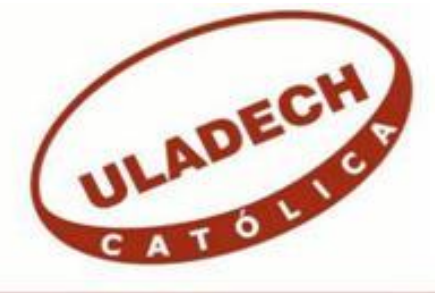

# **UNIVERSIDAD CATÓLICA LOS ÁNGELES CHIMBOTE**

# **FACULTAD DE INGENIERÍA ESCUELA PROFESIONAL DE INGENIERÍA DE SISTEMAS**

PROPUESTA DE IMPLEMENTACIÓN DE UN SISTEMA DE CONTROL DE INVENTARIO PARA LA FERRETERÍA QUEZADA DEL DISTRITO DE CHIMBOTE; 2017.

# TESIS PARA OPTAR EL TÍTULO PROFESIONAL DE INGENIERA DE SISTEMAS

AUTORA RAMIREZ ALEJOS, ROSA NÉLIDA SOLEDAD ORCID: 0000-0003-4712-4900

> ASESORA SUXE RAMÍREZ, MARÍA ALICIA ORCID: 0000-0002-1358-4290

> > CHIMBOTE – PERÚ

2020

### **EQUIPO DE TRABAJO**

### **AUTORA**

Ramírez Alejos Rosa Nélida Soledad, ORCID: 0000-0003-4712-4900 Universidad Católica Los Ángeles de Chimbote, Estudiante de Pregrado, Chimbote, Perú

### **ASESORA**

Suxe Ramírez María Alicia, ORCID: 0000-0002-1358-4290 Universidad Católica Los Ángeles de Chimbote, Facultad de Ingeniería, Escuela Profesional de Sistemas, Chimbote, Perú

### **JURADO**

Castro Curay José Alberto, ORCID: 0000-0003-0794-2968

Ocaña Velásquez Jesús Daniel, ORCID: 0000-0002-1671-429X

Torres Ceclén Carmen Cecilia, ORCID: 0000-0002-8616-7965

## **JURADO EVALUADOR DE TESIS Y ASESOR**

## MGTR. ING. CIP. JOSE ALBERTO CASTRO CURAY PRESIDENTE

## ING. JESUS DANIEL OCAÑA VELASQUEZ MIEMBRO

# MGTR. ING. CIP. CARMEN CECILIA TORRES CECLÉN MIEMBRO

DRA. ING. MARIA ALICIA SUXE RAMIREZ ASESORA

### **DEDICATORIA**

A mi padre Eduardo Ramírez, por el papel tan importante que tiene en mi vida de no sólo ser mi guía sino mi amigo, por hoy en día ser padre y madre para mí y saber guiarme.

A mi madre Dominga Alejos, por haber estado para mí en cada momento y haberme dado ese amor incondicional y aunque hoy no está conmigo siempre la llevo dentro de mi corazón.

A mi segunda madre María Ramírez, por alentarme siempre a no decaer hasta llegar a mi meta y cuidarme como si fuera su hija.

*Rosa Nélida Soledad Ramírez Alejos*

### **AGRADECIMIENTO**

En primer lugar este trabajo a Dios, por permitirme llegar hasta aquí y protegerme en cada paso que he dado, ayudándome a no desviarme del camino.

A la Universidad Católica Los Ángeles de Chimbote, por albergarme todos estos años en sus aulas de clase y brindarme educación de calidad.

También a cada uno de los docentes con los que tuve la oportunidad de aprender, gracias por darme sus conocimientos en pro de mi aprendizaje.

Finalmente, a mi asesora de tesis Ing. María Alicia Suxe Ramírez, por brindarme su guía y sabiduría en el desarrollo de éste trabajo.

*Rosa Nélida Soledad Ramírez Alejos*

### **RESUMEN**

El presente trabajo de investigación se realizó bajo la línea de investigación: Implementación de las tecnologías de la información y comunicaciones para la mejora continua de la calidad en las organizaciones en el Perú, de la Escuela Profesional de Ingeniería de Sistemas de la Universidad Católica los Ángeles Chimbote. La empresa presenta desorganización en el área de almacén ya que el proceso se realiza de forma manual, generando errores y pérdidas de información. El objetivo fue realizar la propuesta de implementación de un sistema de control de inventario para la Ferretería Quezada del distrito de Chimbote; 2017, para automatizar el proceso de almacén. El alcance del estudio será en el área de almacén, beneficiando tanto a trabajadores como a clientes. La investigación es de enfoque cuantitativo, de diseño no experimental y de tipo descriptivo. Con una población de 20 personas y una muestra del mismo número; se utilizó como instrumento al cuestionario, con dos dimensiones de 10 preguntas cada una, obteniéndose los resultados para la dimensión 01: Satisfacción del sistema actual, el 85% de los trabajadores manifestó NO sentirse satisfecho con el sistema actual y en la dimensión 02: Necesidad de un sistema el 80% de los trabajadores indicó que SI requieren un sistema de control de inventario. Finalmente, se concluye que la empresa se encuentra disconforme con el manejo del proceso de almacén, por lo cual requieren la propuesta de implementación de un sistema de control de inventario para la empresa Ferretería Quezada del distrito de Chimbote; 2017.

**Palabras clave:** Almacén, Automatizar, Inventario, Implementación, Sistema, Sistema Control.

### **ABSTRACT**

This research work was carried out under the research line: Implementation of information and communication technologies for the continuous improvement of quality in organizations in Peru, from the Professional School of Systems Engineering of the Catholic University Los Angeles Chimbote. The company presents disorganization in the warehouse area since the process is carried out manually, generating errors and loss of information. The objective was to carry out the proposal for the implementation of an inventory control system for the Quezada Hardware Store in the Chimbote district; 2017, to automate the warehouse process. The scope of the study will be in the warehouse area, benefiting both workers and customers. The research is of a quantitative approach, non-experimental design and descriptive. With a population of 20 people and a sample of the same number; The questionnaire was used as an instrument, with two dimensions of 10 questions each, obtaining the results for dimension 01: Satisfaction with the current system, 85% of the workers stated that they did not feel satisfied with the current system and in dimension 02: Need of a system, 80% of the workers indicated that they DO require an inventory control system. Finally, it is concluded that the company is dissatisfied with the management of the warehouse process, for which it requires the proposal of implementation of an inventory control system for the company Ferretería Quezada in the Chimbote district; 2017.

**Keywords:** Warehouse, Automate, Inventory, Implementation, System, Control System

# ÍNDICE DE CONTENIDO

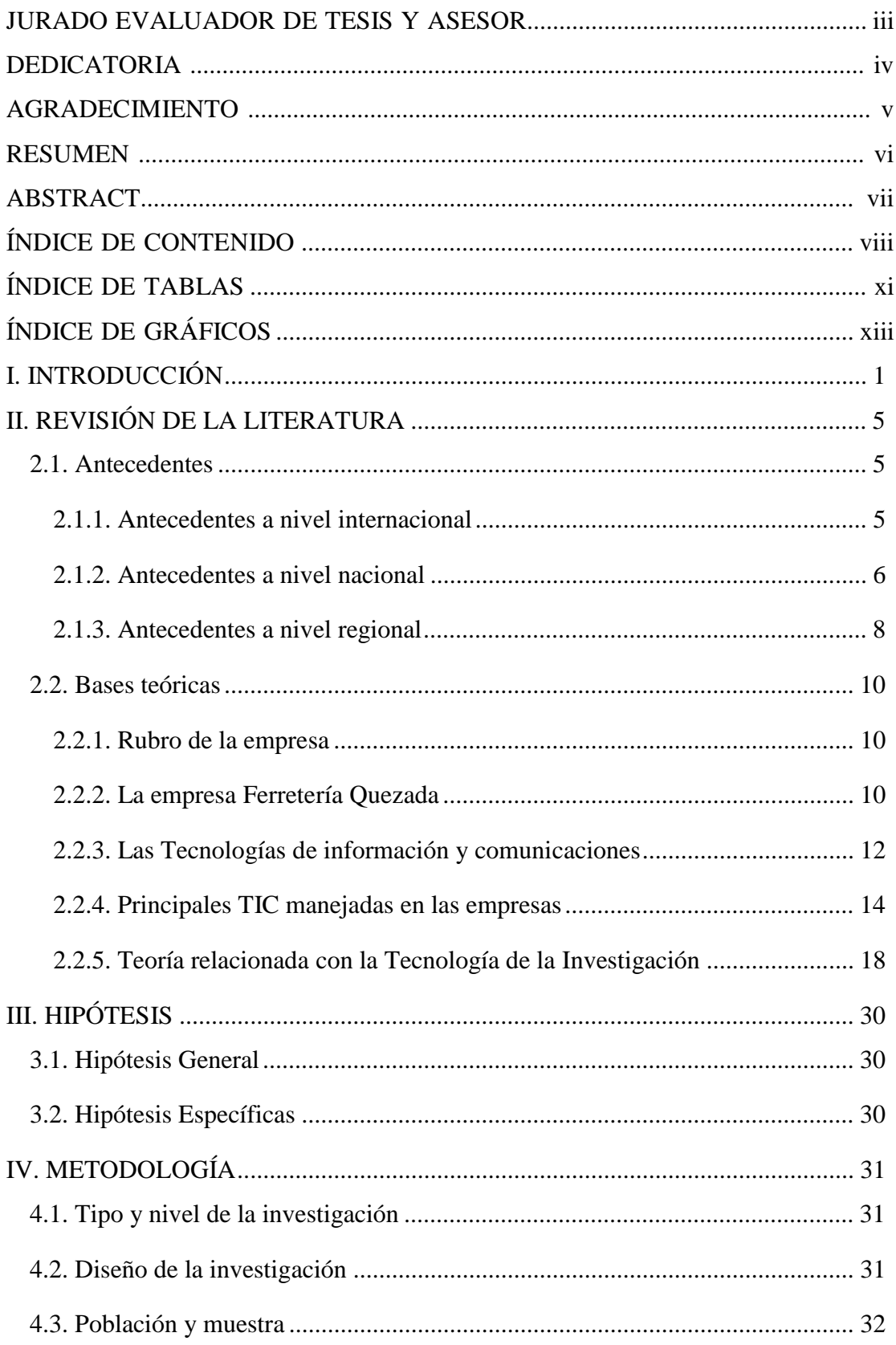

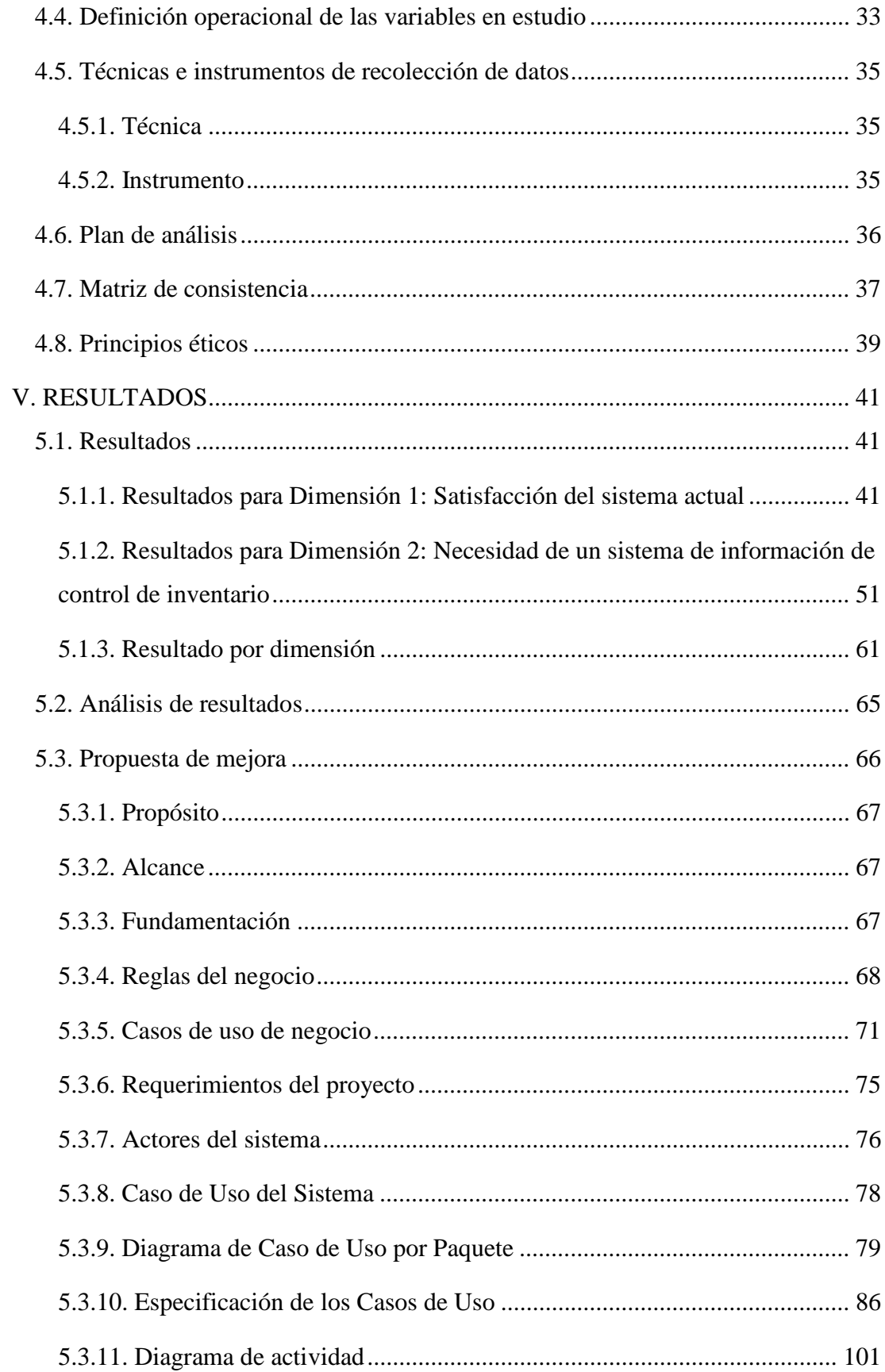

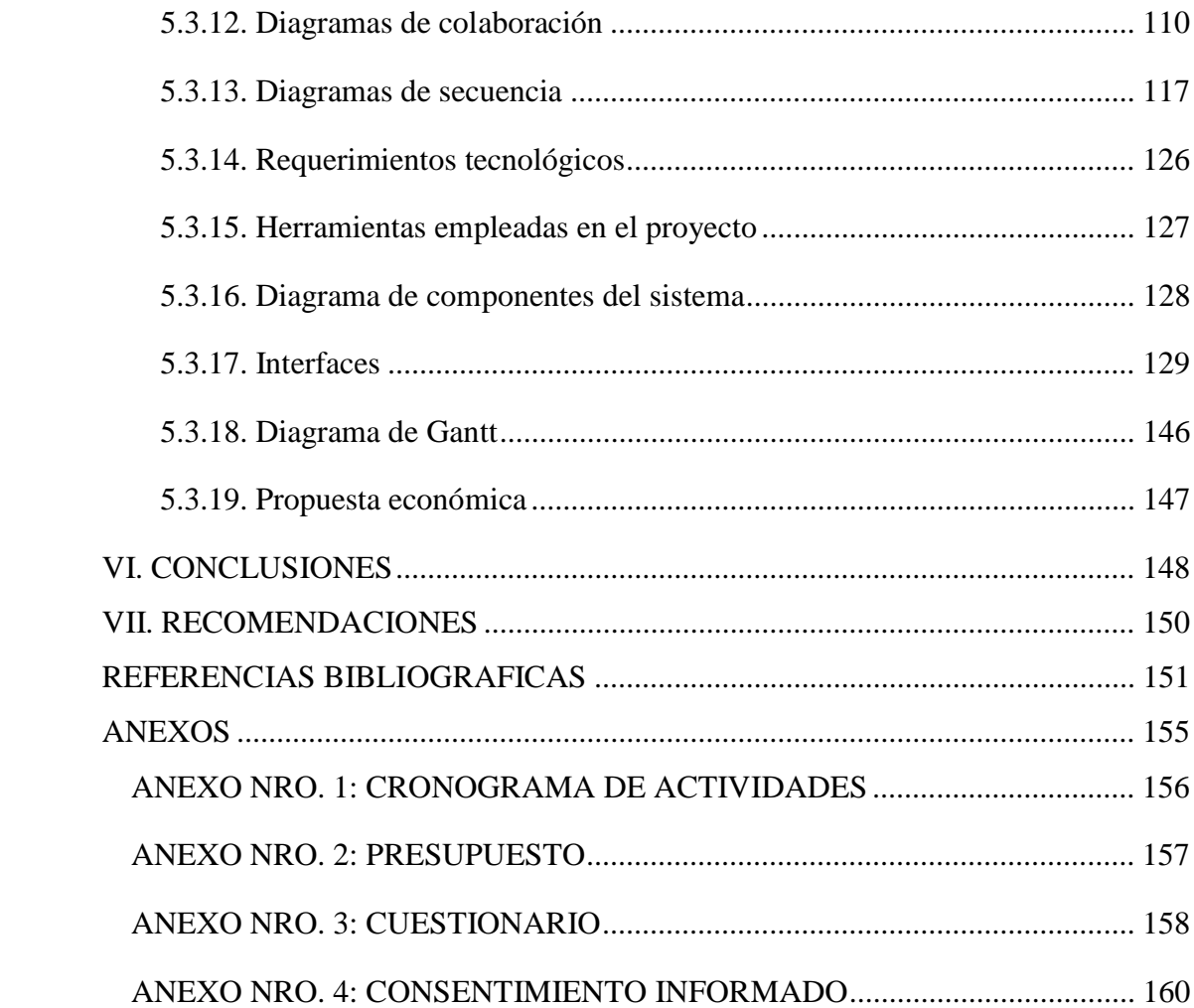

# **ÍNDICE DE TABLAS**

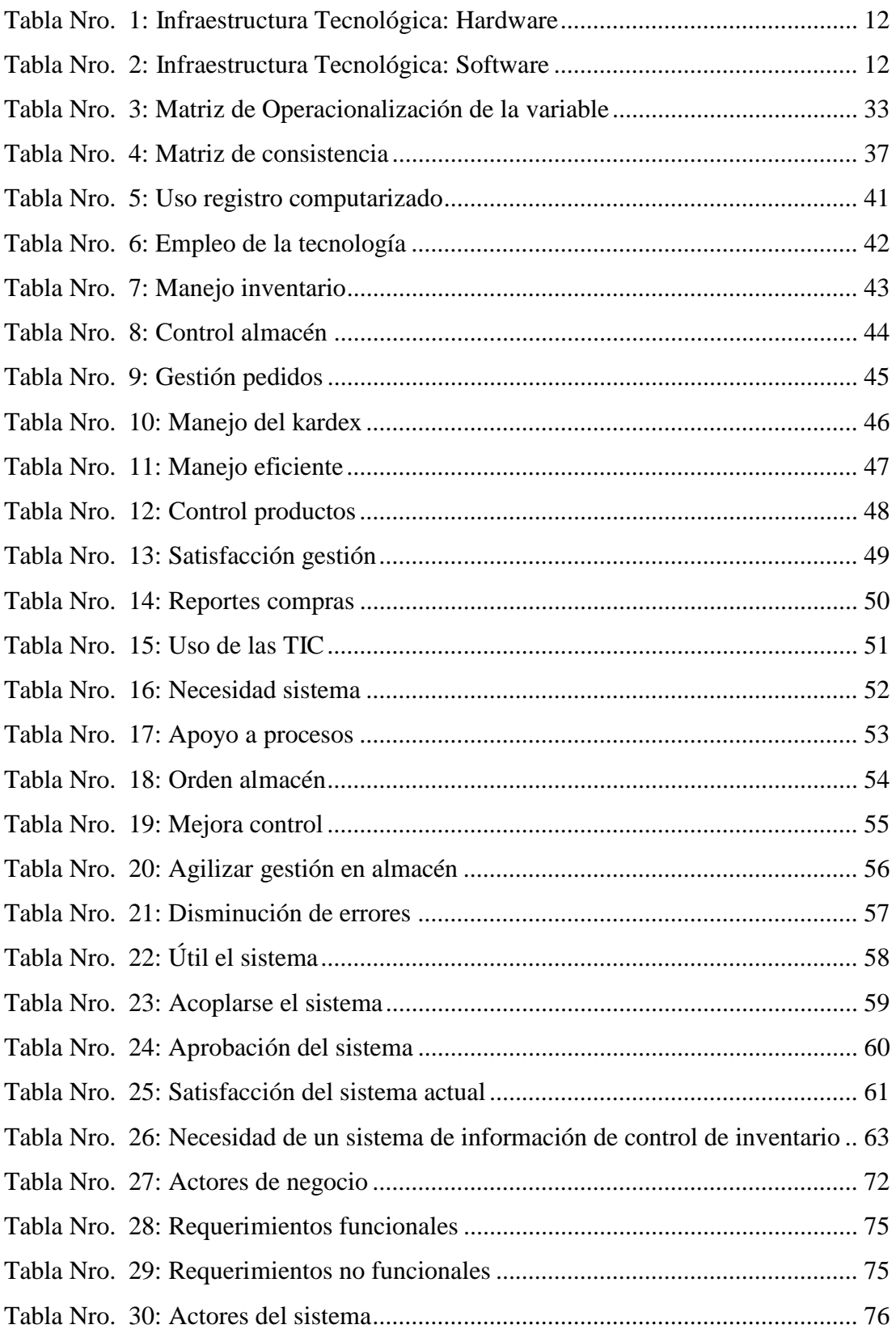

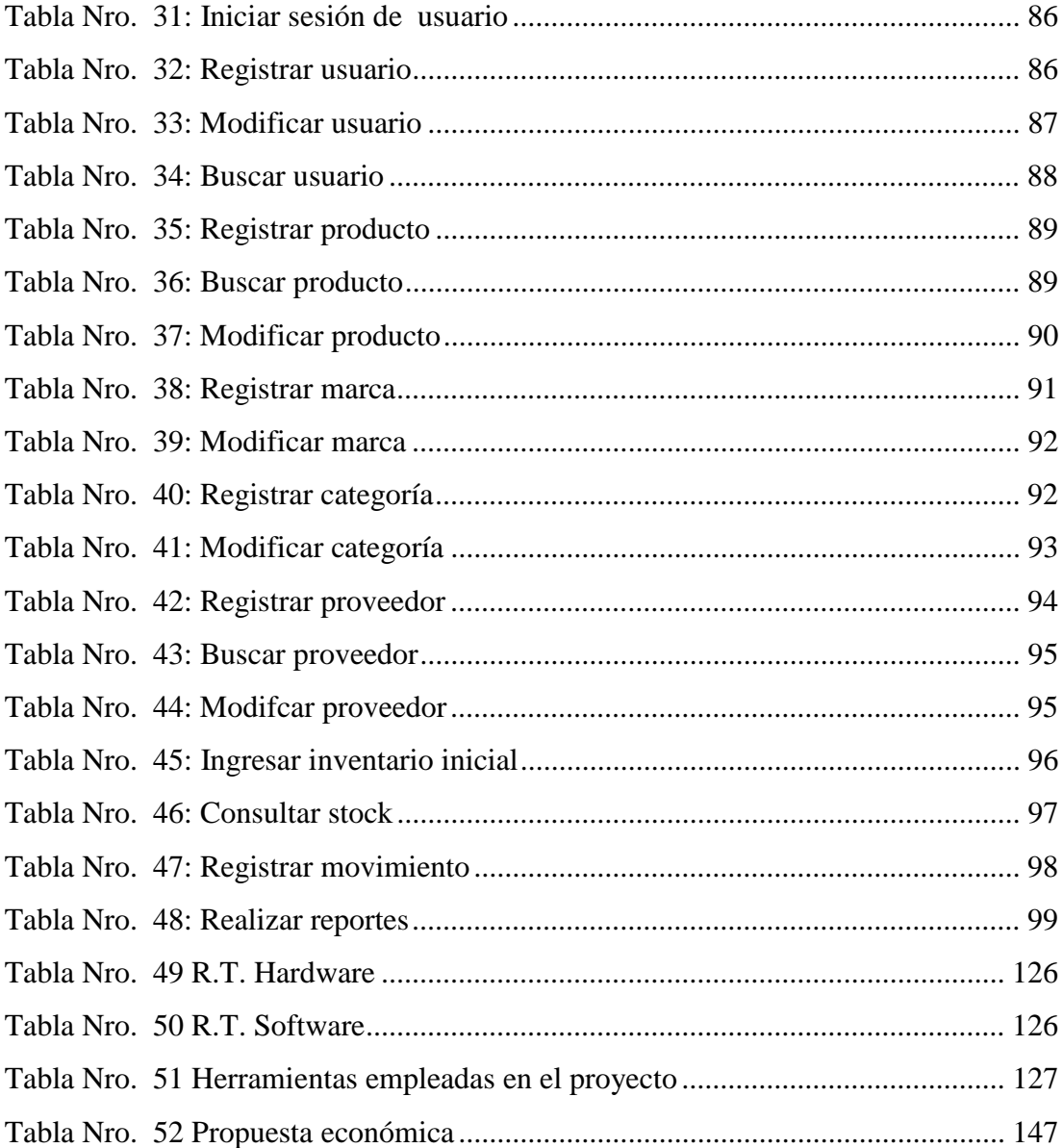

# **ÍNDICE DE GRÁFICOS**

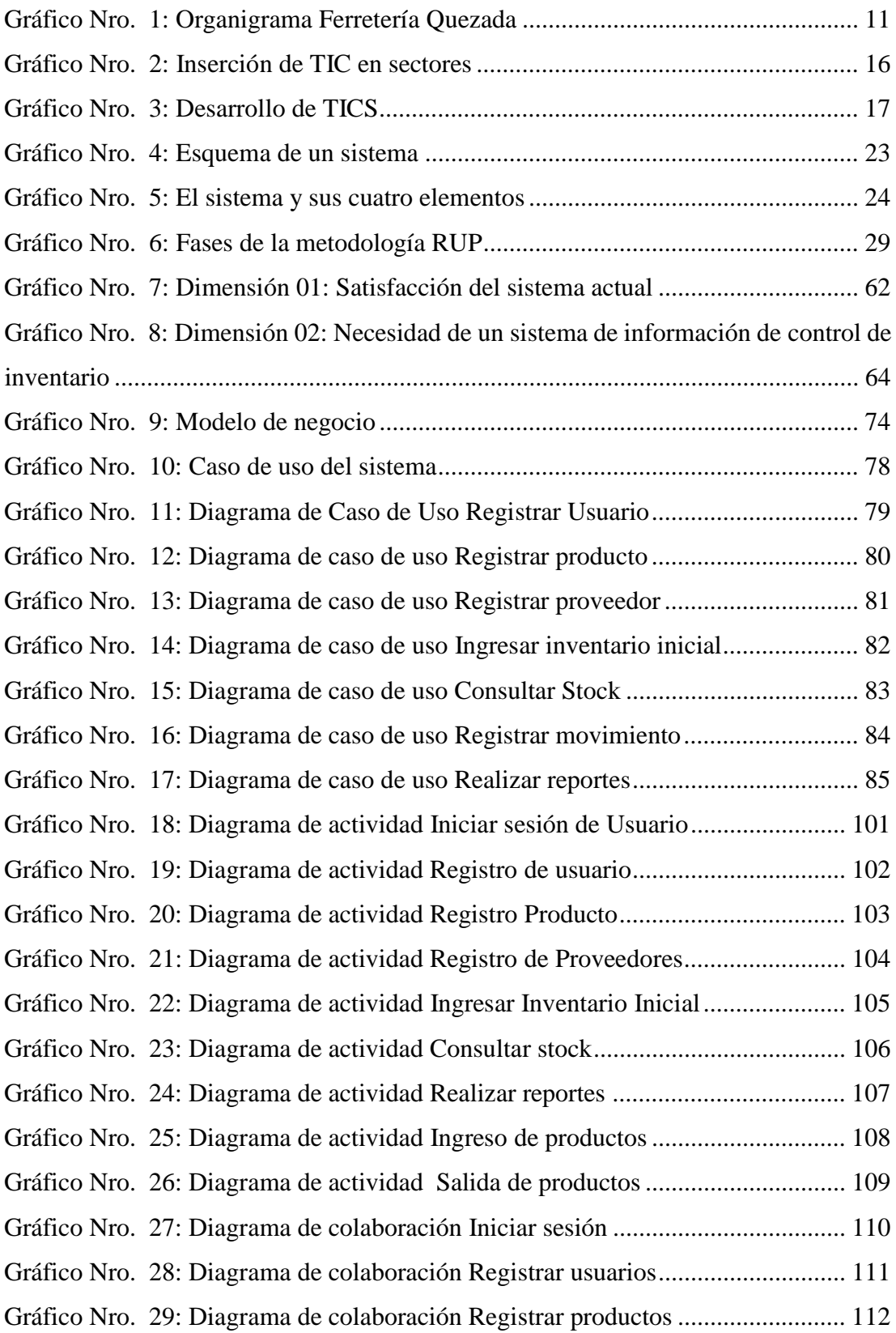

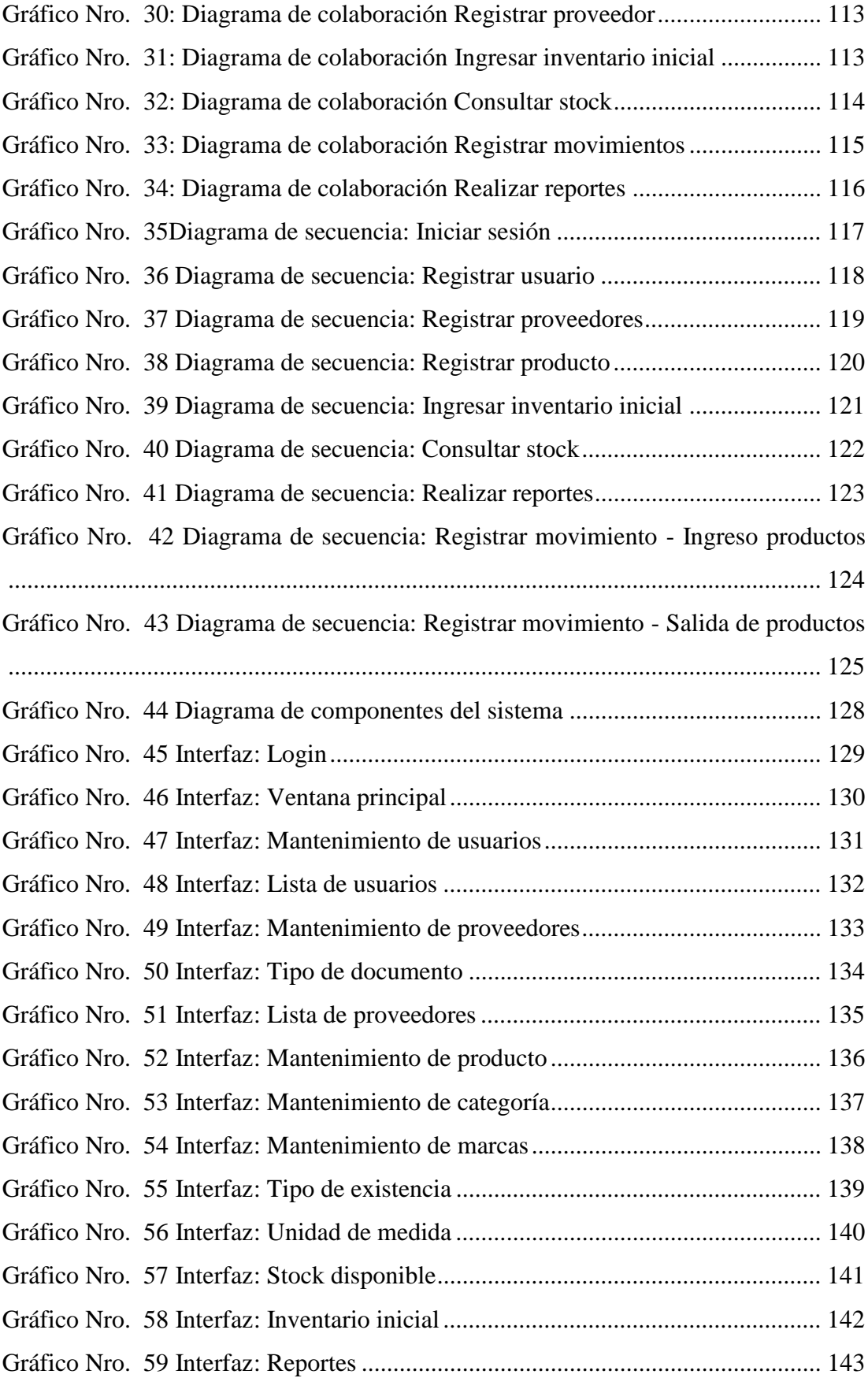

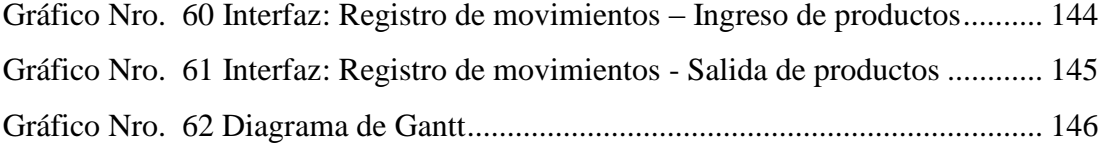

## **I. INTRODUCCIÓN**

El avance y evolución de las TIC han permitido generar oportunidades en las organizaciones para explorar nuevos modelos de negocio y expandir sus horizontes, por medio del acogimiento de las tecnologías, mejorando diferentes aspectos organizacionales como el desempeño de los procesos, la productividad, la relación con los clientes, la calidad de productos y servicios, etc (1).

El uso de las TIC en las organizaciones brinda la oportunidad de tener una ventana competitiva frente a las demás organizaciones. Lo que buscan es un cambio empresarial por medio de los sistemas de información que mejor se acoplen a su planteamiento estratégico para gestionar de manera adecuada la información, planteando además el uso de las TIC como una estrategia tecnológica. (2).

El manejo del almacén en una empresa es un proceso que forma parte de la cadena de suministro. Es por ello que el uso de las TIC orientado a la gestión de almacenes resulta un medio importante para mejorar la eficiencia en su gestión, además de brindar un adecuado control y distribución de los productos existentes y los movimientos realizados (3).

La Ferretería Quezada se encuentra ubicada en la ciudad de Chimbote, en donde se brinda la venta de productos ferreteros. La empresa presenta problemas en el área de almacén debido a que gestionan el proceso del almacén de manera tradicional, llevado el control del inventario en papeles y haciendo uso también de Microsoft Excel para apoyarse con el control de éste, por lo cual, se generan errores y pérdidas de información. Además, genera desorganización y pérdida de tiempo debido a la malas prácticas en su gestión.

Esto afirma que entre los problemas existentes en la empresa ferretería Quezada, debido a no tener un sistema informático que permita el control de inventario, son: No contar con un sistema que permita el adecuado manejo de los productos existentes en almacén, no existe en un adecuaado control de la entrada y salida de productos en

almacén y no se generan los reportes necesarios para monitorear los movimientos realizados. Lo que evidencia un mal manejo en el control del inventario, lo que dificulta al proceso de almacén, repercutiendo tanto en la satisfacción de los clientes como en la eficiencia de la gestión.

Tomando en cuenta el problema que se analizó y estudió se formuló la pregunta: ¿De qué manera la propuesta de implementación de un sistema de control de inventario ayudará a optimizar el proceso de almacén en la Ferretería Quezada del distrito de Chimbote; 2017?. En base a la interrogante el objetivo general es: Realizar la propuesta de implementación de un sistema de control de inventario para automatizar el proceso de almacén de la Ferretería Quezada del distrito de Chimbote; 2017.

Por lo tanto, se busca alcanzar el objetivo, teniendo en cuenta, además, los siguientes objetivos específicos:

- 1. Analizar la información obtenida para definir los requerimientos del sistema de control de inventario a fin de permitir su modelado, para la Ferretería Quezada.
- 2. Realizar el modelado del sistema de control de inventario bajo la metodología RUP y el uso de UML para la Ferretería Quezada.
- 3. Desarrollar el sistema de control de inventario con el lenguaje de programación Java en la Ferretería Quezada.

Es así que también la presente investigación se justifica académicamente, tecnológicamente, tecnológicamente, operativamente , económicamente e institucionalmente de la siguiente manera:

La realización de éste trabajo se justifica académicamente en base a los conocimientos que se han impartido y adquirido a lo largo de los años de permanencia en la Universidad Católica los Ángeles de Chimbote, en base a esto permitirá analizar la

situación y lograr la implementación de un sistema de control de inventario para la Ferretería Quezada.

Se justifica tecnológicamente en vista de que la implementación de un sistema de control de inventario, ayudará al manejo eficiente de ésta área, generando un mayor orden, logrando satisfacer las demandas de los clientes haciéndolo en un menor tiempo y de manera eficaz.

Se justifica operativamente en que se presentan las facilidades para el desarrollo del sistema de control de inventario, ya que la empresa y su representante permitió el acceso a la información requerida para la investigación.

En cuanto a la justificación económica, en la realización del sistema de control de inventario se emplearán los recursos ofrecidos por la propia empresa, haciendo uso del hardware existente.

Finalmente para la justificación institucional, la empresa necesita optar por la propuesta de implementación de un sistema de control de inventario para mejorar el proceso de almacén y disminuir errores, evitando pérdida y confusión en información.

La presente investigación fue desarrollada bajo la metodología de un diseño no experimental, siendo de tipo descriptivo y en un nivel cuantitativo.

Con respecto al alcance de la investigación, la propuesta de implementación de un sistema de control de inventario para la Ferretería Quezada, la empresa podrá contar con: información de proveedores, productos y usuarios, stock de productos, movimientos en almacén, entre otros, para permitir mayor eficiencia y toma de decisiones.

Contando con una población total de 20 personas, siendo la muestra del mismo número; con resultados para la dimensión 01: Satisfacción del sistema actual, se observa que el 85% de los trabajadores manifestó NO sentirse satisfecho con el sistema

actual; para la dimensión 02: Necesidad de un sistema, se observa que el 80% de los trabajadores indicaron que SI requieren un sistema de control de inventario.

Finalmente se concluyó que la propuesta de implementación del sistema de control de inventario bajo el uso de la metodología RUP, el uso del lenguaje de modelado unificado UML y el lenguaje de programación JAVA, permitió la automatización del proceso de almacén, mejorando la gestión en el control de inventarios.

### **II. REVISIÓN DE LA LITERATURA**

#### **2.1. Antecedentes**

#### 2.1.1. Antecedentes a nivel internacional

En el año 2017 el autor Latorre D. (4), en su tesis "Implementación de un sistema de inventarios para el área de soporte técnico en la empresa comercializadora Arturo calle SA.S.", planteó como objetivo general: implementar un sistema de inventario en la empresa Comercializadora Arturo Calle S.A.S. para permitir el apoyo de la gestión de incidencias en el área de soporte técnico, haciendo uso de la metodología eXtreme programming (XP), además concluyó que: por medio de la implementación de un sistema de inventarios se logró evidenciar que se obtuvo un impacto positivo para el área de soporte técnico. Por lo cual, gracias al sistema, se presenta un mayor control para la validación de los datos que serán guardados en el registro de los dispositivos.

Según el autor Carranza Román, J. (5), en su tesis de título "Análisis, diseño, desarrollo e implantación de un sistema web de facturación y control de inventario aplicado al taller mecánico "Frenicentro" publicada en el año 2017 procedente de la Universidad Pontifica Universidad Católica del Ecuador resume que el proyecto se basó en el estudio del proceso comercial que se lleva dentro de la Mecánica Automotriz Frenicentro, teniendo en cuenta el proceso de facturación y el control de inventarios, haciendo uso de la metodología XP y Áncora. Tuvo como objetivo principal: la automatización para el correcto control de los productos existentes en bodega, lo que permite incrementar la eficacia en la prestación de servicios a los consumidores, mejorando la atención y entrega de los vehículos.

En el año 2017, el autora Pagual A. (6) usando la metodología SCRUM en su tesis "Implementación de una aplicación web para el control de inventarios en activos fijos aplicado a la cooperativa de ahorro y crédito "Fernando Daquilema LTDA". Con el objetivo general de "Implementar una aplicación web para cuantificar los Activos Fijos como parte del inventario en la Cooperativa de Ahorro y Crédito "Fernando Daquilema Ltda.", con una investigación de tipo descriptiva, explicativa y aplicada, concluyó que la metodología SCRUM brindó mayor orden y adaptación en los cambios para los requerimientos del sistema. Además, el uso del framework PrimeFaces permite la agilización del proceso de desarrorrollo de software web, permitiendo obtener interfaces amigables.Mediante la implementación del sistema web para el control de inventarios se evidenció mayor eficiencia y confiabilidad en los datos en un 83% .

#### 2.1.2. Antecedentes a nivel nacional

Para el autor Condonera Rondón, V.M. (7) en su tesis "Desarrollo de un Sistema de Control de Inventario, para la Gestión de Compras de Materia Prima en el Rubro de Restaurantes", publicada en el año 2017 procedente de la Universidad Tecnológica del Perú, planteó el siguiente objetivo general: desarrollar un sistema de información que permita llevar el registro de insumos, el control de las entradas y salidas de los mismos en el restaurante "El Montonero", mediante la Metodología en Cascada para el desarrollo del sistema. Se concluye Gracias al uso de la metodología seleccionada se pudo lograr el desarollo de las fases para la realización del sistema de gestión de inventario, individualmente y de forma secuencial. También, la implementación de éste en el restaurante "El Montonero" permitió que se lograra una disminución de la diferencia existente entre los registros de stock y el stock en fisíco. Además de que

se obtiene, gracias al sistema, información de calidad, abarcando desde el registro de los artículos, proveedores, ingresos y egresos de insumos, stock y precio de compra, que sirven para la toma de decisiones en el área administrativa.

El autor Rumiche Castillo, J.F (8) en su tesis: "Propuesta de implementación de un sistema informático de control de inventario en la Institución Educativa Particular Divino Corazón de Jesús, talara; 2017" publicada en el año 2018, procedente de la Universidad Católica Los Ángeles de Chimbote, de la ciudad de Piura. Bajo la línea de investigación: Implementación de las tecnologías de información y comunicación (TIC) para la mejora continua de la calidad en las organizaciones del Perú, presenta como objetivo proponer la implementación de un sistema de control de inventario en la institución educativa particular Divino Corazón de Jesús de la ciudad de Talara, con el fin de mejorar la organización y mantener el adecuado regisstro de los recursos existentes en dicha institución, haciendo uso de la metodología RUP. La investigación es de tipo cuantitativa, con nivel descriptivo, tiene diseño no experimental y es de corte transversal. Se concluyó que existe un alto nivel de insatisfacción en los colaborades de la I.E. y un bajo conocimiento acerca del uso de un sistema de control de inventario, por lo cual la propuesta de un sistema de control de inventario permitirá cubrir las necesidades actuales de la I.E.P.

Ramirez Guerrero R.R (9), en su tesis de título: ""Implementación de un sistema para el control de inventario y ventas de la tienda comercial de ropa novedades Yohanny - Talara; 2018." publicada en el año 2019, procedente de la escuela profesional de Ingeniería de Sistemas de la Universidad Católica Los Ángeles de Chimbote, de la ciudad de Talara. Bajo la línea de investigación: Implementación de las tecnologías de información y comunicación para la mejora continua de la calidad en las

Organizaciones del Perú, tiene como objetivo realizar la implementación de un sistema para el control de inventarios y ventas de la Tienda Comercial de ropa Novedades Yohanny, mediante el uso de la metodología RUP. El tipo de investigación es cuantitativa, descriptivo, diseño no experimental y de corte transversal. Se concluye que la implementación del sistema de control un sistema de control ayudara a la tienda a agilizar sus procesos de ventas y mejor manejo del inventario.

#### 2.1.3. Antecedentes a nivel regional

Carrillo J. (10), en su tesis de título "Implementación de un Sistema de Información para mejorar la gestión de los procesos de compra, venta y almacén de productos deportivos en la tienda casa de deportes ROJITAS E.I.R.LTDA." publicada en el año 2016 procedente de la Universidad Los Ángeles De Chimbote ULADECH, sostiene que la investigación fue desarrollada bajo la línea de investigación: Implementación de las tecnologías de información y comunicación para la mejora continua de la calidad en las Organizaciones del Perú, de la escuela profesional de Ingeniería de Sistemas de la Universidad Católica los Ángeles de Chimbote. La investigación tuvo como objetivo implementar un Sistema de Información para mejorar la gestión de los procesos de compra, venta y almacén de productos deportivos de la Tienda Casa de Deportes Rojitas, de la ciudad de Chimbote, la investigación tuvo como diseño no experimental, de tipo documental y descriptiva. Se concluye que: la puesta en marcha del sistema de información permitió ofrecer una solución capaz de mejorar los procesos importantes en la organización. Además, el empleo de la metodología RUP, UML y los lenguajes de programación ayudaron en el correcto desarrollo del sistema, logrando finalmente minimizar los tiempos de ejecución que emplean las tareas a realizar en los procesos.

En el año 2017 la autora Beltrán Castillo J. (11) en su tesis "Implementación de un sistema web para la gestión de inventario de la empresa TEC COMPUTER S.A.C. – Huarmey; 2017" desarrollada bajo la línea de investigación de las Tecnologías de la Información y Comunicaciones (TIC), de la escuela profesional de ingeniería de sistemas, tiene como objetivo realizar la implementación de un sistema web para la gestión de inventario de la empresa TEC COMPUTER S.A.C.-Huarmey; 2017 para permitir obtener la mejora en el control de los inventarios que se encuentran en la empresa. La investigación se desarrolló bajo la metodología ICONIX.

En el año 2018, el autor López Jaramillo, M.I. (12), en su tesis "Implementación de un sistema web que permita la venta y el control de inventario en la Panadería D'Jhonnys Chimbote; 2016.", de la Universidad Católica Los Angeles de Chimbote, bajo la linea de investigación "Implementación de las Tecnologías de Información y Comunicación (TIC) para la mejora continua de la calidad en las organizaciones del Perú" con una investigación de tipo descriptivo, nivel cuantitativo, diseño no experimental y corte transversal, haciendo uso de la metodología RUP. Con el objetivo general de Realizar la implementación de un sistema web de venta y control de inventario en la panadería D'Jhonnys- Chimbote; 2016, con la finalidad de mejorar el desarrollo de sus actividades comerciales, concluyó que: la investigación quedó justificada ya que se evidencia la necesidad de realizar la implementación de un sistema web que permita la venta y el control de inventario en la panadería D'Jhonnys-Chimbote; 2016, en donde se mejora tanto el desarrollo tecnológico como económico.

#### **2.2. Bases teóricas**

#### 2.2.1. Rubro de la empresa

La empresa Ferretería Quezada, se encuentra ubicada en Jr. Manuel Ruiz 963 – Chimbote.

Es una empresa que pertenece al rubro ferretero, en la cual se realiza la venta de productos para construcción, materiales y equipos para realizar trabajos en general (13).

#### 2.2.2. La empresa Ferretería Quezada

#### 2.2.2.1. Historia

A principios del año 1963, el señor Crecencio Quezada, tiene la oportunidad de abrir una pequeña empresa destinada a la comercialización de productos de ferretería en la ciudad de Chimbote. Ésta empresa abrió sus puertas al público en Jr. Manuel Ruiz 963 - Chimbote, siendo pionero en esa zona de la ciudad (13). La empresa comenzó a crecer y a distribuir eternit, planchas corrugadas en todas las medidas, también tanques elevados y cisternas (13).

Poco a poco fue surgiendo y ofreciendo diversos productos para la distribución en la ciudad.

Actualmente la dueña, esposa del fundador, es Hilda Sanchez Quezada (13).

2.2.2.2. Objetivos

La Ferretería Quezada, tiene como objetivo ser la empresa ferretera líder en la ciudad ofreciendo productos de calidad logrando satisfacer las necesidades de la población Chimbotana (13).

2.2.2.3. Misión

Somos una organización enfocada en ofrecer productos de calidad, variedad y a bajo costo procurando una buena atención a nuestros clientes basado en nuestros valores organizacionales (13).

2.2.2.4. Visión

En 5 años ser la empresa líder en nuestro rubro, brindado soluciones de calidad y eficientes a la ciudadanía (13).

2.2.2.5. Organigrama

Gráfico Nro. 1: Organigrama Ferretería Quezada

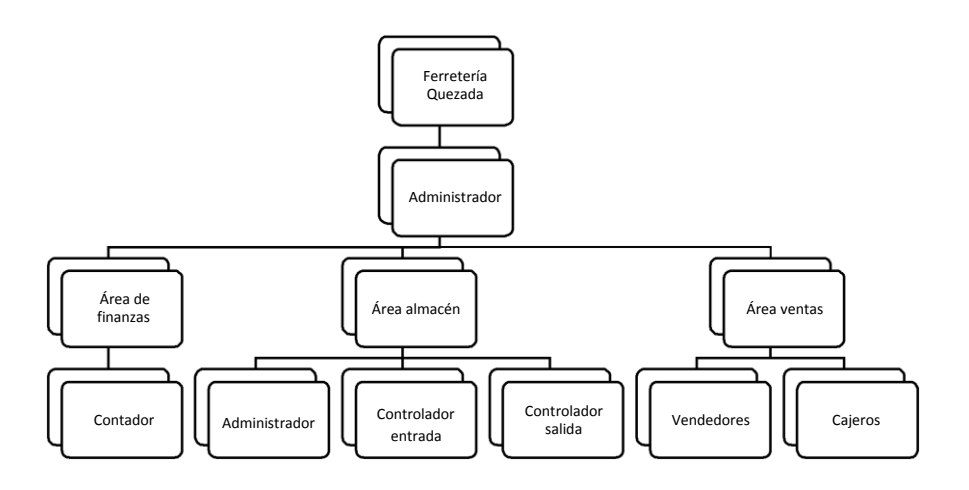

Fuente: Elaboración Propia

2.2.2.6. Infraestructura tecnológica de la empresa investigada

| <b>HARDWARE</b> |         |  |  |  |
|-----------------|---------|--|--|--|
| PC              | Samsung |  |  |  |
| Laptop          | Asus    |  |  |  |
| Smartphone      | Samsung |  |  |  |
| Impresora       | Hp      |  |  |  |

Tabla Nro. 1: Infraestructura Tecnológica: Hardware

Fuente: Elaboración Propia

Tabla Nro. 2: Infraestructura Tecnológica: Software

| <b>SOFTWARE</b>       |  |  |  |  |  |
|-----------------------|--|--|--|--|--|
| <b>ESET NOD32</b>     |  |  |  |  |  |
| Windows 8             |  |  |  |  |  |
| Microsoft Office 2013 |  |  |  |  |  |
|                       |  |  |  |  |  |

Fuente: Elaboración propia

2.2.3. Las Tecnologías de información y comunicaciones

#### 2.2.3.1. Descripción

Las TIC son la agrupación de las tecnologías de la comunicación (TC) con las tecnologías de la información (TI), necesarias para la creación, modificación, almacenaje y protección de la información. En un contexto empresarial, busca asegurar la correcta gestión de la información generada dentro de una organización, permitiendo mejorar el rendimiento organizacional mejorando la productividad (14).

#### 2.2.3.2. Historia

El uso de las TIC se remonta al siglo pasado. Pero el uso del mismo se remonta a la antigüedad, cuando los individuos necesitaban comunicarse a largas distancias, ahí es donde nace, a partir de una necesidad.

La primera señal de nacimiento de las TIC data de los años 60 y 70 en donde se crea el telégrafo, que era un aparato que permitía la comunicación en un espacio de larga distancia.

A lo largo de la evolución de las comunicaciones, se crea el teléfono en la mitad del siglo XIX gozando de una gran popularidad en sus tiempos por ser algo innovador.

Entre la década de los 60 y 70 es que se empieza a vislumbrar el avance tecnológico a través de la construcción de las primeras computadoras siendo aparatos pesados y enormes. Es por esos tiempos en que aparece la primera versión de internet.

En los 70 y 80 la era de tecnologías de información comenzó a surgir, incorporando las TIC a los dispositivos de comunicación de la época.

La llegada del internet por los años 90, impulsó el auge de las TIC. Este gran salto permitió que las tecnologías se vieran consideradas en la vida diaria de las personas y es hoy imprescindible (15).

#### 2.2.3.3. Características de las TIC

- Son de índole creativo e innovador.
- Goza de instantaneidad.
- Posibilidad de diversidad en funciones.
- La base principal de las TIC son el internet y la informática
- Facilita el acceso a la información.
- Permite romper las barreras de culturas (16).

#### 2.2.3.4. Beneficios que aportan las TI

Estamos en una era tecnológica y es indispensable el uso de las TIC en los diferentes ámbitos de nuestra vida.

El uso de las tecnologías de información supone un adelanto en las diferentes áreas de la sociedad (salud, educación, etc.).

En el rubro comercial, es de gran apoyo para poder tener un mayor alcance al público a través de Internet.

En el ámbito empresarial las TIC suponen los siguientes beneficios:

- Reducción de costos (17).
- Aumento de la eficiencia de los procesos (17).
- Mejorar la fuente de ingresos (17).
- Permite expandirse a nuevos mercados (17).
- Facilidad de comunicación (17).

2.2.4. Principales TIC manejadas en las empresas

#### 2.2.4.1. Correo electrónico

El e-mail corresponde a uno de los servicios tic más empleados en el mundo. Cada individuo cuenta con una dirección electrónica que le permite hacer uso de ella para comunicarse. Definiéndola así como un herramienta que permite la transmisión de mensajes de forma asincrónica (18). El uso de ésta tic es importante para la organización ya que permite enviar y recibir los mensajes que se puedan realizar entre diferentes partes, ya sea proveedores, el propio personal, etc. de una forma rápida y a tiempo real.

#### 2.2.4.2. Telefonía móvil

Se tratan de los dispositivos de comunicación que son electrónicos que tienen como característica principal el ser portable, de ahí su nombre. Se basa en tecnología de radiofrecuencia y requiere cableado como lo hace los teléfonos fijos.

Los teléfonos móviles se clasifican en analógicos y digitales. El servicio que brinda un sistema de telefonía móvil se basa en que nos permite mantenernos comunicados a través de llamadas, mensajes de texto, el acceso a internet, etc (19).

#### 2.2.4.3. Computadoras

Se tratan de máquinas que permiten el envío, la recepción, almacenaje, proceso y visualización de información.

Se compone de dos partes: hardware y software; siendo la parte física y la parte lógica de la computadora respectivamente.

Hoy en día, con los avances tecnológicos, es imprescindible que una organización cuente con computadoras que permitan agilizar sus procesos y hacerlos más eficientes (20).

|                                                                                                    | País          | Año  | Pequeña | <b>Mediana</b> | Grande | <b>Total</b> |
|----------------------------------------------------------------------------------------------------|---------------|------|---------|----------------|--------|--------------|
| Porcentaje de empresas que<br>usan internet para hacer<br>transacciones con organismos<br>gubernamentales | Argentina     | 2010 | 43%     | 70%            | 86%    | 57%          |
|                                                                                                    | <b>Brasil</b> | 2011 | 64%     | 78%            | 87%    | 70%          |
|                                                                                                    | Chile         | 2011 | 21%     | 37%            | 53%    | 25%          |
|                                                                                                    | Colombia      | 2008 | 50%     | 69%            | 79%    | 58%          |
|                                                                                                    | Costa Rica    | 2011 | 0%      | 0%             | 0%     | 72%          |
|                                                                                                    | Perú          | 2007 | 22%     | 46%            | 47%    | 33%          |
| Porcentaje de empresas que<br>usan internet para servicios<br>bancarios y financieros                     | <b>Brasil</b> | 2011 | 81%     | 91%            | 92%    | 83%          |
|                                                                                                    | Chile         | 2011 | 68%     | 83%            | 91%    | 72%          |
|                                                                                                    | Colombia      | 2008 | 80%     | 90%            | 90%    | 84%          |
|                                                                                                    | Costa Rica    | 2011 | 0%      | 0%             | 0%     | 93%          |
| Porcentaje de empresas que<br>poseen una página WEB<br>propia                                             | Argentina     | 2010 | 52%     | 73%            | 83%    | 62%          |
|                                                                                                    | <b>Brasil</b> | 2011 | 49%     | 75%            | 91%    | 59%          |
|                                                                                                    | Chile         | 2011 | 29%     | 57%            | 77%    | 36%          |
|                                                                                                    | Colombia      | 2008 | 42%     | 70%            | 84%    | 5%           |
|                                                                                                    | Costa Rica    | 2011 | 0%      | 0%             | 0%     | 78%          |
|                                                                                                    | Uruguay       | 2007 | 45%     | 60%            | 75%    | 48%          |

Gráfico Nro. 2: Inserción de TIC en sectores

(O) EVALUANDO

Fuente: CEPAL. Entre mitos y realidades

## Fuente: CEPAL (21).

#### 2.2.4.4. Importancia de las TICS en las empresas

Según el autor Miguinllansky G. (22) hace mención de que las TICS han sido difundidas masivamente en los últimos 25 años. Cualquiera sea el rubro de la empresa, las TIC permitirán alcanzar innovación, optimizando los procesos de la empresa y permitiendo una mejora en la competitividad. El uso de las TIC en las empresas resulta vital para conseguir resultados favorables en áreas relevantes, ya que permite tener acceso a la información a un bajo costo y en general lograr una mejora en la empresa.

Según Bakos y Treacy (23) concluyeron que las TIC guían a un desarrollo eficaz de los resultados y a lograr la mejoría de la contribución con clientes y proveedores, además en la innovación de los productos que ofrecen.

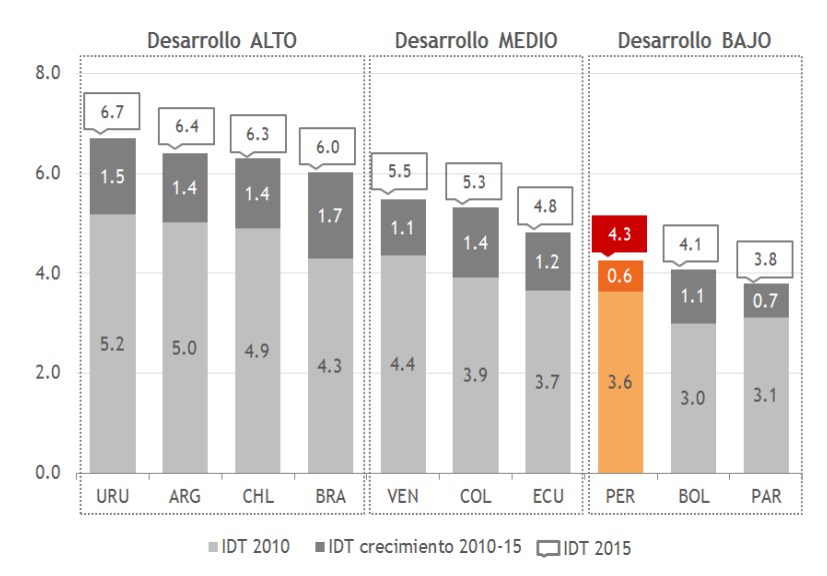

Gráfico Nro. 3: Desarrollo de TICS

Fuente: DN Consultores (24).

#### 2.2.5. Teoría relacionada con la Tecnología de la Investigación

#### 2.2.5.1. Inventario

Se trata de los bienes tangibles que se encuentran en existencia dentro de una organización, que puede comprender desde la materia prima al producto terminado (25).

Según M. Bravo (25), inventario se trata de un "Libro principal y obligatorio, de foliación simple, donde se registran los bienes y valores, así como también las deudas y obligaciones que presenta una persona natural o jurídica"

Tipos de inventario

- Inventario inicial

Se trata del inventario que se realiza al comenzar las operaciones que realiza la organización, esto con el fin de conocer la situación en que se encuentra la empresa (25). Contiene 4 partes:

El activo(positivo), que abarca a todas las posesiones, riquezas y recursos que presenta la empresa (25). El pasivo(negativo), que abarca a los adeudamientos y

responsabilidades que tiene la empresa (25).

Balance de inventario, que comprende el vínculo que se halla entre el activo y el pasivo, y que se estabiliza con el capital (25).

Entonces podemos resumir las partes en:

#### Activo

Objetos tangibles: dinero, mercadería, enseres, edificaciones, etc (25).

Financiación (recibos, letras). Propiedad intelectual: marcas, arbitrios, etc (25).

#### Pasivo

Endeudamientos y tributos.

Obligaciones: que puedan ser valoradas y que perjudiquen al conjunto de patrimonio (25).

Patrimonio Aportación inicial del propietario (25).

- Inventario de cierre

Es el inventario que se realiza al final del periodo, el cual se desarrollará en un año, normalmente, para lograr la determinación del patrimonio que posee la empresa al finalizar el ejercicio y conocer la utilidad o la pérdida (25).

Inventario físico

Se trata del inventario que ha sido determinado mediante observación y fue comprobado con una lista de control de peso o de medida real (25).

Inventario intermitente

Se trata del inventario que es realizado cada determinado tiempo (trimestre, semestre, año) y no de una sola vez al cierre del ejercicio (25).

#### - Inventario operativo

Se trata de la organización de las cuentas de existencias, la cual mediante el registro de los movimientos permite conocer de forma constante, las existencias de la empresa en cantidades y valores (25).

- Inventario materia prima

Se trata del conteo de existencias de los insumos que son necesarios para la fabricación de productos dentro de una empresa (25).

- Inventario mínimo

Se trata de la cantidad mínima de inventario que ha de existir en el almacén dentro de la organización (25).

- Inventario disponible

Se trata del inventario que se halle disponible en almacén para su distribución en la venta de la organización o en su caso para la producción (25).

2.2.5.2. Importancia del inventario

El balance del inventario tiene mucha relevancia en la organización para la administración y la verificación patrimonial, además para implantar ciertas transformaciones durante el ejercicio (26).

El inventario permite tener un registro de los insumos o productos actualizados, esto permitirá tener conocimiento de las existencias dentro de almacén y permitir tomar decisiones de los pedidos a realizarse para abastecer el almacén.

#### 2.2.5.3. Control

"Es el procedimiento a través del cual las tareas en una empresa quedan alineadas a un plan de acción y plan de ajuste (preconcebido) a las actividades que realiza la empresa." (27).

Tipos de control

Control de existencias

Consiste en establecer el registro de los inventarios, suministrando la información del movimiento que se genere en la entrada y salida de los productos del almacén. Así como para poder determinar la existencia de éstos en cantidades totales y unitarias.

Control administrativo

Consiste en la acción de evaluar a las actividades que se realizan en un sistema de organización política, normas y procedimientos empleados con el objetivo de obtener la eficiencia y eficacia en lograr alcanzar el cumplimiento de los metas.

- Control asistencia y permanencia
Se trata del proceso a través del cual se normaliza la presencia y la consistencia de los servidores en la organización, teniendo en cuenta a la jornada y horarios que han sido establecidos.

Control de calidad

Se trata de la constatación y la monitorización de la calidad que presente el proceso de producción. comprobando si la producción logra el nivel de excelencia o calidad previsto.

Control financiero

Se trata de la evaluación de las actividades realizadas para poder proteger el patrimonio y tener en cautela el proceso presupuestario de la organización con la finalidad de tener operaciones financieras más eficaces y eficientes.

Control patrimonial

Se trata de la aplicación de los procedimientos normativos que se encuentran orientados a establecer pautas para la custodia de los recursos que son parte del patrimonio de la empresa.

Control interno

El concepto de control incluida en el SAS 1 dice que "El control interno toma el plan de organización y todos los métodos que se adoptan en la organización para proteger

sus activos, verificar la confiabilidad de los datos y promover la eficiencia operacional".

Está diseñado para promover la adecuada y oportuna seguridad de que:

Las actividades se realizan a partir de las autorizaciones que ha brindado la gerencia.

Las operaciones mantienen un registro de forma que se permita la preparación de los estados financieros.

Sólo pueden disponerse de los activos con las autorizaciones pertinentes.

# 2.2.5.4. Sistema

Se trata de un conjunto de partes y componentes que se encuentran intercomunicados, cuyo fin es el alcanzar los objetivos planteados (28).

Gráfico Nro. 4: Esquema de un sistema

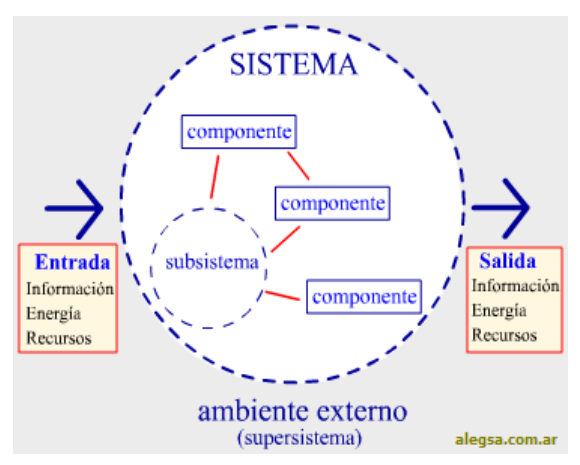

Fuente: Definición de sistema, Alegsa (29).

### Elementos de un Sistema

Los sistemas se encuentran compuestos por 4 elementos:

a) Entradas:

Cada sistema tiene una entrada en la que recibe elementos que vienen del exterior. Éstos "inputs" trasladan los elementos para el procesamiento (30).

b) Procesamiento:

Se trata del corazón del sistema en donde los elementos que han sido trasladados hasta aquí serán procesados y posteriormente convertidos en resultados (30).

c) Salidas:

Llamados también "outputs" se tratan del resultado de la operación que se realizó anteriormente (30).

d) Retroalimentación:

Se trata del acto que los inputs realizan sobre los outputs para hallar una estabilidad en el sistema. Se llama también feedback, que significa retornar o respuesta (30).

El ambiente es el entorno que rodea al sistema, y es donde se muestran los resultados (30).

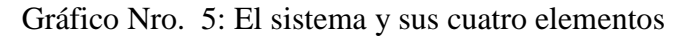

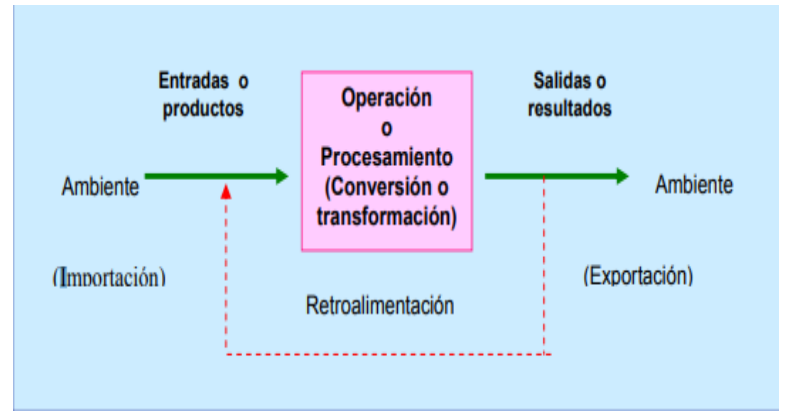

Fuente: "Administración de recursos humanos", Idalberto (31).

#### 2.2.5.5. Sistema de información

Un sistema de información es una herramienta importante en las organizaciones para el registro, almacenamiento y difusión de expresiones lingüísticas. Éstas surgen a partir de la necesidad que presentan las empresas por la información, para lograr la toma de decisiones (32).

# 2.2.5.6. Finalidad de un Sistema de Inventario

Según Bravo M. (25), todo sistema ha sido diseñado para: Controlar todas las operaciones

Registrar de manera oportuna todos los detalles pertinentes de cada una de las operaciones

Conservar la información de forma que se tenga acceso a la recuperación de datos. El propósito de éste sistema es contar con un repositorio adecuado y accesible de información.

La finalidad de un sistema de control de inventario es de proporcionar el adecuado control del área de almacén, permitiendo la administración de los proveedores, movimientos en almacén, artículos, etc.

## 2.2.5.7. Lenguaje de programación

Se puede definir como una manera de representación de un algoritmo de tal manera que pueda comprenderse tanto para el ser humano como para la computadora.

Lenguajes programación más usados

- Java
- $-$  C
- C++
- **Python**
- Visual Basic .NET

# 2.2.5.8. Java

Se trata de un lenguaje de programación caracterizado porque es orientado a objetos.

Además, presenta las siguientes características:

- Es ligero pero poderoso, siendo fácil de aprender.
- Es compatible con internet, se puede trasmitir a través de éste y puede ser ejecutado en cualquier computadora.
- Tiene propósito general.
- Java tiene bibliotecas (33).

# 2.2.5.9. NetBeans

Se trata de un entorno de desarrollo de código libre escrito en el lenguaje Java. Permite el desarrollo en todos los lenguajes de programación, además de permitir la manipulación de bases de datos o servidores web. Como característica principal se tiene que contiene una diversidad y cantidad de plugins permitiendo el alcance a todas las etapas del desarrollo (34).

## 2.2.5.10. Base de datos

Una base de datos se trata del conjunto de datos que han sido recopilados y que se encuentran organizados y relacionados en

una estructura. Existen diferentes tipos de base de datos como, por ejemplo: el jerárquico, relacional o en red (35).

# 2.2.5.11. MySQL

Mysql es uno de los sistemas de gestión de base de datos relacional más conocidos y populares de código abierto. Tiene las siguientes características:

- Resulta ser una base de datos ágil en la lectura.
- Tiene un soporte multiusuario que permite el acceso de una o más bases de datos paralelas.
- Autenticación: usuario máquina.
- Portabilidad: Unix, Linux, Windows, Intel x86, PowerPC (36).

# 2.2.5.12. Metodología

#### Metodología RUP

Ésta metodología consiste en el estudio de requisitos en un proceso unificado. Se fundamenta en un compuesto de actividades de la ingeniería de software, que transforman los requisitos del interesado en un sistema software (37).

Según Meza H. (38), ésta metodología presenta las siguientes características:

Se habla de un proceso-repetitivo y que acrecienta, cimentado en el perfeccionamiento continuo del sistema.

- Se trata de un proceso paulatino, en donde se presenta un rol de fundamental significancia la gestión de requisitos y la regulación de los cambios.
- Se basa en el desarrollo de modelos visuales del sistema RUP viniendo a ser un proceso de creación de software y sistemas grandes.

# Fases RUP

La metodología RUP se encuentra dividida en 4 fases, según el autor Mario Meza Hidalgo (38), se tienen éstas definiciones:

- Fase inicial: Ésta etapa consiste en analizar y entender los requerimientos en total y establecer la trascendencia del esfuerzo a desarrollar, además se toma en cuenta: Modelado de negocio y requerimientos (38).
- Fase de elaboración: Ésta etapa consiste en preparar las actividades que se requieran y los medios; detallando las características y diseños de arquitectura. La fase de elaboración termina con la fase de ciclo de vida de la arquitectura. El enfoque está en los requisitos para diseños de software, la implementación dirigida al modelo de arquitectura. En último lugar se produce un prototipo arquitectónico ejecutable que servirá de cimiento para la siguiente fase (38).
- Construcción: Ésta etapa consiste en elaborar el producto, plantear la visión, la arquitectura y los planes hasta que el software se encuentre terminado para su repartición y a disposición de la comunidad. En esta etapa se realiza el modelo original dentro del primer

producto operacional, tomando como parte importante al: análisis, diseño e implementación (38).

Transición: Ésta etapa consiste en el paso del software final al usuario, en donde se toma en cuenta la manufacturación, distribución, perfeccionamiento, soporte y mantenimiento del software para que el usuario final logre aceptar el producto (38).

Esta fase culmina con el lanzamiento y funcionamiento del producto. El enfoque se encuentra basado en la certificación de que el software presente un nivel eficiente y óptimo de calidad (38).

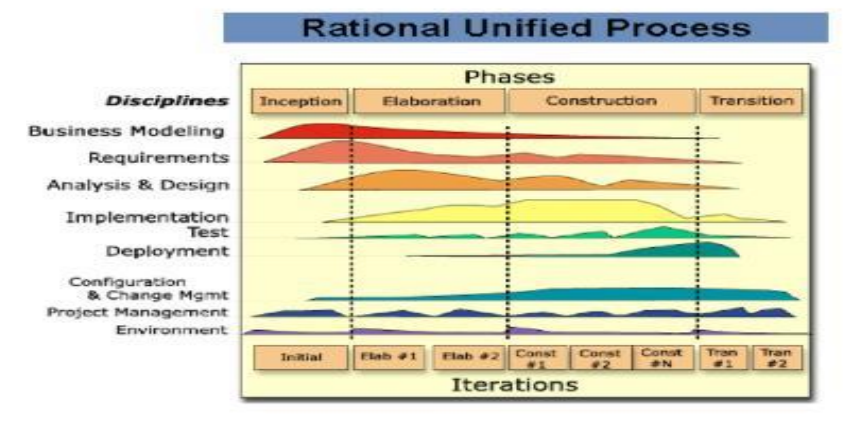

Gráfico Nro. 6: Fases de la metodología RUP

Fuente: "Diseño de un SI para el control del patrimonio predial", Meza (38).

# **III. HIPÓTESIS**

# **3.1. Hipótesis General**

La propuesta de implementación de un sistema de control de inventario permite mejorar el proceso de almacén de la ferretería Quezada del distrito de Chimbote; 2017.

# **3.2. Hipótesis Específicas**

- 1. El análisis de la información de la Ferretería Quezada, permite definir los requerimientos para realizar el modelado del sistema de control de inventario.
- 2. El modelado del sistema de control de inventario bajo la metodología RUP y haciendo uso de UML permite un análisis adecuado y el diseño de una interfaz intuitiva.
- 3. El desarrollo del sistema de control de inventario con el lenguaje de programación Java, ayuda a automatizar y agilizar los procedimientos en el proceso de almacén.

# **IV. METODOLOGÍA**

### **4.1. Tipo y nivel de la investigación**

La investigación realizada se clasifica como una investigación de nivel cuantitativo y de tipo descriptiva, ya que se analiza e interpreta el caso de estudio mediante la recolección de datos estadísticos.

# - **Investigación descriptiva**

Lo que busca es especificar las características acerca de personas, grupos, procesos, objetos o cualquier cosa que se vaya a analizar, con la finalidad de poder establecer y definir su comportamiento. En este tipo de metodología lo que se propone es la descripción de manera sistemática de las características que presenta una situación, población o área de interés a estudiar (39).

# - **Nivel Cuantitativo**

La investigación cuantitativa se trata de aquella en la que se recogen y analizan datos para lograr responder a preguntas de investigación, siendo secuencial y probatorio, ya que busca probar hipótesis, teniendo en cuenta la objetividad (39).

# **4.2. Diseño de la investigación**

La investigación realizada se clasifica como una investigación no experimental y de corte transversal ya que se realizó sin manipular las variables del caso de estudio y se realizó en un solo momento en específico, en este caso en el año 2017.

## - **Investigación no experimental**

Esta investigación es la que se realiza sin tergiversar las variables. Por lo cual se basa principalmente en la observación de los fenómenos de la forma como ocurrieron en su contexto para después analizarlos (39).

## - **Investigación corte transversal**

Ésta investigación hace uso del recojo de datos en un solo momento, describiendo las variables y su interrelación. (39).

#### **4.3. Población y muestra**

#### - **Población**

La población es el conjunto de casos o individuos que tienen concordancia con ciertas características (39).

La población con la que se cuenta para la investigación realizada se encuentra conformada por los trabajadores de la empresa Ferretería Quezada, siendo un total de 20 personas.

# - **Muestra**

La muestra es un subgrupo del total (población), de donde se realiza la recolección de datos (39).

Se consideró como muestra a todos los trabajadores de la empresa Ferretería Quezada (20 trabajadores) para el desarrollo de la investigación, debido a que la población es pequeña.

# **4.4. Definición operacional de las variables en estudio**

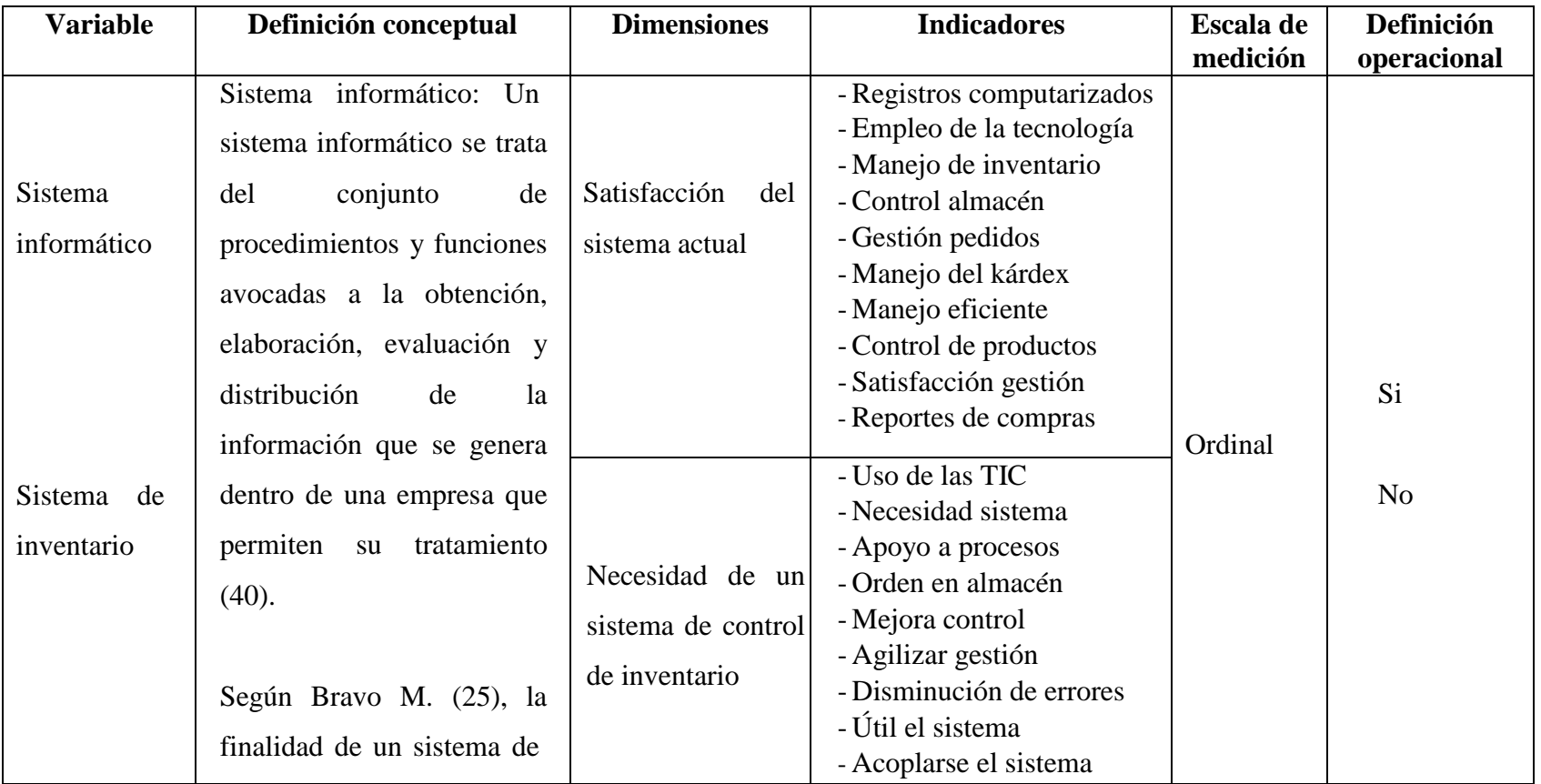

Tabla Nro. 3: Matriz de Operacionalización de la variable

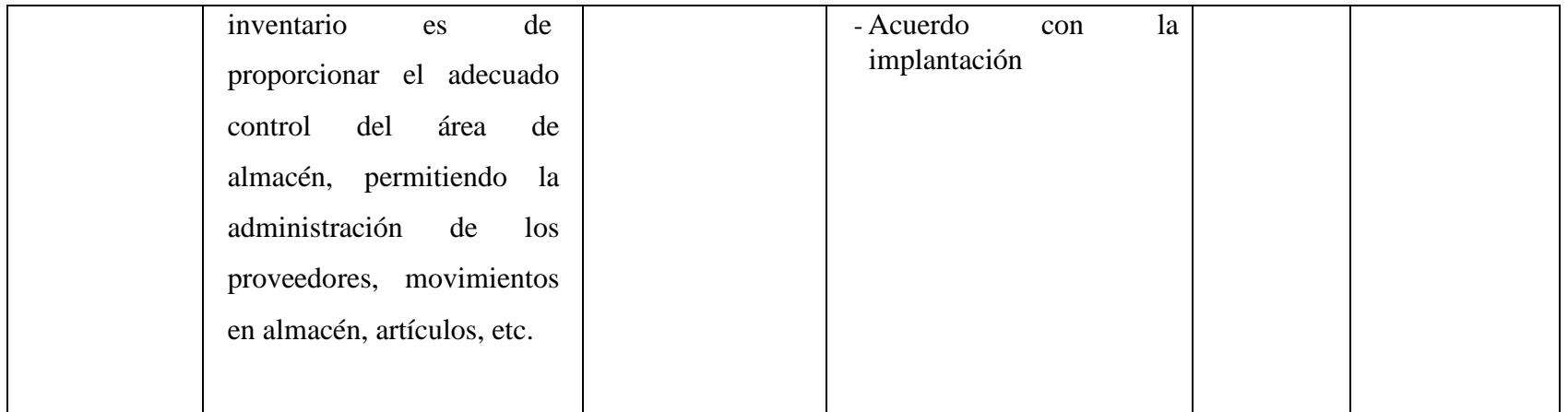

Fuente: Elaboración propia

## **4.5. Técnicas e instrumentos de recolección de datos**

#### 4.5.1. Técnica

La técnica empleada para la recolección de datos fue la encuesta a través de la cual se pudo obtener información específica acerca de la situación problemática de la empresa Ferretería Quezada por medio de una encuesta cerrada con dos alternativas.

- Encuesta

La encuesta como técnica, se trata de un instrumento de investigación científica para la recolección de datos, mediante la interrogación de individuos con el fin de obtener características acerca de una problemática planteada en una investigación. Además como método, implica un conjunto de diferentes técnicas orientadas al desarrollo de un objeto científico en investigación (41).

#### 4.5.2. Instrumento

**Cuestionario** 

El cuestionario es un sistema de preguntas ordenadas que cuenta con coherencia, siendo expresado con un lenguaje sencillo y claro. Permite la recolección de datos a partir de las fuentes primarias. Está definido por los temas que aborda la encuesta. Es el instrumento que vincula el planteamiento del problema con las respuestas que se obtienen de la muestra. El tipo y características del cuestionario se determinan a partir de las necesidades de la investigación (42).

## **4.6. Plan de análisis**

Para realizar la recolección de datos, se realizaron visitas a la Ferretería Quezada con el fin de obtener el permiso requerido para autorizar la investigación en la empresa, además de realizar la aplicación de la encuesta.

Los datos recogidos se analizaron para ser ingresados en una hoja Excel 2016, procediendo a la tabulación de éstos datos.

# **4.7. Matriz de consistencia**

| Problema                                                                                                    | Objetivo general                                                                                                    | Hipótesis general                                                                                                    | <b>Variables</b>                             | Metodología                                        |
|----------------------------------------------------------------------------------------------------|----------------------------------------------------------------------------------------------------|----------------------------------------------------------------------------------------------------|----------------------------------------------|----------------------------------------------------|
| organización<br>La<br>muchas<br>presenta<br>problemas<br>veces,<br>inventario<br>su<br>en<br>debido a la falta de<br>adecuado<br>un<br>sistema de control,<br>cual en<br>1 <sub>o</sub><br>por | Realizar la propuesta<br>de<br>implementación<br>de<br>un<br>de<br>sistema<br>control<br>de<br>inventario para automatizar<br>el proceso de almacén de la<br>Quezada<br>Ferretería<br>del<br>distrito de Chimbote; 2017. | La<br>propuesta<br>de<br>implementación de un sistema<br>control<br>de<br>inventario<br>de<br>permite mejorar el proceso de<br>almacén<br>ferretería<br>de<br>la<br>distrito<br>Quezada<br>del<br>de<br>Chimbote; 2017. | de<br>sistema<br>de<br>control<br>inventario | Diseño:<br>no<br>experimental<br>Tipo: descriptiva |
| muchas<br>ocasiones                                                                                                    | Objetivos específicos                                                                                                    | Hipótesis especificas                                                                                                    |                                              | Nivel: cuantitativa                                |
| generan<br>se<br>pérdidas<br>de<br>información<br>que<br>resulta importante<br>para el manejo de                                                                                               | 1. Analizar la información<br>obtenida para definir los<br>requerimientos<br>del<br>sistema de control de<br>inventario<br>fin<br>de<br>a                                                                                | análisis<br>E1<br>de<br><i>la</i><br>1.<br>información<br>de<br>la<br>Ferretería<br>Quezada,<br>definir<br>los<br>permite<br>requerimientos<br>para                                                                     |                                              |                                                    |

Tabla Nro. 4: Matriz de consistencia

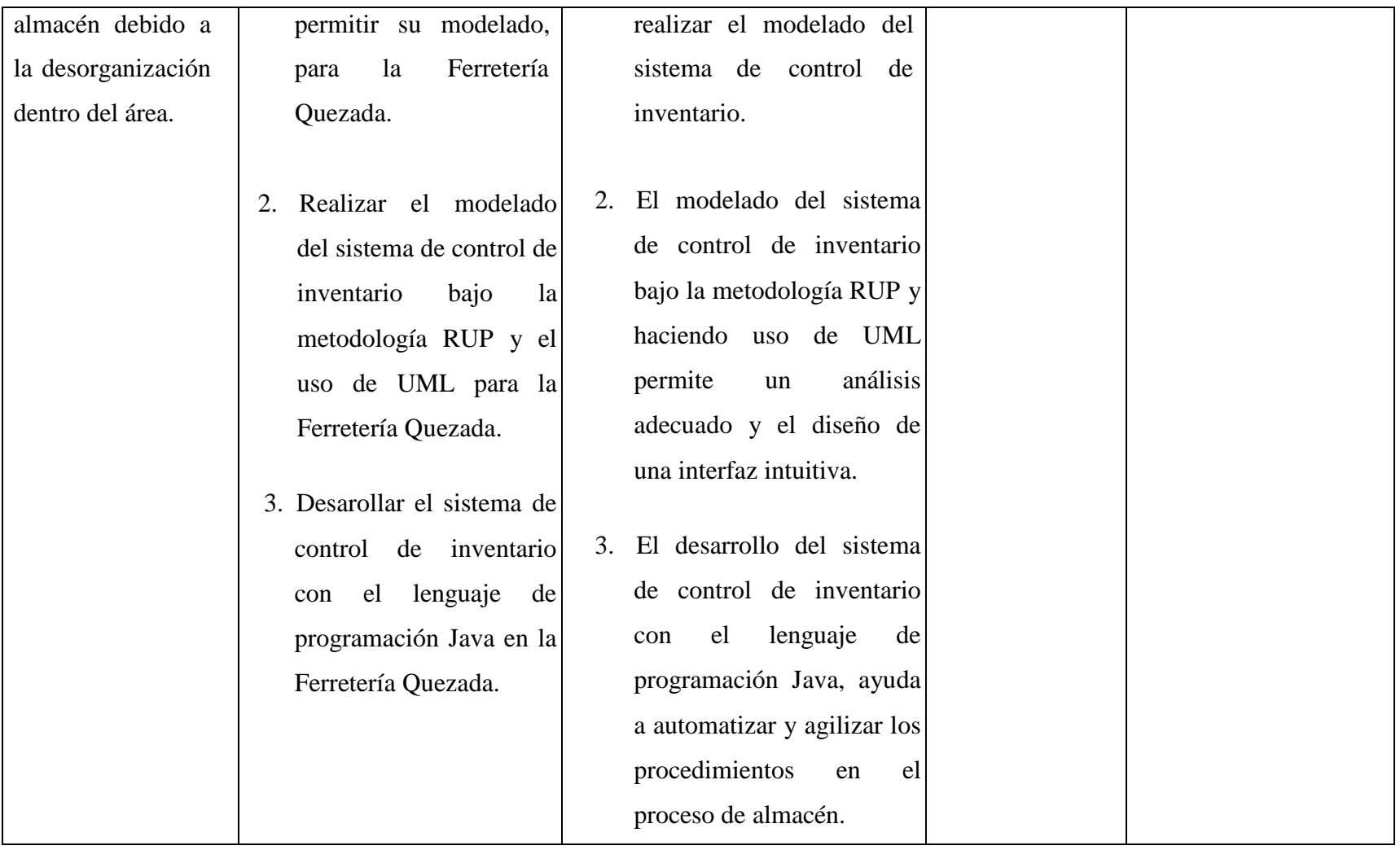

Fuente: Elaboración propia

#### **4.8. Principios éticos**

Para la realización de ésta investigación titulada: Propuesta de implementación de un sistema de control de inventario para la empresa Ferretería Quezada del distrito de Chimbote; 2017, se hizo uso de información privada que resulta necesaria, la cual fue brindada con pleno consentimiento e informado por la dueña de la empresa, haciéndole presente el motivo y el procedimiento del uso de la información obtenida. Se tomó en cuenta los siguientes principios éticos (43):

Protección a las personas: un principio importante es el de la protección a los individuos, se debe de tener en cuenta el respeto a sus derechos, a la dignidad humana y sobre todo la confidencialidad y privacidad de la información.

Cuidado del medio ambiente y biodiversidad: Una investigación debe ser cuidadosa no sólo con las personas involucradas sino también tener en cuenta el entorno que lo involucra, por lo cual se debe tener en cuenta el respeto hacia el medio ambiente, la flora y fauna, evitando causar daños.

Libre participación y derecho a estar informado: Tanto el investigador como las personas involucradas por tal, deben estar informadas acerca de los fines de dicha investigación. Además de tener el consentimiento de los individuos involucrados con respecto al uso de la información para su uso en el proyecto.

Beneficencia no maleficencia: Se debe tener en cuenta la preservación del bienestar humano durante la investigación, por lo cual no debe generase algún daño y evitar en todo momento los efectos adversos.

Justicia: el investigador y las personas involucradas, tienen derecho a acceder a la información de los resultados. Además, el investigador presenta la obligación de tratar de forma equitativa a los participantes de los procesos de la investigación.

Integridad científica: La integridad debe estar presente en los diferentes ámbitos de un investigador, tanto en su desempeño científico como en el de enseñaza y su desarrollo profesional. Se remarca la integridad del inventigador cuando en base de su ética profesional , se hace una evaluación y declaración de los posibles riesgos, perjuicios y ventajas que podrían afectar a los participantes de una investigación.

# **V. RESULTADOS**

#### **5.1. Resultados**

5.1.1. Resultados para Dimensión 1: Satisfacción del sistema actual

Tabla Nro. 5: Uso registro computarizado

Frecuencias y respuestas concerniente con el registro computarizado de inventario, que ejecutan los empleados de la Ferretería Quezada, respecto a la propuesta de implementación de un sistema de control de inventario para la empresa Ferretería Quezada del distrito de Chimbote; 2017.

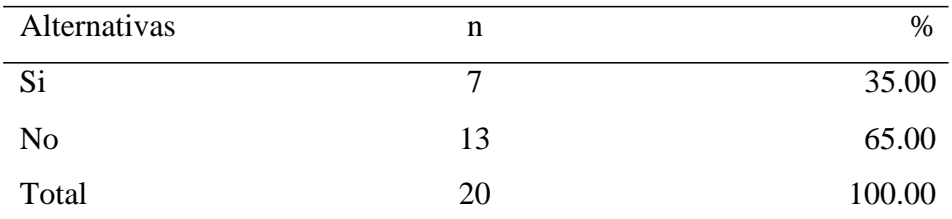

Fuente: Principio del instrumento administrado a los empleados de la Ferretería Quezada, respecto a la propuesta de implementación de un sistema de control de inventario para la empresa Ferretería Quezada del distrito de Chimbote; 2017 en relación a la pregunta: ¿Los registros de inventario se llevan de manera computarizada?

Aplicada por: Ramírez, R.; 2017

En la Tabla Nro. 5, se observan los siguientes resultados: El 65.00% de los empleados encuestados manifiestan que, no se lleva a cabo un registro computarizado del inventario, en tanto que un 35.00% de los encuestados indican que si se lleva a cabo de ésta manera.

# Tabla Nro. 6: Empleo de la tecnología

Frecuencias y respuestas concerniente con el empleo de la tecnología, que utilizan los empleados de la Ferretería Quezada, respecto a la propuesta de implementación de un sistema de control de inventario para la empresa Ferretería Quezada del distrito de Chimbote; 2017.

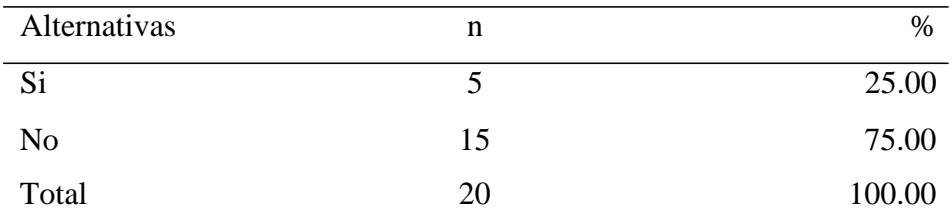

Fuente: Principio del instrumento administrado a los empleados de la Ferretería Quezada, respecto a la propuesta de implementación de un sistema de control de inventario para la empresa Ferretería Quezada del distrito de Chimbote; 2017 en relación a la pregunta: ¿Su empresa emplea la tecnología como apoyo a sus procesos?

Aplicada por: Ramírez, R.; 2017

En la Tabla Nro. 6, se observan los siguientes resultados: el 75.00% de los empleados encuestados manifiestan que, no se emplea tecnología en la organización, en tanto que un 25.00% de los encuestados indican que si se hace uso de ésta.

#### Tabla Nro. 7: Manejo inventario

Frecuencias y respuestas concerniente con el manejo de inventario que ejecutan los empleados de la Ferretería Quezada, respecto a la propuesta de implementación de un sistema de control de inventario para la empresa Ferretería Quezada del distrito de Chimbote; 2017.

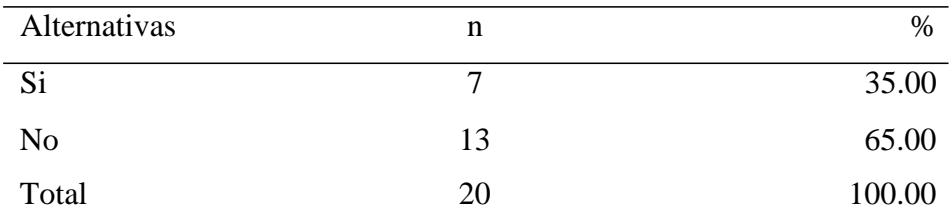

Fuente: Principio del instrumento administrado a los empleados de la Ferretería Quezada, respecto a la propuesta de implementación de un sistema de control de inventario para la empresa Ferretería Quezada del distrito de Chimbote; 2017 en relación a la pregunta: ¿Considera que el actual manejo de inventario es eficiente?

Aplicada por: Ramírez, R.; 2017

En la Tabla Nro. 7, se observan los siguientes resultados: el 65.00% de los empleados encuestados manifiestan que, no considera que el manejo de inventario resulta eficiente, en tanto que el otro 35.00% de los encuestados opinaron que si consideran se realiza de manera adecuada.

#### Tabla Nro. 8: Control almacén

Frecuencias y respuestas concerniente con el control de almacén que ejecutan los empleados de la Ferretería Quezada, respecto a la propuesta de implementación de un sistema de control de inventario para la empresa Ferretería Quezada del distrito de Chimbote; 2017.

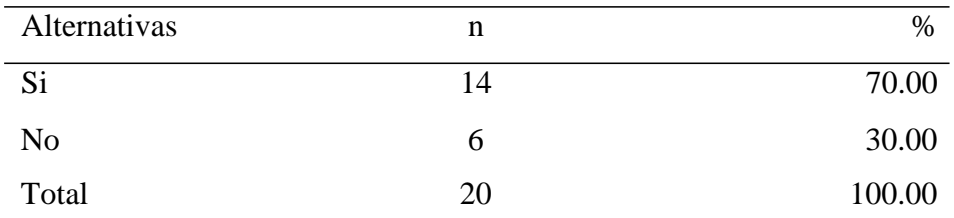

Fuente: Principio del instrumento administrado a los empleados de la Ferretería Quezada, respecto a la propuesta de implementación de un sistema de control de inventario para la empresa Ferretería Quezada del distrito de Chimbote; 2017 en relación a la pregunta: ¿Cree que existan problemas de control de almacén en la empresa?

Aplicada por: Ramírez, R.; 2017

En la Tabla Nro. 8, se observan los siguientes resultados: el 70.00% de los empleados encuestados manifiestan que, si consideran que existen problemas con el control de inventario, en tanto que el 30.00% de los encuestados opinan que no existen problemas.

#### Tabla Nro. 9: Gestión pedidos

Frecuencias y respuestas concerniente con la gestión de pedidos que ejecutan los empleados de la Ferretería Quezada, respecto a la propuesta de implementación de un sistema de control de inventario para la empresa Ferretería Quezada del distrito de Chimbote; 2017.

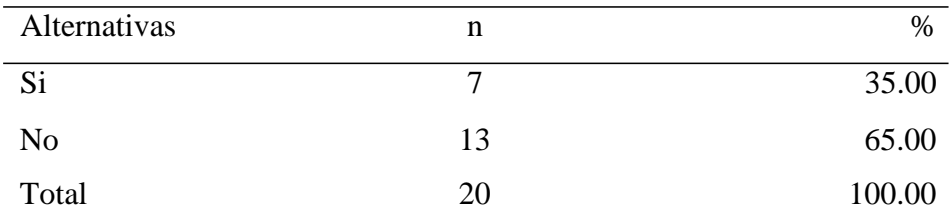

Fuente: Principio del instrumento administrado a los empleados de la Ferretería Quezada, respecto a la propuesta de implementación de un sistema de control de inventario para la empresa Ferretería Quezada del distrito de Chimbote; 2017 en relación a la pregunta: ¿La gestión de pedidos para el almacén es rápida?

Aplicada por: Ramírez, R.; 2017

En la Tabla Nro. 9, se observan los siguientes resultados: el 65.00% de los empleados encuestados manifiestan que, la gestión de pedidos que se realiza para el almacén no es rápida, en tanto que el 35.00% de los encuestados opinan que si es rápida.

#### Tabla Nro. 10: Manejo del kardex

Frecuencias y respuestas concerniente con el manejo del kardex, que ejecutan los empleados de la Ferretería Quezada, respecto a la propuesta de implementación de un sistema de control de inventario para la empresa Ferretería Quezada del distrito de Chimbote; 2017.

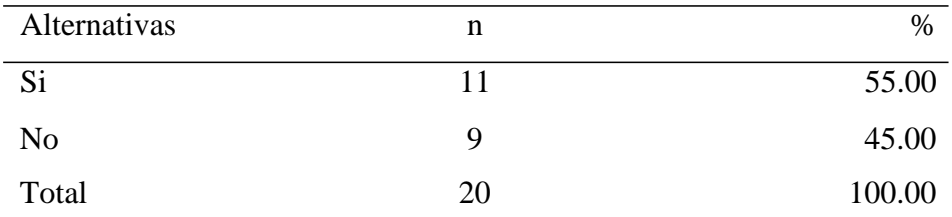

Fuente: Principio del instrumento administrado a los empleados de la Ferretería Quezada, respecto a la propuesta de implementación de un sistema de control de inventario para la empresa Ferretería Quezada del distrito de Chimbote; 2017 en relación a la pregunta: ¿Piensa que el manejo actual del kardex necesita una mejora?

Aplicada por: Ramírez, R.; 2017

En la Tabla Nro. 10 se observan los siguientes resultados: el 55.00% de los empleados encuestados manifiestan que, el manejo actual del kardex si necesita una mejora, en tanto que el otro 45.00% de los encuestados opinan que no es necesario.

#### Tabla Nro. 11: Manejo eficiente

Frecuencias y respuestas concerniente con el manejo eficiente de los inventarios, que ejecutan los empleados de la Ferretería Quezada, respecto a la propuesta de implementación de un sistema de control de inventario para la empresa Ferretería Quezada del distrito de Chimbote; 2017.

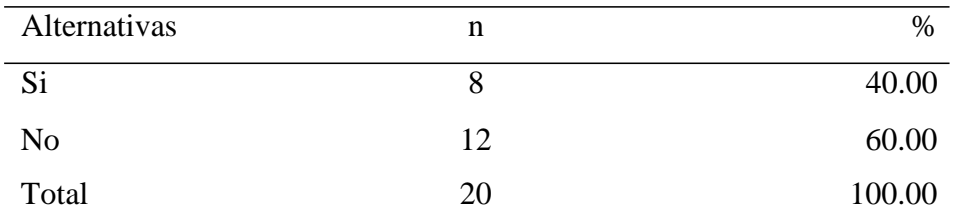

Fuente: Principio del instrumento administrado a los empleados de la Ferretería Quezada, respecto a la propuesta de implementación de un sistema de control de inventario para la empresa Ferretería Quezada del distrito de Chimbote; 2017 en relación a la pregunta: ¿Cree Ud. que la empresa cuenta con los controles necesarios de almacén para un manejo eficiente de los inventarios?

Aplicada por: Ramírez, R.; 2017

En la Tabla Nro. 11, se observan los siguientes resultados: el 60.00% de los empleados encuestados opinan que, la Ferretería Quezada no cuenta con controles adecuados de almacén para el manejo eficiente de los inventarios, en tanto que el otro 40.00% de los encuestados opinan que si se cuenta con éstos controles.

#### Tabla Nro. 12: Control productos

Frecuencias y respuestas concerniente con el control de los productos que ingresan al almacén, que realizan los empleados de la Ferretería Quezada, respecto a la propuesta de implementación de un sistema de control de inventario para la empresa Ferretería Quezada del distrito de Chimbote; 2017.

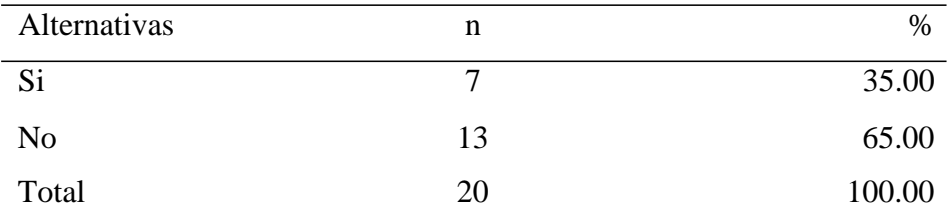

Fuente: Principio del instrumento administrado a los empleados de la Ferretería Quezada, respecto a la propuesta de implementación de un sistema de control de inventario para la empresa Ferretería Quezada del distrito de Chimbote; 2017 en relación a la pregunta: ¿Considera que existe un control de los productos que ingresan al almacén?

Aplicada por: Ramírez, R.; 2017

En la Tabla Nro. 12, se observan los siguientes resultados: el 65.00% de los empleados encuestados opinan que, no existe el control de productos que ingresan al almacén, en tanto que el 35.00% de los encuestados opinan que si existe un control de productos ingresados.

#### Tabla Nro. 13: Satisfacción gestión

Frecuencias y respuestas concerniente con la satisfacción de la gestión del almacén, que realizan los empleados de la Ferretería Quezada, respecto a la propuesta de implementación de un sistema de control de inventario para la empresa Ferretería Quezada del distrito de Chimbote; 2017.

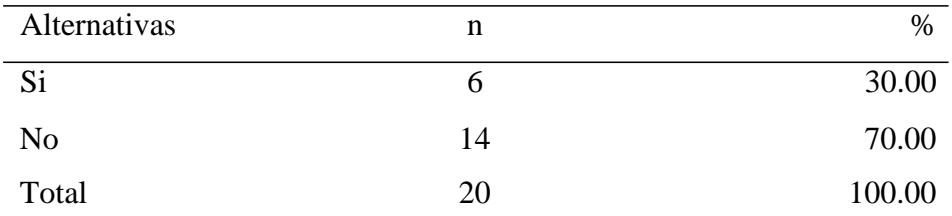

Fuente: Principio del instrumento administrado a los empleados de la Ferretería Quezada, respecto a la propuesta de implementación de un sistema de control de inventario para la empresa Ferretería Quezada del distrito de Chimbote; 2017 en relación a la pregunta: ¿Cree que existe satisfacción con la gestión actual del almacén?

Aplicada por: Ramírez, R.; 2017

En la Tabla Nro. 13, se observan los siguientes resultados: el 70.00% de los empleados encuestados manifiestan que, no se encuentran satisfechos con la gestión actual del almacén, en tanto que el 30.00% de los encuestados opinan que si se encuentran satisfechos.

#### Tabla Nro. 14: Reportes compras

Frecuencias y respuestas concerniente con los reportes de compras, que realizan los empleados de la Ferretería Quezada, respecto a la propuesta de implementación de un sistema de control de inventario para la empresa Ferretería Quezada del distrito de Chimbote; 2017.

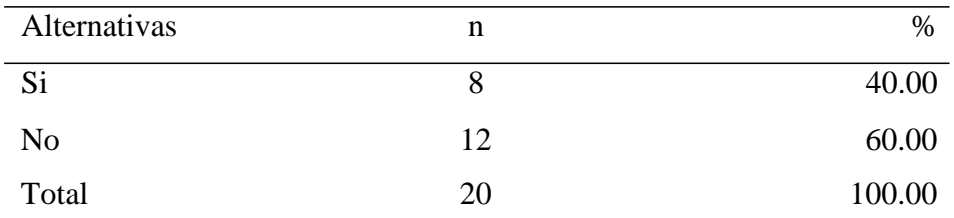

Fuente: Principio del instrumento administrado a los empleados de la Ferretería Quezada, respecto a la propuesta de implementación de un sistema de control de inventario para la empresa Ferretería Quezada del distrito de Chimbote; 2017 en relación a la pregunta: ¿Los reportes actuales de compras son fiables?

Aplicada por: Ramírez, R.; 2017

En la Tabla Nro. 14, se observan los siguientes resultados: el 60.00% de los empleados encuestados manifiestan que, los registros de compras no son fiables, en tanto que el 40.00% de los encuestados opinan que si son fiables.

# 5.1.2. Resultados para Dimensión 2: Necesidad de un sistema de información de control de inventario

Tabla Nro. 15: Uso de las TIC

Frecuencias y respuestas concerniente con el uso de las TIC, que utilizan los empleados de la Ferretería Quezada, respecto a la propuesta de implementación de un sistema de control de inventario para la empresa Ferretería Quezada del distrito de Chimbote; 2017.

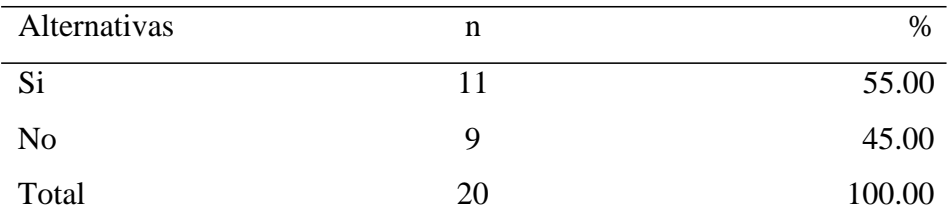

Fuente: Principio del instrumento administrado a los empleados de la Ferretería Quezada, respecto a la propuesta de implementación de un sistema de control de inventario para la empresa Ferretería Quezada del distrito de Chimbote; 2017 en relación a la pregunta: ¿Conoce el impacto del uso de las TIC en la organización?

Aplicada por: Ramírez, R.; 2017

En la Tabla Nro. 15, se observan los siguientes resultados: el 55.00% de los empleados encuestados manifiestan que, si conocen el impacto de las TIC dentro de una organización, en tanto que el otro 45.00% de los encuestados opinan que no conocen el impacto.

#### Tabla Nro. 16: Necesidad sistema

Frecuencias y respuestas concerniente con la necesidad de un sistema, que precisen los empleados de la Ferretería Quezada, respecto a la propuesta de implementación de un sistema de control de inventario para la empresa Ferretería Quezada del distrito de Chimbote; 2017.

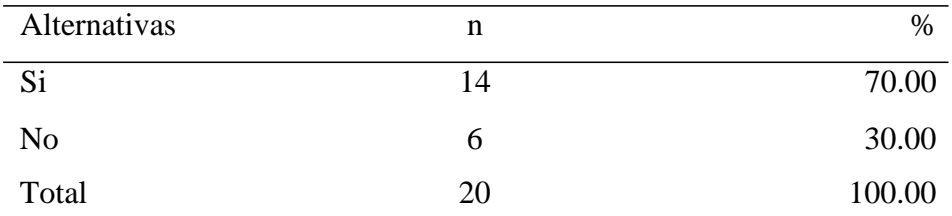

Fuente: Principio del instrumento administrado a los empleados de la Ferretería Quezada, respecto a la propuesta de implementación de un sistema de control de inventario para la empresa Ferretería Quezada del distrito de Chimbote; 2017 en relación a la pregunta: ¿Tiene la necesidad de un sistema para la gestión de inventario?

Aplicada por: Ramírez, R.; 2017

En la Tabla Nro. 16, se observan los siguientes resultados: el 70.00% de los empleados encuestados manifiestan que, consideran que, si es necesario un sistema de control de inventario, en tanto que el 30.00% de los encuestados opinan que no es necesario un sistema.

#### Tabla Nro. 17: Apoyo a procesos

Frecuencias y respuestas concerniente con el apoyo a procesos del almacén, que requieran los empleados de la Ferretería Quezada, respecto a la propuesta de implementación de un sistema de control de inventario para la empresa Ferretería Quezada del distrito de Chimbote; 2017.

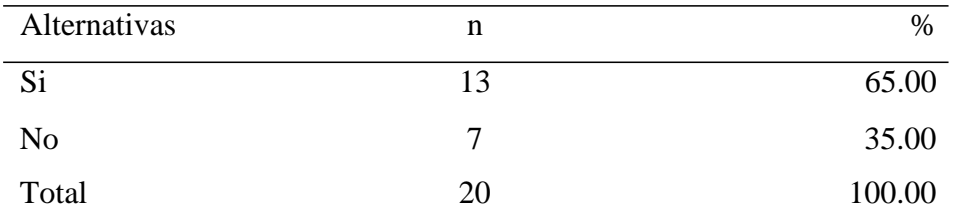

Fuente: Principio del instrumento administrado a los empleados de la Ferretería Quezada, respecto a la propuesta de implementación de un sistema de control de inventario para la empresa Ferretería Quezada del distrito de Chimbote; 2017 en relación a la pregunta: ¿Considera que el control de inventario servirá como apoyo a los procesos de su negocio?

Aplicada por: Ramírez, R.; 2017

En la Tabla Nro. 17 se observan los siguientes resultados: el 65.00% de los empleados encuestados manifiestan que, el control de inventario si será de apoyo a los procesos de la organización, en tanto que el otro 35.00% de los encuestados opinan que no servirá de apoyo.

#### Tabla Nro. 18: Orden almacén

Frecuencias y respuestas concerniente con el orden en el almacén, que ejecuten los empleados de la Ferretería Quezada, respecto a la propuesta de implementación de un sistema de control de inventario para la empresa Ferretería Quezada del distrito de Chimbote; 2017.

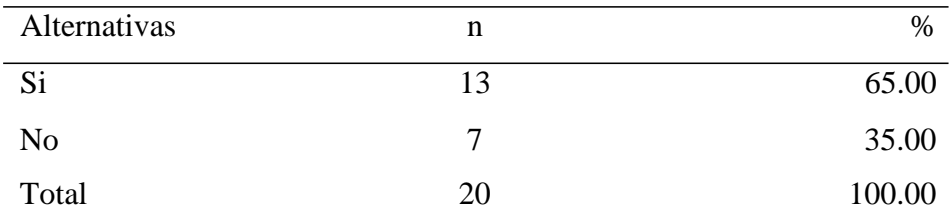

Fuente: Principio del instrumento administrado a los empleados de la Ferretería Quezada, respecto a la propuesta de implementación de un sistema de control de inventario para la empresa Ferretería Quezada del distrito de Chimbote; 2017 en relación a la pregunta: ¿Cree que el almacén contaría con un mayor orden gracias al sistema propuesto?

Aplicada por: Ramírez, R.; 2017

En la Tabla Nro. 18, se observan los siguientes resultados: el 65.00% de los empleados encuestados afirman que, si consideran que con un sistema de inventario el almacén contaría con un mayor orden, en tanto que el 35.00% de los encuestados opinan que no habría un mayor orden.

Frecuencias y respuestas concerniente con la necesidad de una herramienta para mejorar el control de productos, que precisen los empleados de la Ferretería Quezada, respecto a la propuesta de implementación de un sistema de control de inventario para la empresa Ferretería Quezada del distrito de Chimbote; 2017.

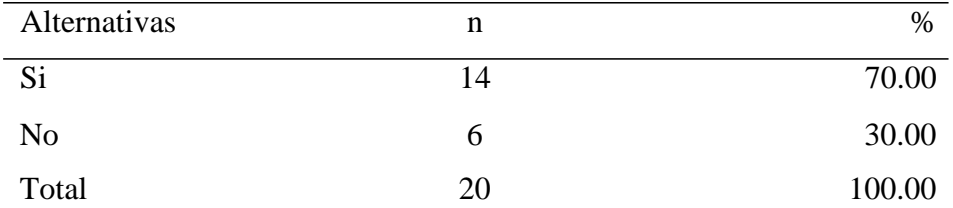

Fuente: Principio del instrumento administrado a los empleados de la Ferretería Quezada, respecto a la propuesta de implementación de un sistema de control de inventario para la empresa Ferretería Quezada del distrito de Chimbote; 2017 en relación a la pregunta: ¿Considera necesaria una herramienta que permita la mejora en el control de los productos?

Aplicada por: Ramírez, R.; 2017

En la Tabla Nro. 19, se observan los siguientes resultados: el 70.00% de los empleados encuestados manifiestan que, si consideran necesario el uso de una herramienta que ayude a mejorar el control de los productos, en tanto que el 30.00% de los encuestados opinan que no es necesaria una herramienta.

# Tabla Nro. 20: Agilizar gestión en almacén

Frecuencias y respuestas concerniente con la necesidad de agilizar la gestión de almacén, que precisen los empleados de la Ferretería Quezada, respecto a la propuesta de implementación de un sistema de control de inventario para la empresa Ferretería Quezada del distrito de Chimbote; 2017.

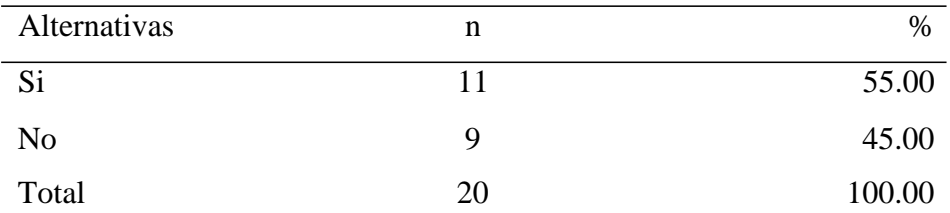

Fuente: Principio del instrumento administrado a los empleados de la Ferretería Quezada, respecto a la propuesta de implementación de un sistema de control de inventario para la empresa Ferretería Quezada del distrito de Chimbote; 2017 en relación a la pregunta: ¿Considera que el sistema agilizará la gestión de almacén?

Aplicada por: Ramírez, R.; 2017

En la Tabla Nro. 20, se observan los siguientes resultados: el 55.00% de los empleados encuestados afirman que, si consideran que con un sistema de inventario la gestión de almacén se desarrollará de manera ágil, en tanto que el 45.00% de los encuestados opinan que no ayudaría a agilizarlo.

#### Tabla Nro. 21: Disminución de errores

Frecuencias y respuestas concerniente con la disminución de errores, que ejecuten los empleados de la Ferretería Quezada, respecto a la propuesta de implementación de un sistema de control de inventario para la empresa Ferretería Quezada del distrito de Chimbote; 2017.

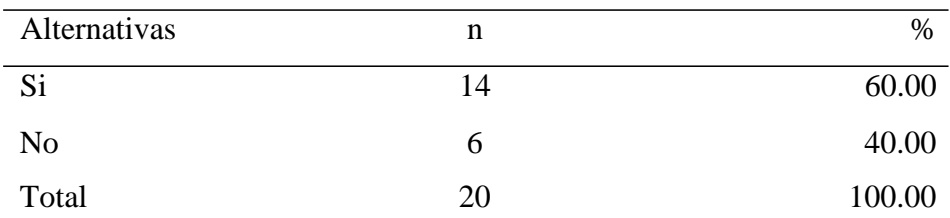

Fuente: Principio del instrumento administrado a los empleados de la Ferretería Quezada, respecto a la propuesta de implementación de un sistema de control de inventario para la empresa Ferretería Quezada del distrito de Chimbote; 2017 en relación a la pregunta: ¿Un sistema de control disminuirá los errores en la administración de inventario?

Aplicada por: Ramírez, R.; 2017

En la Tabla Nro. 21, se observan los siguientes resultados: el 60.00% de los empleados encuestados manifiestan que, un sistema de control si disminuirá los errores que existen en la administración de inventario, en tanto que el 40.00% de los encuestados opinan que no ayudaría a la disminución de errores.
## Tabla Nro. 22: Útil el sistema

Frecuencias y respuestas concerniente con la utilidad del sistema propuesto, que requieran los empleados de la Ferretería Quezada, respecto a la propuesta de implementación de un sistema de control de inventario para la empresa Ferretería Quezada del distrito de Chimbote; 2017.

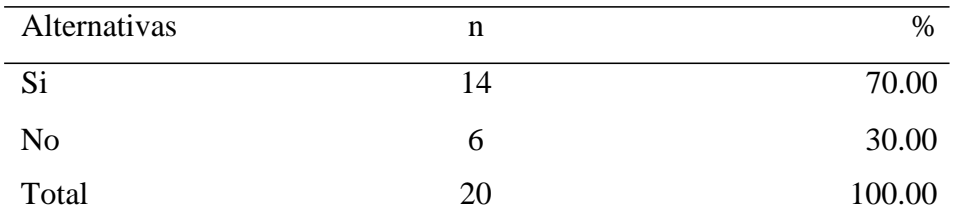

Fuente: Principio del instrumento administrado a los empleados de la Ferretería Quezada, respecto a la propuesta de implementación de un sistema de control de inventario para la empresa Ferretería Quezada del distrito de Chimbote; 2017 en relación a la pregunta: ¿Piensa que el sistema propuesto será útil?

Aplicada por: Ramírez, R.; 2017

En la Tabla Nro. 22, se observan los siguientes resultados: el 70.00% de los empleados encuestados manifiestan que, el sistema que se propone si resultaría útil para la empresa, en tanto que el otro 30.00% de los encuestados opinan que no sería de utilidad.

#### Tabla Nro. 23: Acoplarse el sistema

Frecuencias y respuestas concerniente con el acoplamiento del sistema de manera satisfactoria, según los empleados en la Ferretería Quezada, respecto a la propuesta de implementación de un sistema de control de inventario para la empresa Ferretería Quezada del distrito de Chimbote; 2017.

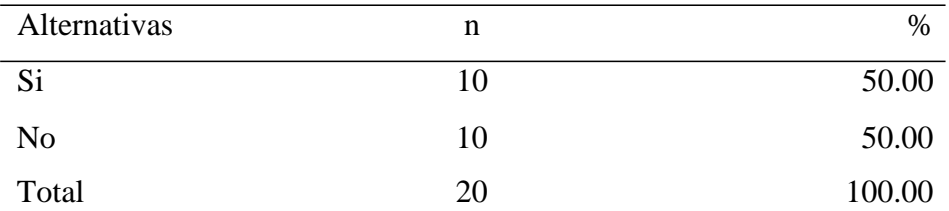

Fuente: Principio del instrumento administrado a los empleados de la Ferretería Quezada, respecto a la propuesta de implementación de un sistema de control de inventario para la empresa Ferretería Quezada del distrito de Chimbote; 2017 en relación a la pregunta: ¿Cree que podría acoplarse el sistema a la empresa de manera satisfactoria?

Aplicada por: Ramírez, R.; 2017

En la Tabla Nro. 23, se observan los siguientes resultados: el 50.00% de los empleados encuestados manifiestan que, el sistema propuesto si se acoplaría de manera satisfactoria, en tanto que el 50.00% de los encuestados opinan que no se acoplaría a la empresa.

#### Tabla Nro. 24: Aprobación del sistema

Frecuencias y respuestas concerniente con la aprobación de la adopción del sistema propuesto, según los empleados en la Ferretería Quezada, respecto a la propuesta de implementación de un sistema de control de inventario para la empresa Ferretería Quezada del distrito de Chimbote; 2017.

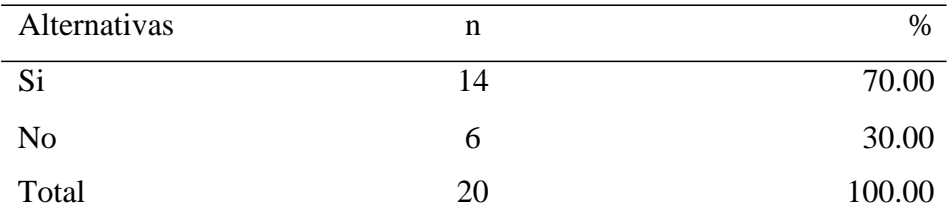

Fuente: Principio del instrumento administrado a los empleados de la Ferretería Quezada, respecto a la propuesta de implementación de un sistema de control de inventario para la empresa Ferretería Quezada del distrito de Chimbote; 2017, en relación a la pregunta: ¿Se encuentra de acuerdo con la adopción del sistema propuesto?

Aplicada por: Ramírez, R.; 2017

En la Tabla Nro. 24, se observan los siguientes resultados: el 70.00% de los empleados encuestados manifiestan que, si aprueban la adopción de un sistema en la organización, en tanto que el 30.00% de los encuestados manifestaron que no aprueban el uso de un sistema.

#### 5.1.3. Resultado por dimensión

Tabla Nro. 25: Satisfacción del sistema actual

Frecuencias y respuestas concerniente al nivel de satisfacción del sistema actual, que presentan los trabajadores en la Ferretería Quezada, respecto a la propuesta de implementación de un sistema de control de inventario para la empresa Ferretería Quezada del distrito de Chimbote; 2017.

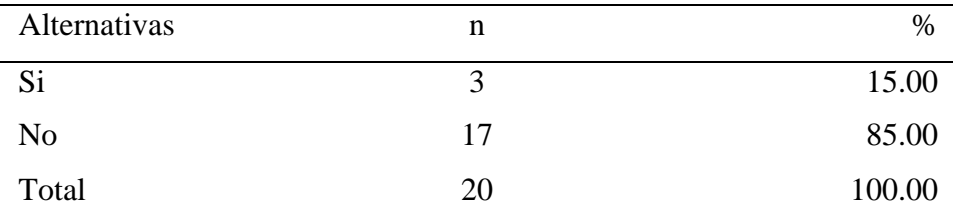

Fuente: Principio del instrumento, para medir la Dimensión 01: Satisfacción del sistema actual, basada en diez interrogantes realizadas y administradas a los empleados de la Ferretería Quezada.

Aplicada por: Ramírez, R.; 2017

De la Tabla Nro. 25 se deduce que: el 85.00% de los empleados encuestados manifiestan no sentirse satisfechos con el sistema actual de la empresa Ferretería Quezada, mientras que un 15.00% expresa que si se sienten satisfechos con respecto al sistema actual.

### Gráfico Nro. 7: Dimensión 01: Satisfacción del sistema actual

Porcentaje de frecuencias y respuestas concerniente a la dimensión 01: Satisfacción del sistema actual; respecto a la propuesta de implementación de un sistema de control de inventario para la empresa Ferretería Quezada del distrito de Chimbote; 2017, con el objetivo de automatizar la gestión de inventarios.

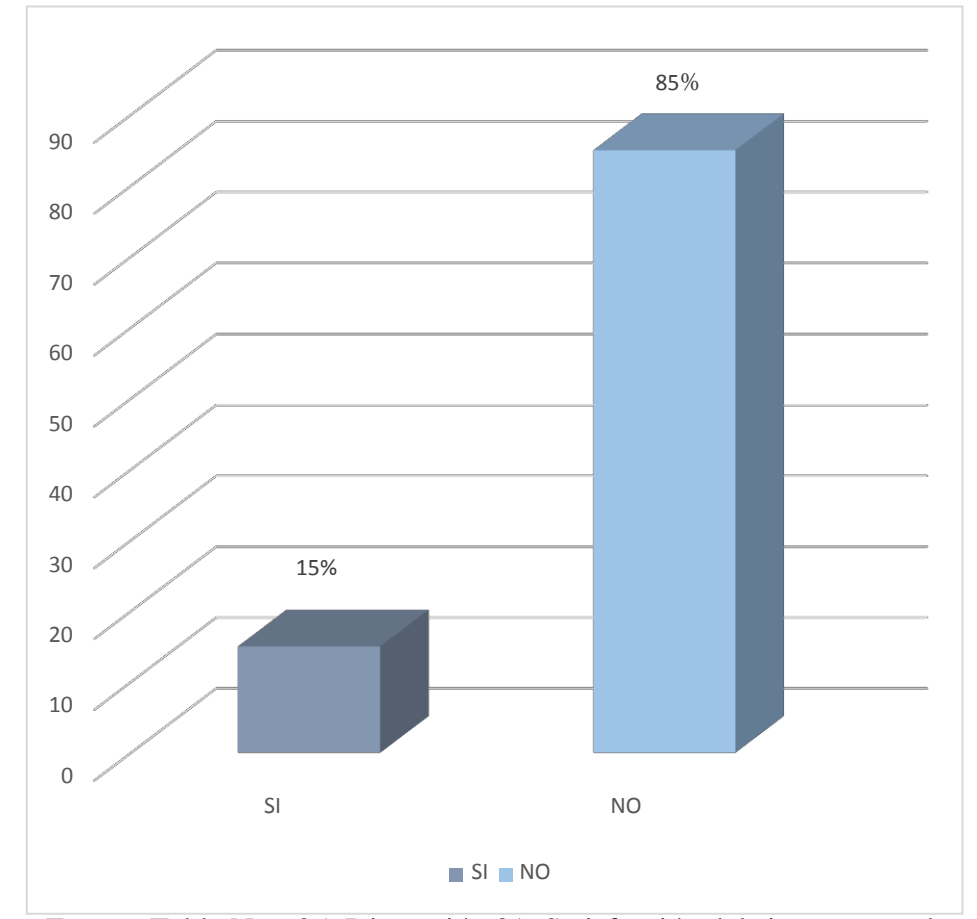

Fuente: Tabla Nro. 25: Dimensión 01: Satisfacción del sistema actual

# Tabla Nro. 26: Necesidad de un sistema de información de control de inventario

Porcentaje de frecuencias y respuestas concerniente a la dimensión 02: Necesidad de un sistema; respecto a la propuesta de implementación de un sistema de control de inventario para la empresa Ferretería Quezada del distrito de Chimbote; 2017.

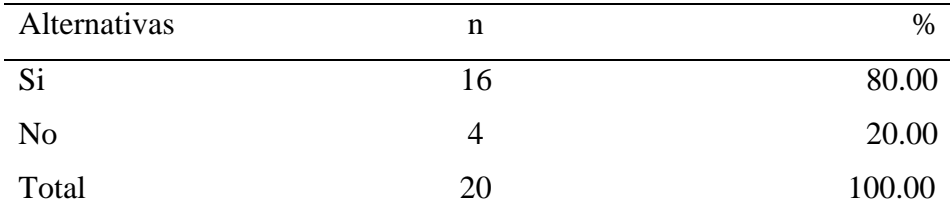

Fuente: Principio del instrumento, para medir la Dimensión 02: Necesidad de un sistema, basada en diez interrogantes realizadas y administradas a los empleados de la Ferretería Quezada.

Aplicada por: Ramírez, R.; 2017

De la Tabla Nro. 26 se deduce que: el 80.00% de los empleados encuestados manifiestan la necesidad de un sistema de control de inventario en la Ferretería Quezada, mientras que el 20.00% considera no necesario un sistema.

# Gráfico Nro. 8: Dimensión 02: Necesidad de un sistema de información de control de inventario

Porcentaje de frecuencias y respuestas concerniente a la dimensión 02: Necesidad de un sistema; respecto a la propuesta de implementación de un sistema de control de inventario para la empresa Ferretería Quezada del distrito de Chimbote; 2017, con el objetivo de automatizar la gestión de inventarios.

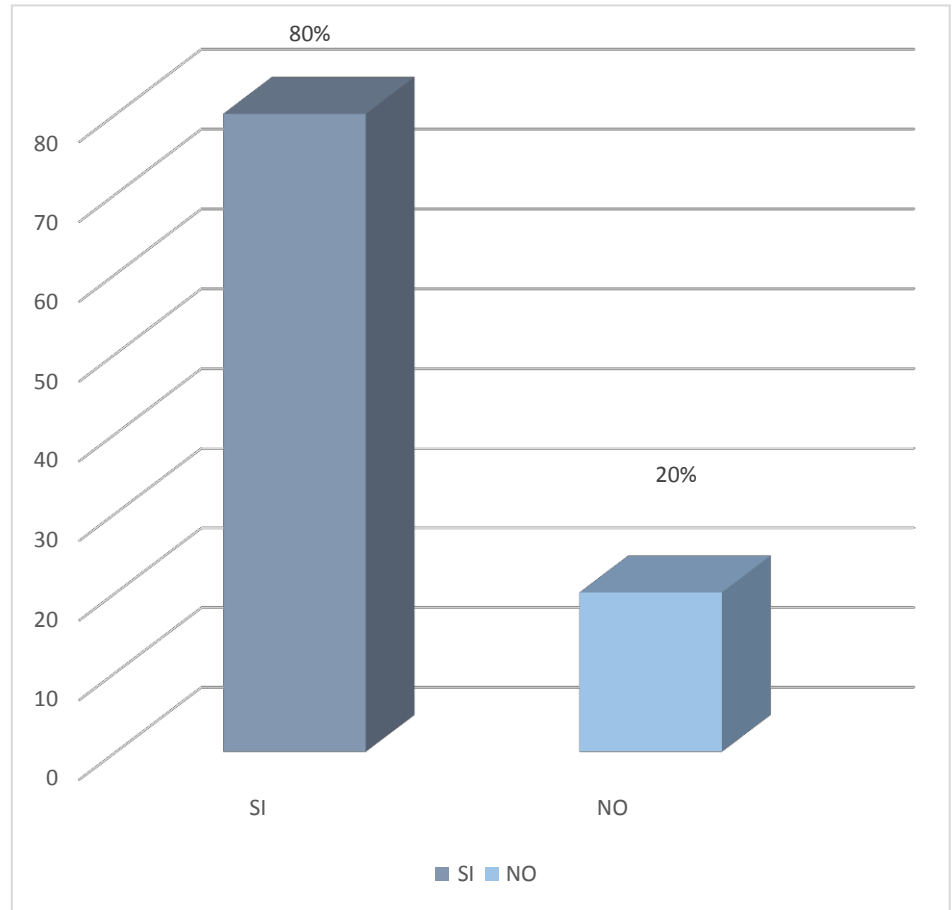

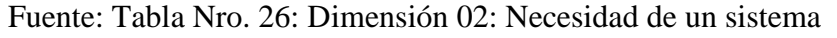

#### **5.2. Análisis de resultados**

Ésta investigación presenta como objetivo general: Realizar la propuesta de implementación de un sistema de control de inventario para la Ferretería Quezada del distrito de Chimbote, 2017, para desarrollar esto se realizó un cuestionario el cual fue aplicado a los trabajadores de la empresa. a través de ésta se pudo interpretar lo siguiente:

En la dimensión1: Satisfacción del sistema actual, se puede deducir de la Tabla Nro. 25 que el 85.00% de los empleados encuestados no se encuentran satisfechos con el sistema actual en la Ferretería Quezada, mientras que el 15.00% manifestaron encontrarse satisfechos. Este resultado se asemeja con los que se obtuvieron en la investigación de Beltrán J. (11) en la que se llegó a la conclusión de que el 100% de los encuestados no se presentan satisfechos en la gestión de los inventarios, por lo cual se requiere la implementación de un sistema que mejore el control de inventario, coincidiendo con el autor Bravo M. (25) en que la finalidad de un sistema de control de inventario es de proporcionar el adecuado control del área de almacén, permitiendo la administración de los proveedores, movimientos en almacén, artículos. En base a los resultados obtenidos, se puede evidenciar el desacuerdo en la satisfacción del manejo actual del almacén, debido a que se necesita corregir errores en la actual gestión que permitan llevar a cabo el proceso de forma más fluida y que se generen mejoras.

En la dimensión 2: Necesidad de un sistema de información de control de inventario, se deduce de la Tabla Nro. 26 que, el 80% de empleados encuestados manifestaron la necesidad de contar con un sistema de control de inventario en la Ferretería Quezada, mientras que el 20% expresaron que no es necesario adquirir un sistema. Teniendo similitud con la investigación realizada por Ramirez R. (9), quién concluyó que el 80% de los encuestados expresan la necesidad de un sistema de control de inventario estando de acuerdo en los beneficios que generaría dando solución a los problemas existentes., coincidiendo con los

autores Ríos, Martínez, Palomo, Cáceres y Días (44)quienes mencionan que "los inventarios revisten una gran importancia, por lo que las empresas realizan un gran esfuerzo, no solo por gestionarlos debidamente, sino porque además los resultados en cuanto a eficiencia y al control del problema sean lo más satisfactorio posible". En base a los resultados obtenidos, se observa que en ambas investigaciones resulta necesaria la propuesta de implementación de un sistema de inventario que brinde solución a los inconvenientes existentes ya que resultaría útil hacer uso de la tecnología para añadir beneficios que puedan permitir tener una ventaja competitiva.

Se concluye que la propuesta de implementación de un sistema de inventario en la Ferretería Quezada, permitirá la mejora en el control del almacén, agilizando dicho proceso y visualizando mejoras en el desarrollo de esa área.

### **5.3. Propuesta de mejora**

La empresa Ferretería Quezada no cuenta con un sistema que permita la optimización del proceso de almacén, lo que genera ineficiencia y desventajas en el desarrollo del proceso, debido a que se lleva a cabo de forma manual.

Después de la obtención de los resultados bajo un previo análisis, se presenta como propuesta de mejora el desarrollo de un sistema de inventario en la Ferretería Quezada, empleando la metodología RUP, haciendo uso de los diagramas UML, permitiendo realizar un adecuado análisis de software y asegurando que el producto de software sea de calidad, supliendo las necesidades del usuario final.

I FASE: INICIO

### 5.3.1. Propósito

El propósito de éste documento es de permitir que la información sea más accesible para las personas que se encuentran implicadas en el desarrollo de la propuesta de Propuesta de implementación de un sistema de control de inventario para la Ferretería Quezada del distrito de Chimbote; 2017.

## 5.3.2. Alcance

Personas y procesos que se encuentran relacionados al desarrollo de la Propuesta de implementación de un sistema de control de inventario para la Ferretería Quezada del distrito de Chimbote; 2017.

## 5.3.3. Fundamentación

Las razones de desarrollar este proyecto bajo la metodología RUP son:

- El uso de la metodología RUP permite planificar, diseñar, implementar, ejecutar y evaluar, permitiendo verificar la calidad del software a desarrollar.
- El contar con el planteamiento de requerimientos, sirve para guiar las siguientes fases del desarrollo, permitiendo cumplir las necesidades del usuario final.

## FASE II: ELABORACIÓN

Modelado de negocio

### 5.3.4. Reglas del negocio

### Registrar usuarios:

- 1. La creación, modificación y búsqueda de usuarios contiene: el DNI, apellidos, nombres, número de teléfono, e-mail, dirección, usuario y password.
	- 1.1. El código de usuario se genera automáticamente.
	- 1.2. Los campos de DNI y teléfono contarán con una restricción de 8 y 9 dígitos respectivamente.
	- 1.3. Los campos de DNI y número de teléfono solamente admitirán números.
	- 1.4. Los campos de apellidos y nombres solo admitirán letras.
	- 1.5. Para el almacenamiento del registro de usuario deberán ingresarse todos los datos requeridos.
	- 1.6. La búsqueda se realizará por DNI o apellidos.
	- 1.7. Al registrar un nuevo usuario, el botón de estado de usuario se activa automáticamente.
	- 1.8. La contraseña debe contener más de 6 dígitos.
- 2. Se permitirá la asignación de una fotografía a cada usuario.

Registro de proveedores:

3. La creación, modificación y búsqueda de proveedores contiene: el RUC, razón social, número de teléfono, e-mail, dirección.

- 3.1. El código de usuario se genera automáticamente.
- 3.2. El campo de RUC contará con una restricción de 11 dígitos.
- 3.3. El tipo de documento se encuentra basado en la tabla n° 2 de la SUNAT.
- 3.4. El campo de número de teléfono estará restringido a 9 dígitos y solamente admitirán números.
- 3.5. Los campos de apellidos y nombres solo admitirán letras.
- 3.6. Para el almacenamiento del registro de proveedor deberán ingresarse todos los datos requeridos.
- 3.7. La búsqueda se realizará por RUC o razón social.

Registro de productos:

- 4. La creación, modificación y búsqueda de productos contiene: el código, descripción, stock, precio.
	- 4.1. El código de usuario se genera automáticamente.
	- 4.2.El campo de descripción solo admitirá letras.
	- 4.3. La unidad de medida está basada en la tabla n°6 de la SUNAT.
	- 4.4. El tipo de mercadería está basada en la tabla n° 5 de la SUNAT.
	- 4.5. Al registrar un nuevo producto, el botón de estado de producto se activa automáticamente.
	- 4.6. Para el almacenamiento del registro de producto deberán ingresarse todos los datos requeridos.
	- 4.7. búsqueda se realizará por código o descripción.

Ingresar inventario inicial:

- 5. El registro, modificación y búsqueda de productos en el inventario inicial contiene: el código, descripción, unidad, tipo, cantidad, costo unitario y costo total.
	- 5.1. Los códigos de producto, que fueron autogenerados, se muestran según corresponda el producto elegido.
	- 5.2. No se permitirá edición en los campos del formulario, excepto en los campos de: cantidad y costo unitario.
	- 5.3. El costo total se calcula al ingresar la cantidad y costo unitario.
	- 5.4. La búsqueda se realizará por código o producto.

Consultar stock:

- 6. La búsqueda de productos en la consulta de stock disponible contiene: el código, descripción, categoria, precio, unidad y stock disponible.
	- 6.1. Los códigos , que fueron autogenerados, se muestran según corresponda el producto elegido.
	- 6.2. No se permitirá edición en los campos del formulario, solo se mostrarán los datos del producto seleccionado.
	- 6.3. La búsqueda se realizará por código o descripción.

Registrar movimientos:

7. El registrar movimientos abarca el ingreso y salida de productos. Contiene: mes y año, tipo de comprobante, tipo de documento, numero de documento, denominación, fecha, serie, número de comprobante, código de producto, stock, producto, tipo de operación,

igv, cantidad, valor unitario, igv, precio unitario, valor venta, igv, precio venta, observaciones, subtotal, total.

- 7.1. Debe seleccionarse el año y mes contable.
- 7.2. Se cargarán los datos del proveedor al ingresar el número de documento, previa seleccion del tipo de documento.
- 7.3.Se cargarán los datos del producto al seleccionar el código, mostrando el stock y el nombre.
- 7.4.Se deberá seleccionar el tipo de operación, ingresar el igv y la cantidad.
- 7.5.Se ingresará los datos del importe unitario.
- 7.6.Se ingresarán los datos del importe total.

#### Realizar reportes:

- 8. La realización de reportes abarca la emisión de reportes de inventario inicial, resumen de movimientos y stock disponible.
	- 8.1. Los reportes se pueden imprimir o descargar.

#### 5.3.5. Casos de uso de negocio

### 5.3.5.1. Actores de negocio

Un actor de negocio hace referencia a un elemento, sea persona, organización, etc., que se relaciona con el sistema. Es representado de manera gráfica contando con el nombre debajo de la figura.

- Administrador
- Controlador de recepción
- Controlador de salida

## - Proveedor

| <b>Actor</b>             | <b>Nombre</b>            | <b>Tipo</b> | Descripción                                                                                                    |
|--------------------------|--------------------------|-------------|----------------------------------------------------------------------------------------------------|
| AN Administrador         | Administrador            | Interno     | Se trata de la<br>dueña de<br>la<br>empresa. Como<br>representante<br>comercial,<br>es<br>quien gestiona y<br>dirige<br>la<br>ferretería. |
| AN_Controlador recepción | Controlador<br>recepción | Interno     | Se trata de la<br>persona<br>encargada de la<br>recepción de la<br>mercadería que<br>llega.                                               |
| AN_Controlador salida    | Controlador<br>salida    | Interno     | Se trata de la<br>persona<br>encargada<br>de<br>supervisar<br>la<br>mercadería que<br>sale de almacén.                                    |

Tabla Nro. 27: Actores de negocio

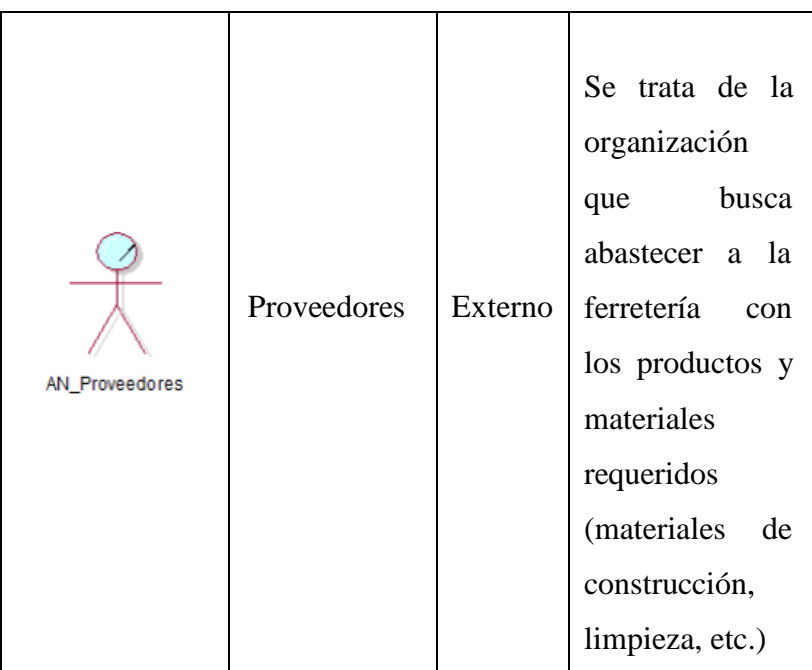

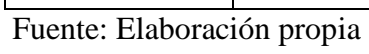

## 5.3.5.2. Modelo del negocio

Gráfico Nro. 9: Modelo de negocio

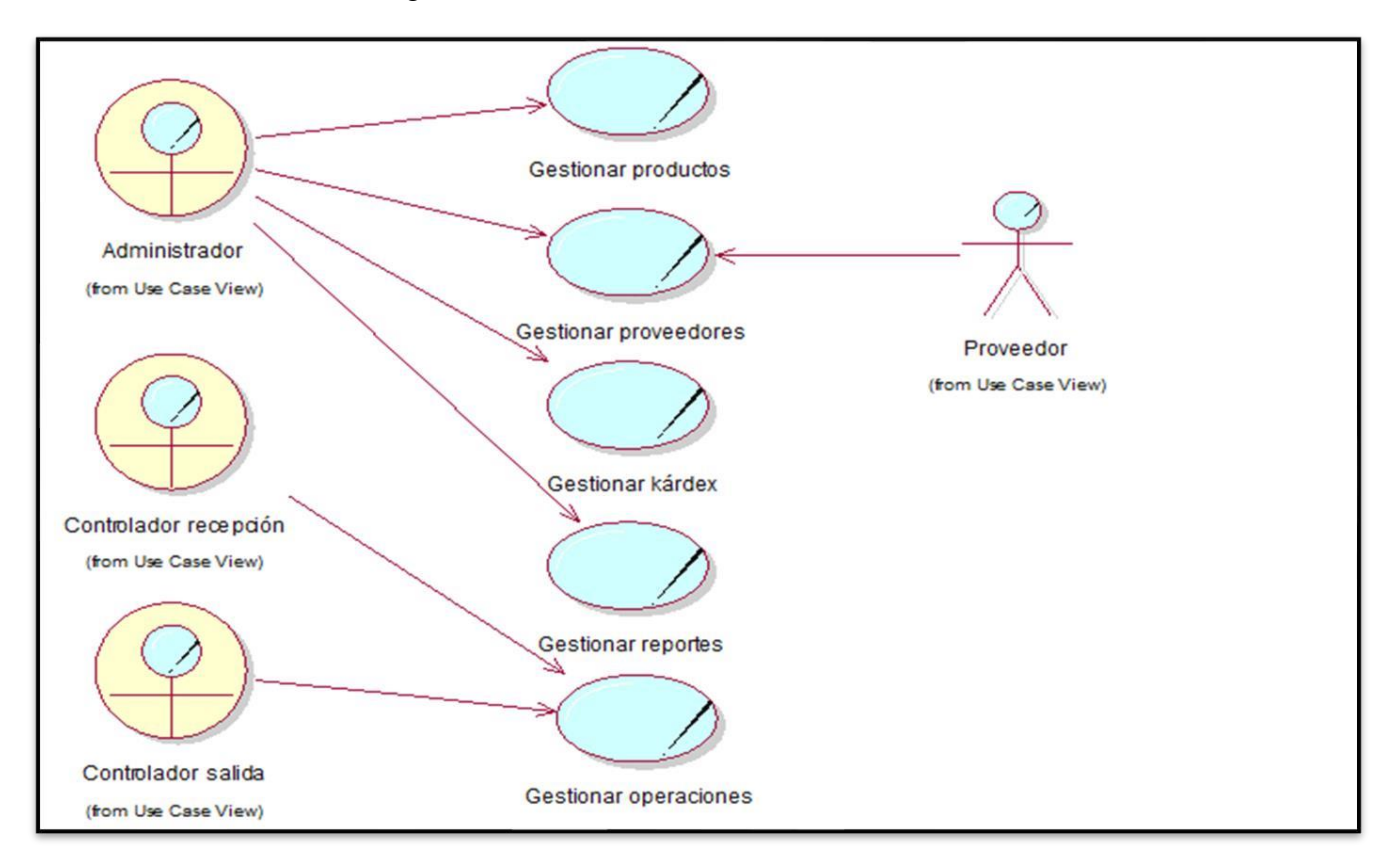

Fuente: Elaboración propia

# 5.3.6. Requerimientos del proyecto

# 5.3.6.1. Requerimientos funcionales

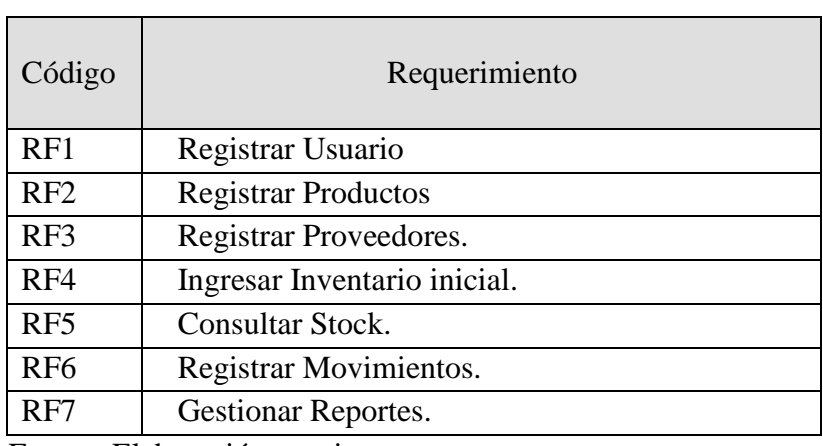

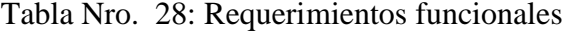

Fuente: Elaboración propia.

## 5.3.6.2. Requerimientos no funcionales

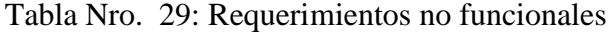

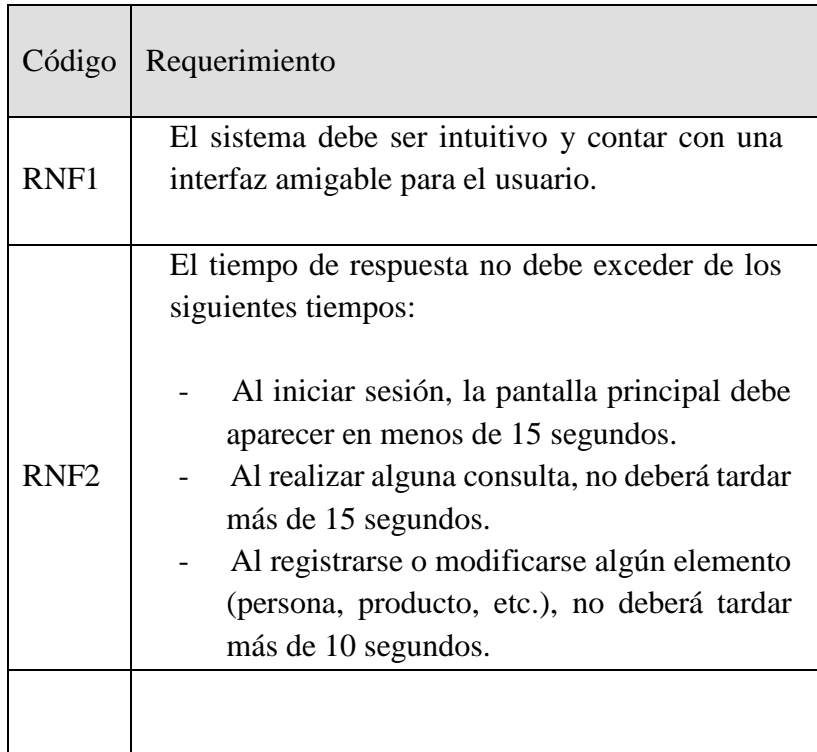

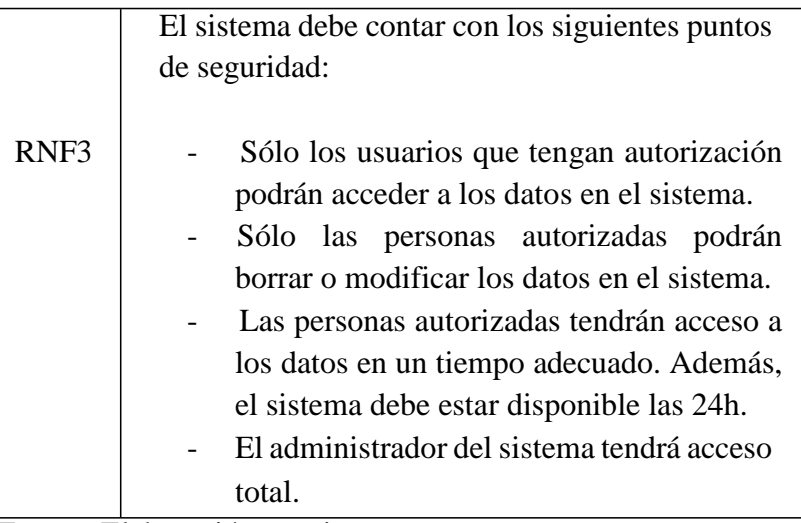

## 5.3.7. Actores del sistema

## Tabla Nro. 30: Actores del sistema

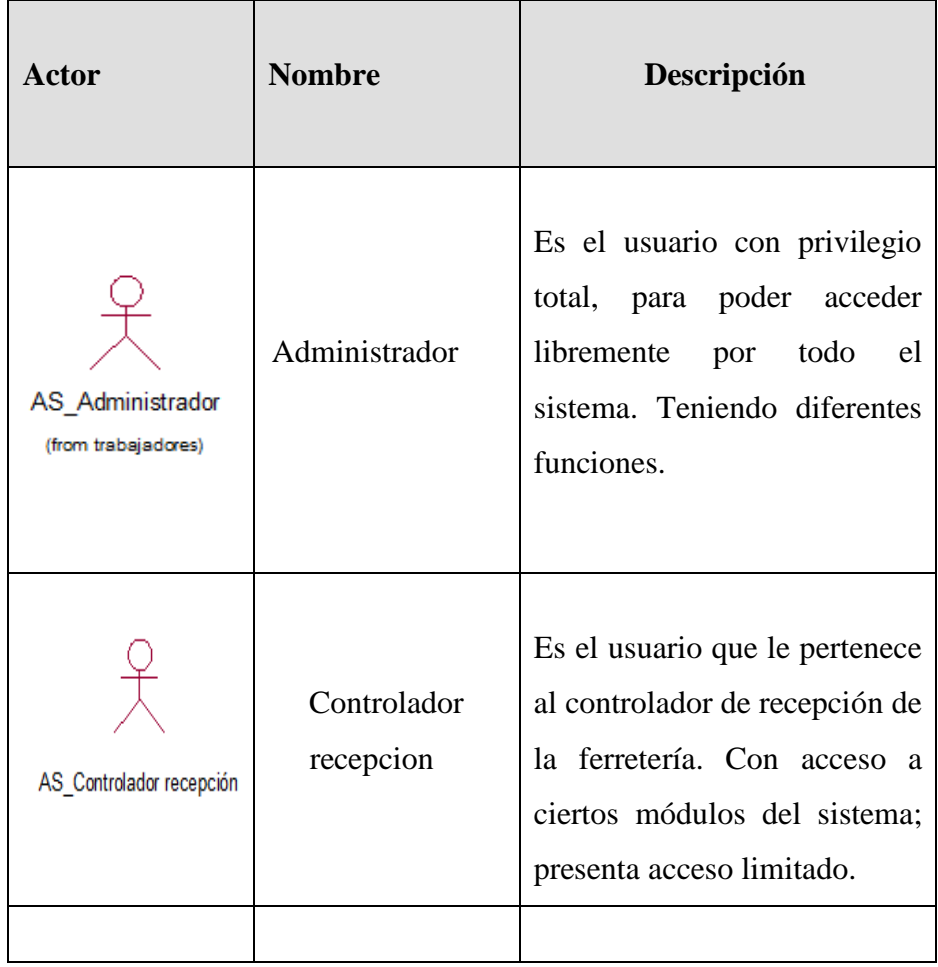

|                       |             | Es el usuario creado<br>para     |
|-----------------------|-------------|----------------------------------|
|                       |             | realizar el control de salida de |
|                       |             | mercadería, presenta acceso      |
| AS Controlador salida | Controlador | limitado a los módulos que le    |
|                       | salida      | corresponden.                    |
|                       |             |                                  |

Fuente: Elaboración propia.

## 5.3.8. Caso de Uso del Sistema

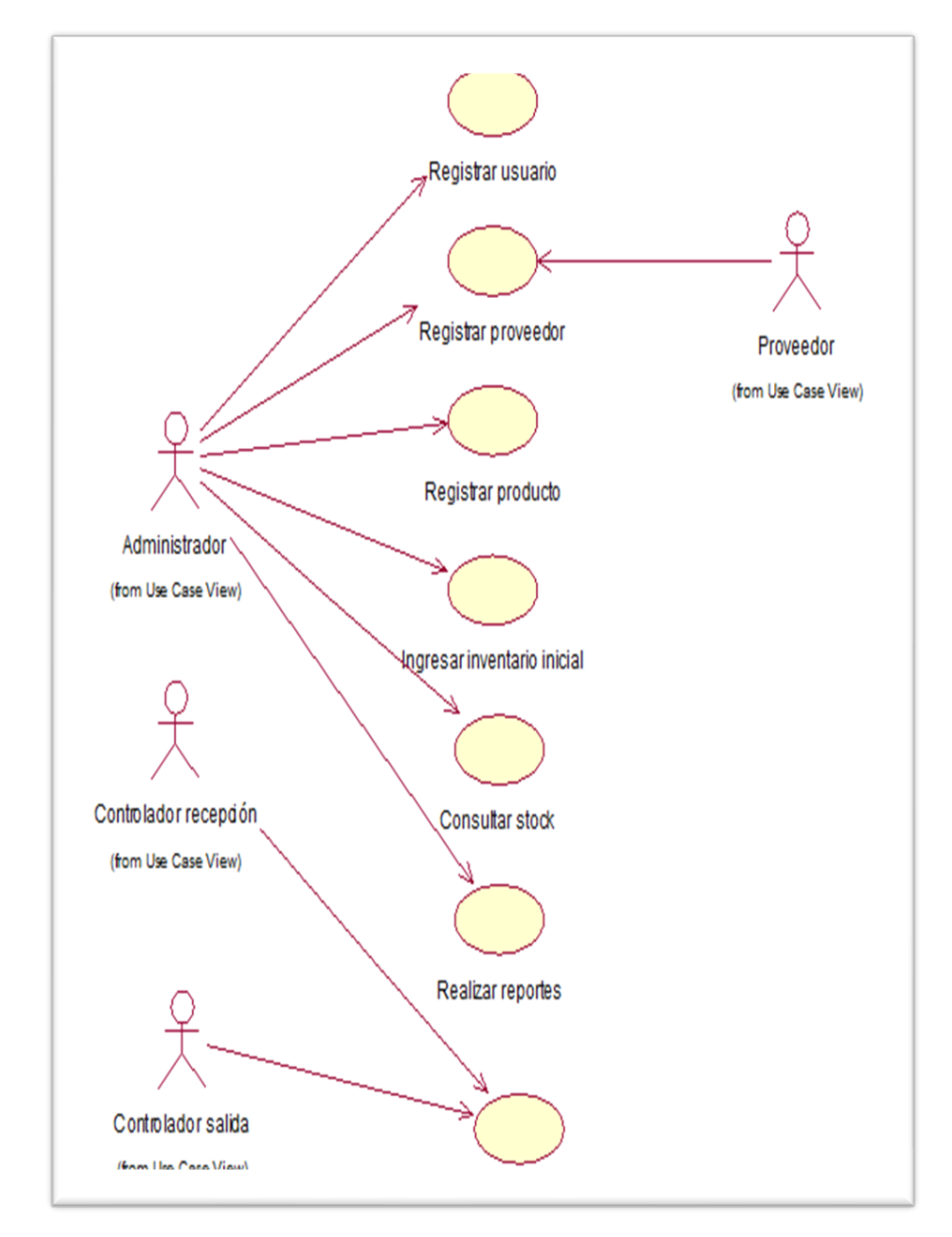

Gráfico Nro. 10: Caso de uso del sistema

5.3.9. Diagrama de Caso de Uso por Paquete

a. Caso de Uso del Sistema – Registrar usuario

El siguiente diagrama de paquetes detalla la relación e interacción entre el actor de negocio y las entidades en el registro de usuario.

Gráfico Nro. 11: Diagrama de Caso de Uso Registrar Usuario

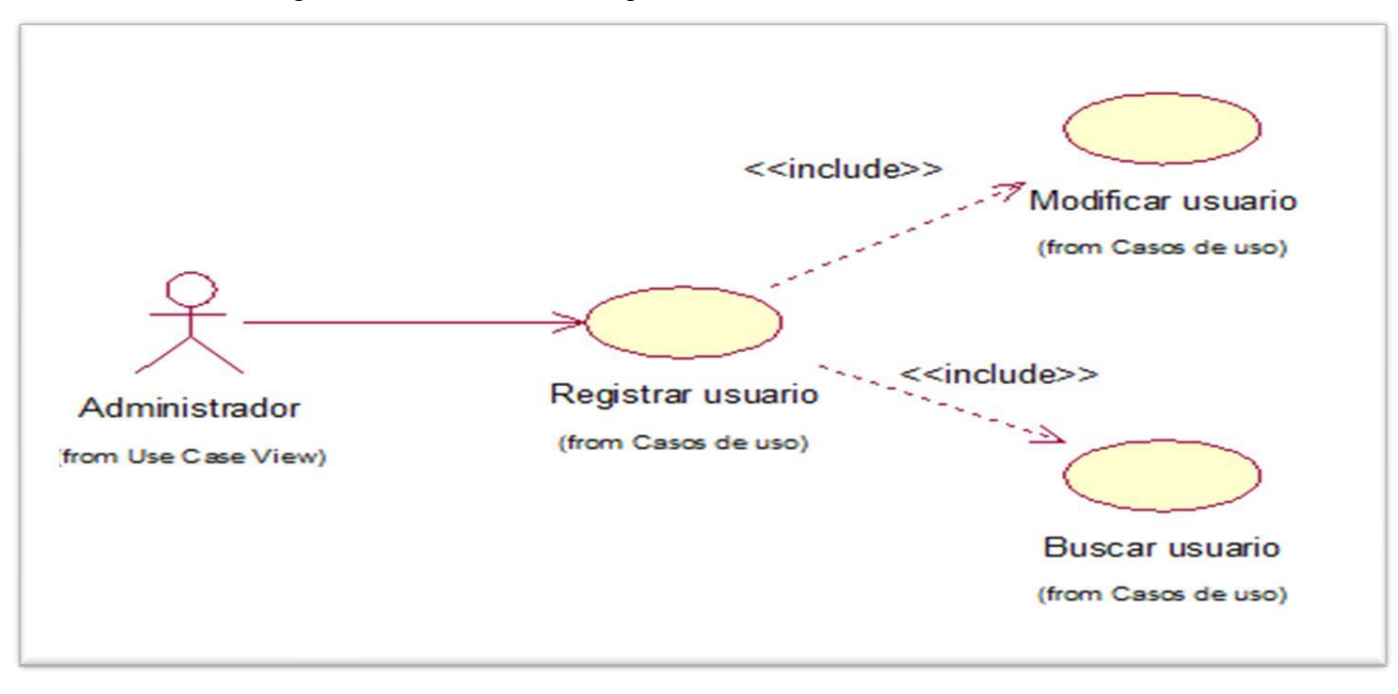

Fuente: Elaboración propia.

b. Caso de Uso del Sistema – Registrar producto

El siguiente diagrama de paquetes detalla la relación e interacción entre el actor de negocio y las entidades en el registro de producto.

Gráfico Nro. 12: Diagrama de caso de uso Registrar producto

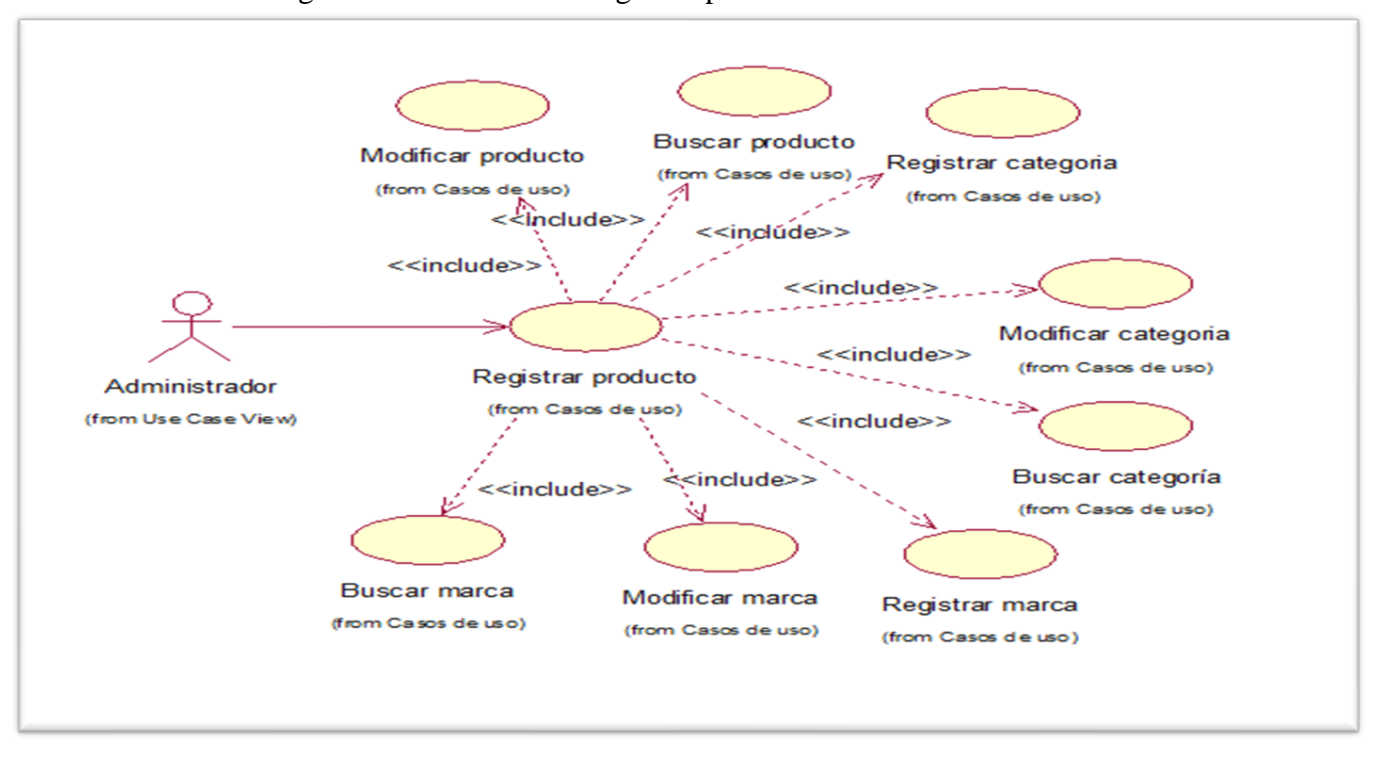

c. Caso de Uso del Sistema – Registrar proveedor

El siguiente diagrama de paquetes detalla la relación e interacción entre el actor de negocio y las entidades en el registro de proveedor.

Gráfico Nro. 13: Diagrama de caso de uso Registrar proveedor

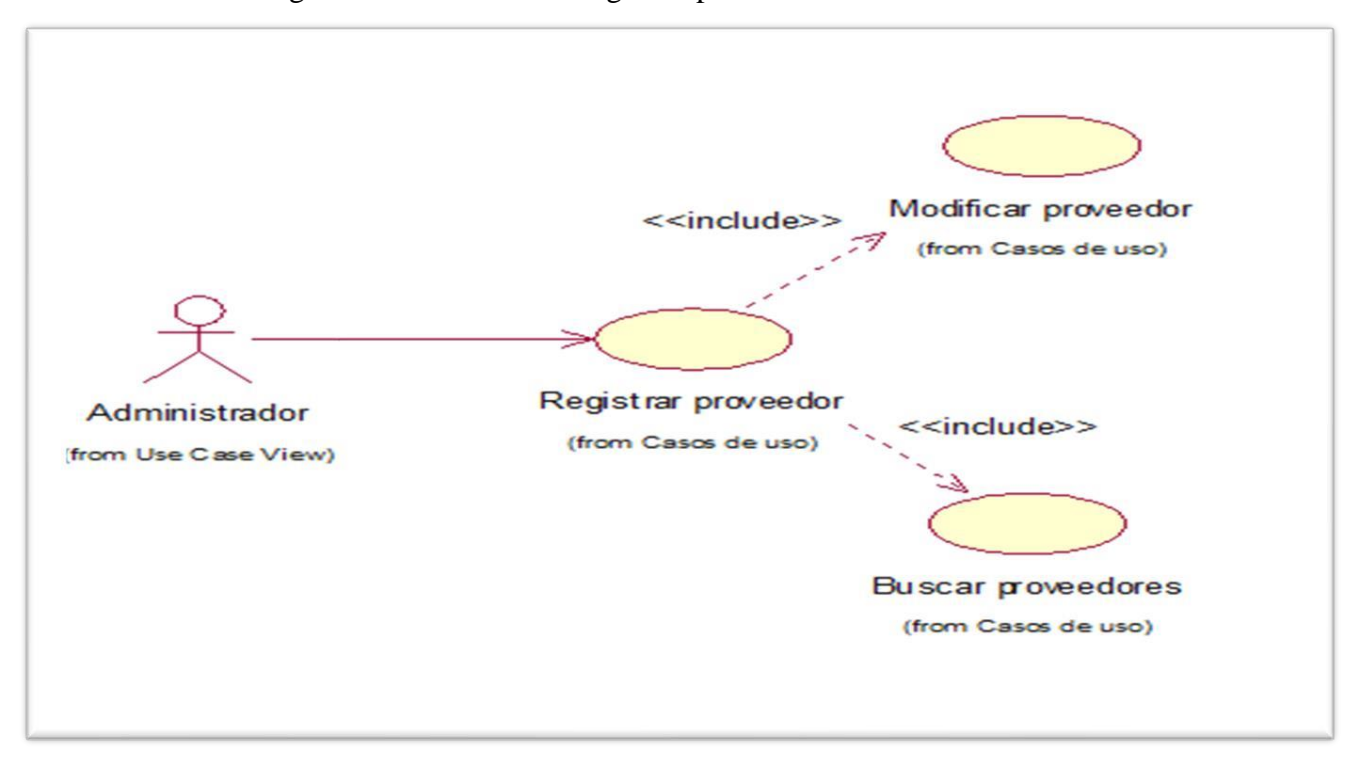

d. Caso de Uso del Sistema – Ingresar inventario inicial

El siguiente diagrama de paquetes detalla la relación e interacción entre el actor de negocio y la entidad de inventario inicial.

Gráfico Nro. 14: Diagrama de caso de uso Ingresar inventario inicial

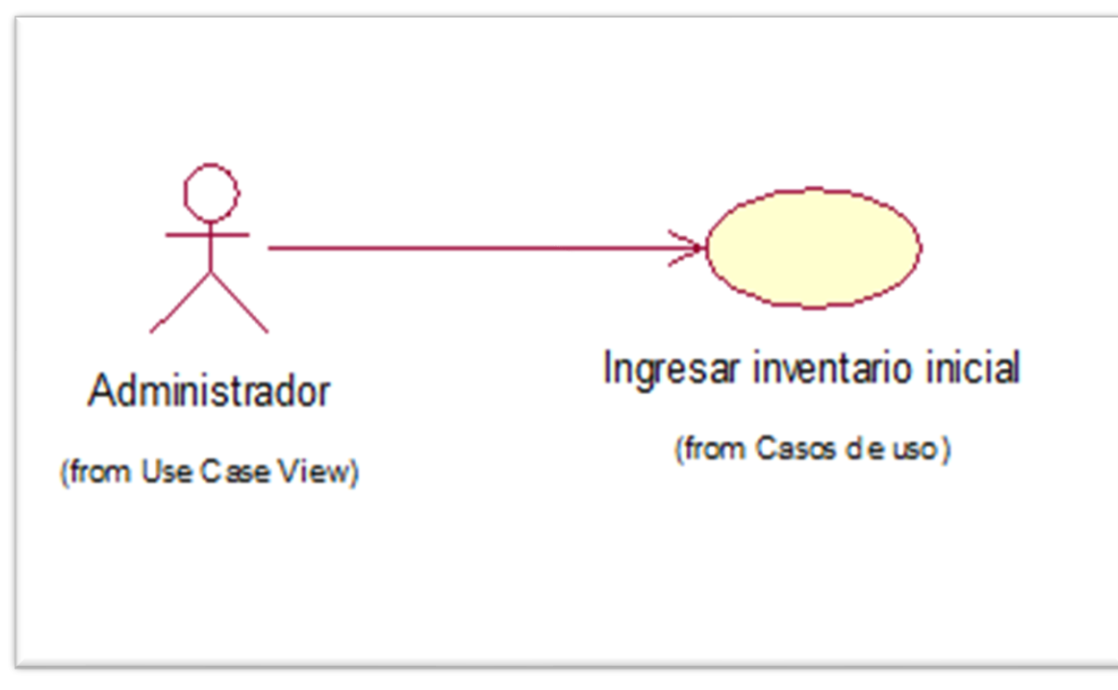

e. Caso de Uso del Sistema – Consultar stock

El siguiente diagrama de paquetes detalla la relación e interacción entre el actor de negocio y la entidad de inventario inicial.

Gráfico Nro. 15: Diagrama de caso de uso Consultar Stock

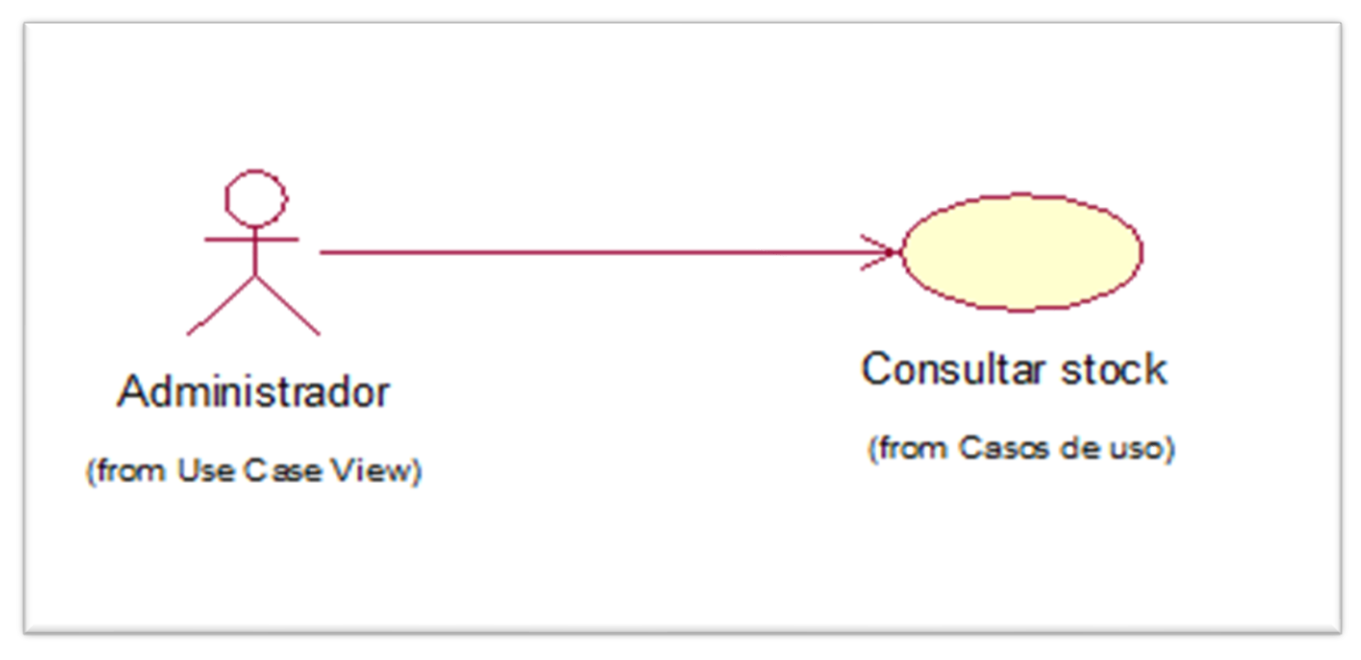

Fuente: Elaboración propia.

f. Caso de Uso del Sistema – Registrar movimientos

El siguiente diagrama de paquetes detalla la relación e interacción entre los actores de negocio y la entidad de registrar movimientos.

Gráfico Nro. 16: Diagrama de caso de uso Registrar movimiento

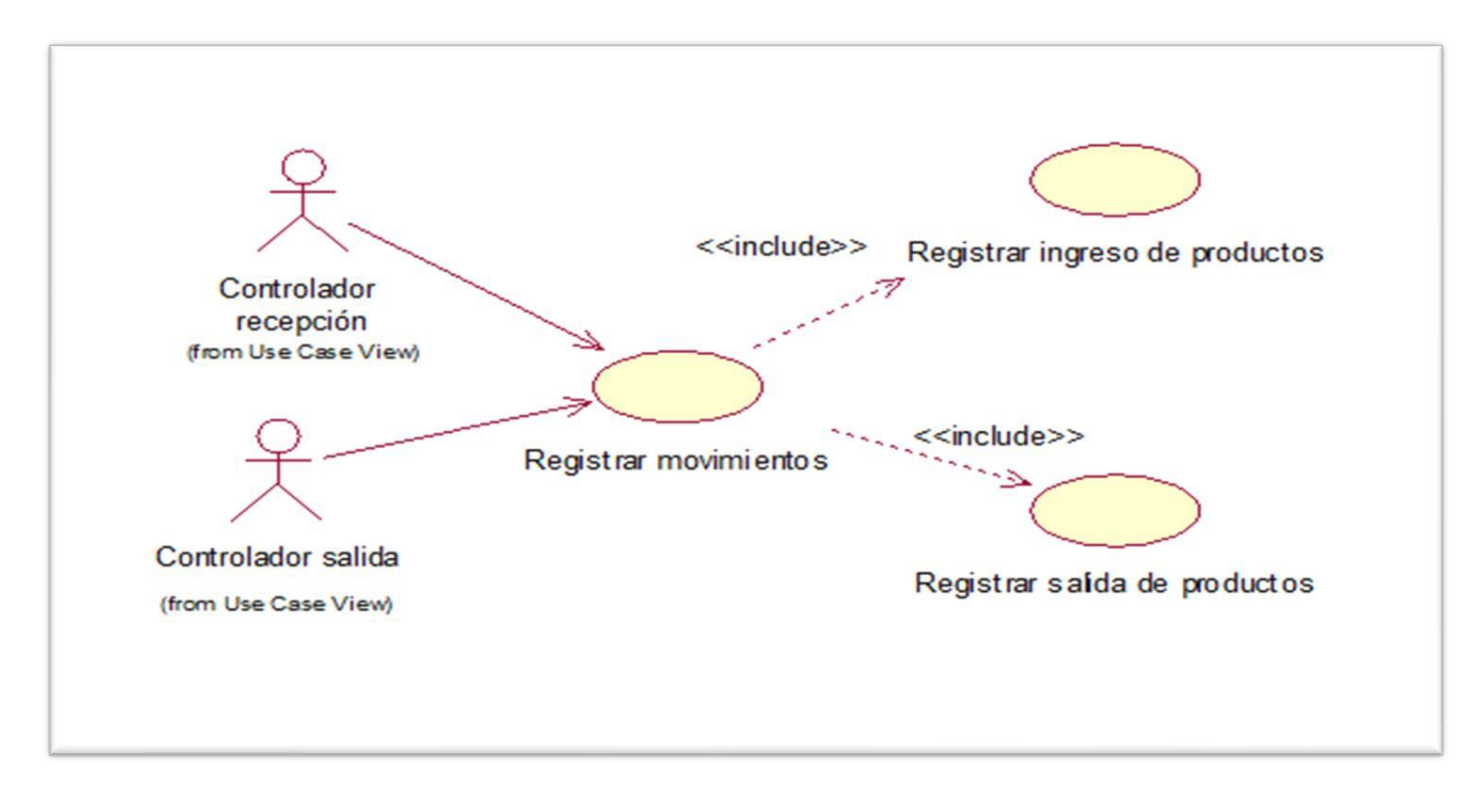

g. Caso de Uso del Sistema – Realizar reportes

El siguiente diagrama de paquetes detalla la relación e interacción entre el actor de negocio y las entidades con relación a realizar reportes.

Gráfico Nro. 17: Diagrama de caso de uso Realizar reportes

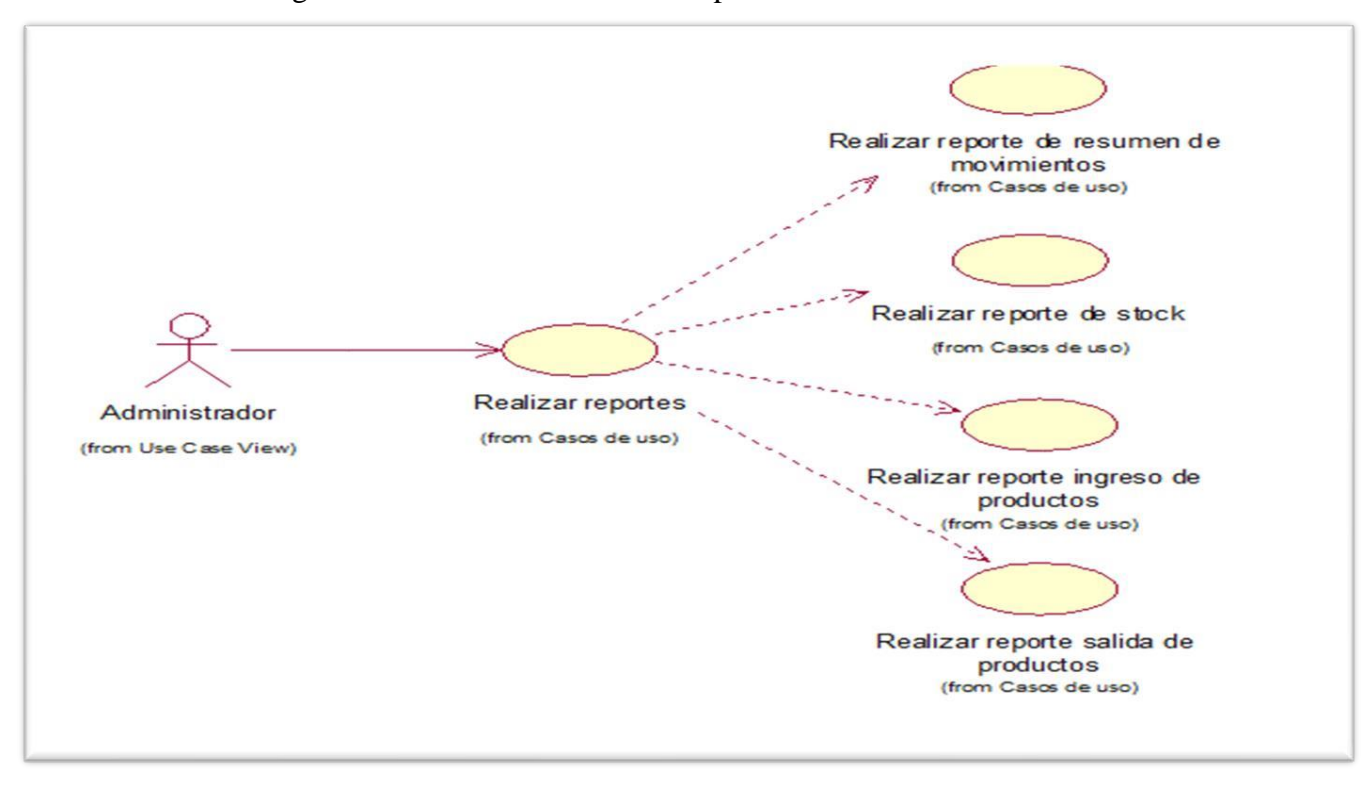

Fuente: Elaboración propia.

# 5.3.10. Especificación de los Casos de Uso

# 5.3.10.1. Descripción de los Casos de Uso

| Caso de uso                                                              | Iniciar sesión usuario                                                                                                    |                                                                              |  |
|--------------------------------------------------------------------------|----------------------------------------------------------------------------------------------------|------------------------------------------------------------------------------|--|
| Código                                                                   | CU <sub>01</sub>                                                                                                    |                                                                              |  |
| <b>Tipo</b>                                                              | Primario                                                                                                    |                                                                              |  |
| <b>Actores</b>                                                           | Administrador, Controlador recepción,<br>Controlador salida.                                                                                                    |                                                                              |  |
| Propósito                                                                | Permitir el ingreso al sistema                                                                                                    |                                                                              |  |
| Descripción                                                              | El trabajador deberá ingresar su usuario y<br>contraseña. El sistema verificará que las<br>credenciales ingresadas sean correctas.<br>Finalmente, el sistema muestra la pantalla<br>principal del sistema. |                                                                              |  |
|                                                                          |                                                                                                    | Flujo principal                                                              |  |
| <b>Actor</b>                                                             |                                                                                                    | <b>Sistema</b>                                                               |  |
| El trabajador o<br>1.<br>vendedor busca iniciar<br>sesión en el sistema. |                                                                                                    |                                                                              |  |
| 2. El trabajador<br>ingresa su usuario y<br>contraseña.                  |                                                                                                    | 3.<br>El sistema verifica que<br>datos ingresados sean<br>$\log$<br>válidos. |  |
|                                                                          |                                                                                                    | 4 <sub>1</sub><br>El sistema muestra la<br>pantalla principal del sistema.   |  |

Tabla Nro. 31: Iniciar sesión de usuario

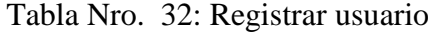

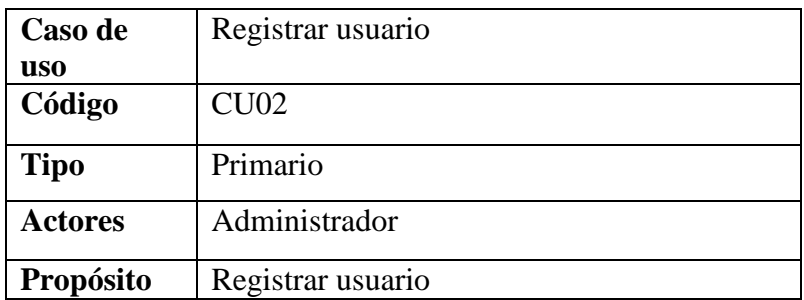

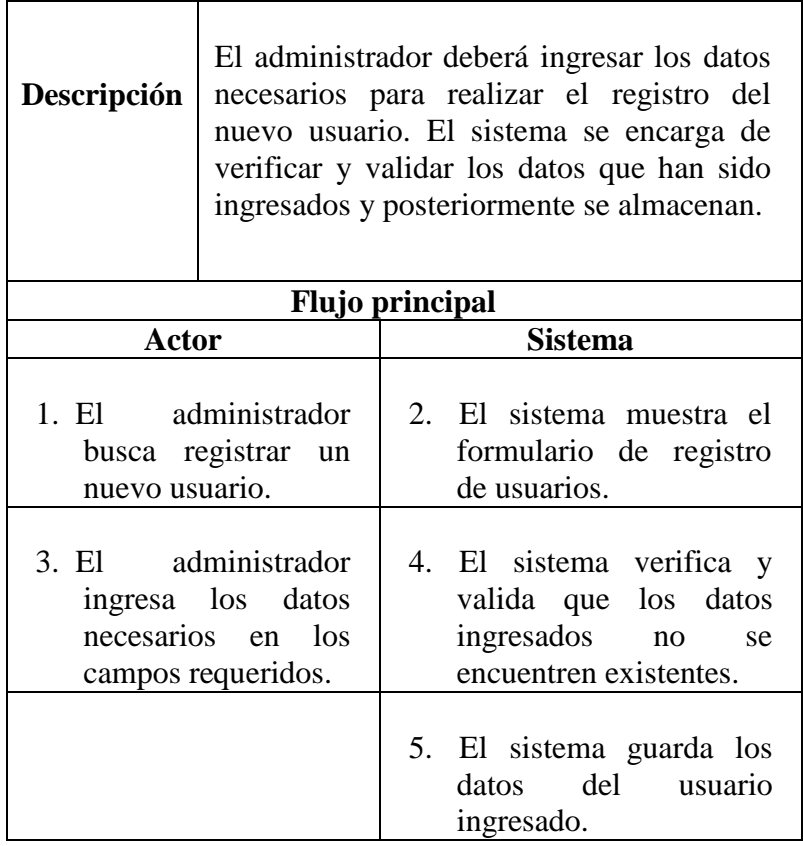

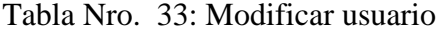

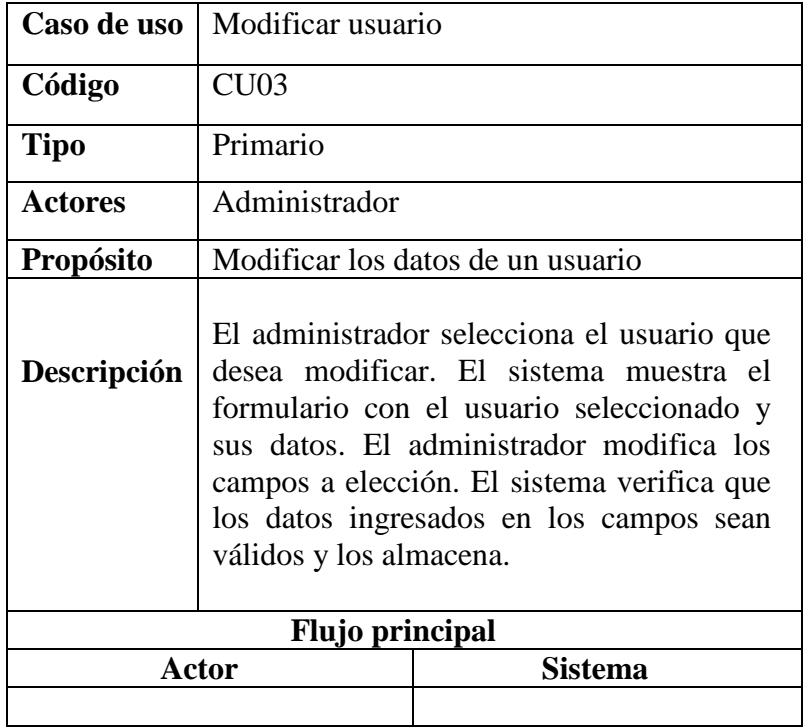

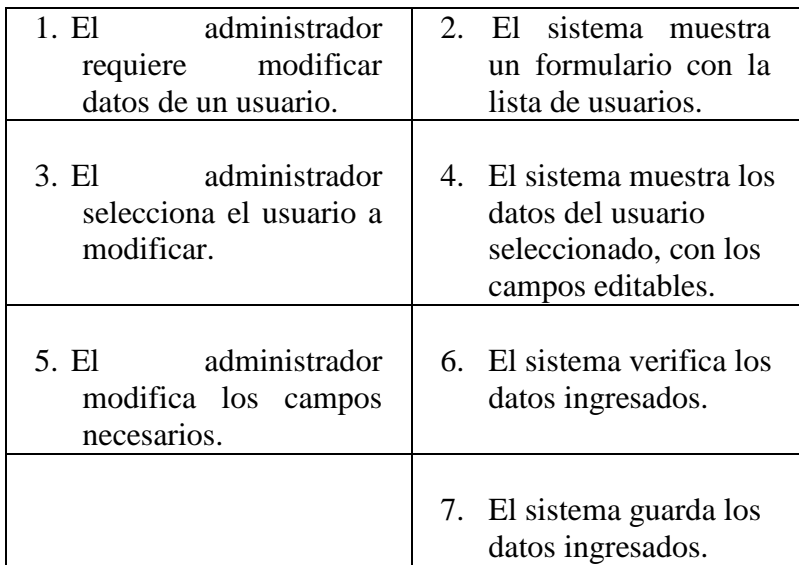

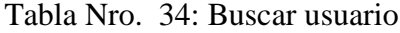

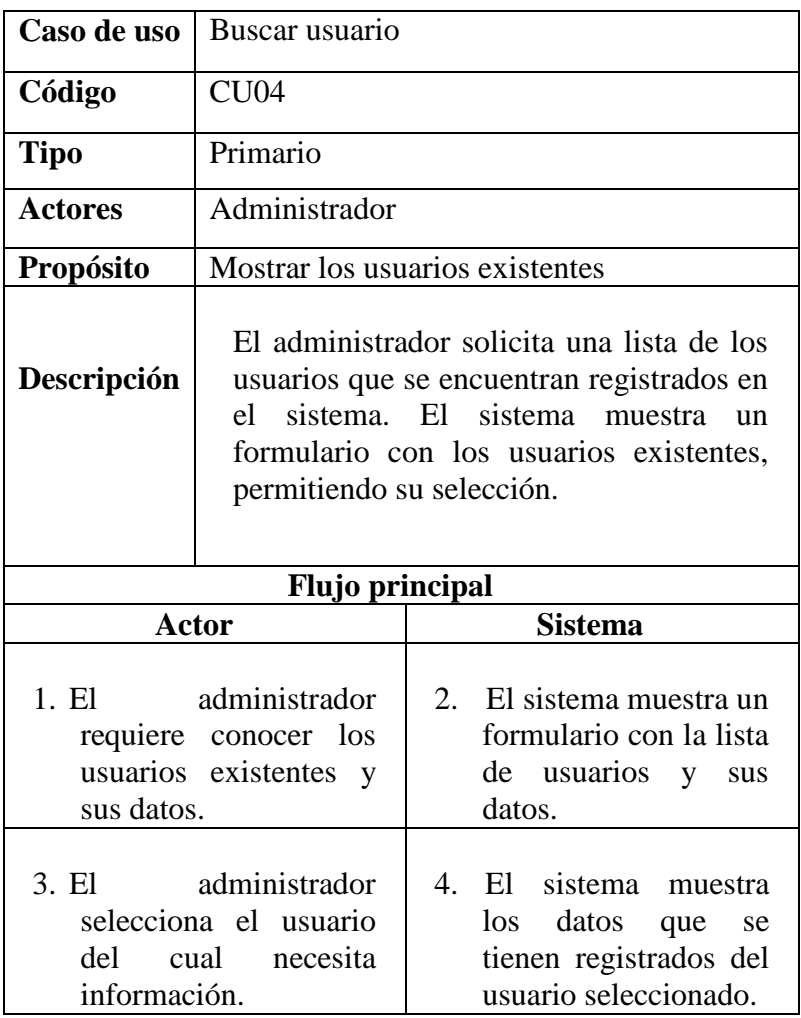

| Caso de uso                                                  | Registrar producto.                                                                                                    |    |                                                                                 |
|--------------------------------------------------------------|----------------------------------------------------------------------------------------------------|----|---------------------------------------------------------------------------------|
| Código                                                       | CU05                                                                                                    |    |                                                                                 |
| <b>Tipo</b>                                                  | Primario.                                                                                                    |    |                                                                                 |
| <b>Actores</b>                                               | Administrador                                                                                                    |    |                                                                                 |
| Propósito                                                    | Registrar un nuevo producto.                                                                                                    |    |                                                                                 |
| Descripción                                                  | El Administrador deberá ingresar los datos<br>requeridos para realizar el registro del<br>producto. El sistema se encarga de<br>verificar y validar los datos que han sido<br>ingresados y posteriormente se almacenan. |    |                                                                                 |
|                                                              | <b>Flujo principal</b>                                                                                                    |    |                                                                                 |
|                                                              | <b>Actor</b>                                                                                                    |    | <b>Sistema</b>                                                                  |
| 1. El Administrador<br>busca registrar un<br>nuevo producto. |                                                                                                    | 2. | El sistema muestra<br>formulario<br>el<br>de<br>registro<br>de<br>productos.    |
| necesarios                                                   | 3. El Administrador<br>ingresa los datos<br>$\log$<br>en<br>campos requeridos.                                                                                                    |    | 4. El sistema verifica<br>y valida que los<br>datos ingresados<br>sean válidos. |
|                                                              |                                                                                                    |    | 5. El sistema guarda<br>los datos<br>del<br>producto<br>ingresado.              |

Tabla Nro. 35: Registrar producto

Tabla Nro. 36: Buscar producto

| Caso de uso      | Buscar producto.                                              |  |  |
|------------------|---------------------------------------------------------------|--|--|
| Código           | CU06                                                          |  |  |
| <b>Tipo</b>      | Primario.                                                     |  |  |
| Actores          | Administrador, Controlador recepción,<br>Controlador salidas. |  |  |
| <b>Propósito</b> | Mostrar los productos en existencia.                          |  |  |
|                  |                                                               |  |  |

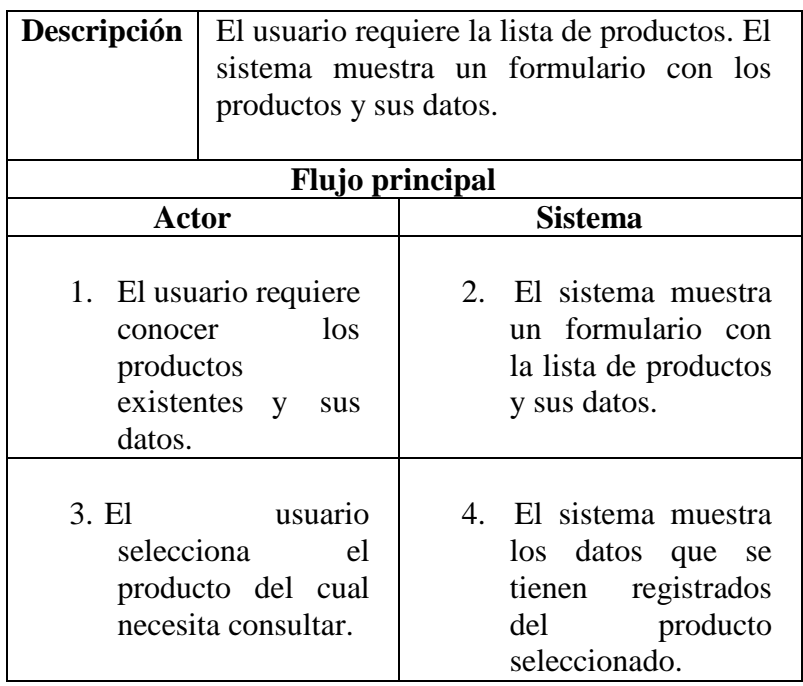

Tabla Nro. 37: Modificar producto

| Caso de uso                                                                              | Modificar producto.                                                                                                    |                                                                     |  |
|------------------------------------------------------------------------------------------|----------------------------------------------------------------------------------------------------|---------------------------------------------------------------------|--|
| Código                                                                                   | CU07                                                                                                    |                                                                     |  |
| <b>Tipo</b>                                                                              | Primario.                                                                                                    |                                                                     |  |
| <b>Actores</b>                                                                           | Administrador.                                                                                                    |                                                                     |  |
| <b>Propósito</b>                                                                         | Modificar los datos de un producto.                                                                                                    |                                                                     |  |
| Descripción                                                                              | El Administrador selecciona el producto<br>que desea modificar. El sistema muestra el<br>formulario con el producto seleccionado y<br>sus datos. El administrador modifica los<br>campos a elección. El sistema verifica que<br>los datos ingresados en los campos sean<br>válidos y los almacena. |                                                                     |  |
|                                                                                          | <b>Flujo principal</b>                                                                                                    |                                                                     |  |
| <b>Actor</b>                                                                             |                                                                                                    | <b>Sistema</b>                                                      |  |
| 1. El<br>Administrador<br>requiere modificar<br>datos<br>de<br>$\mathbf{u}$<br>producto. |                                                                                                    | 2. El sistema muestra<br>un formulario con la<br>lista de producto. |  |

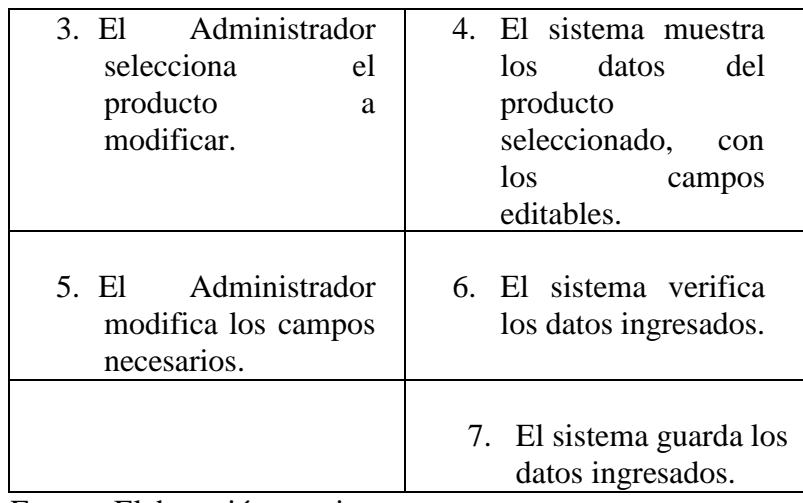

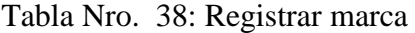

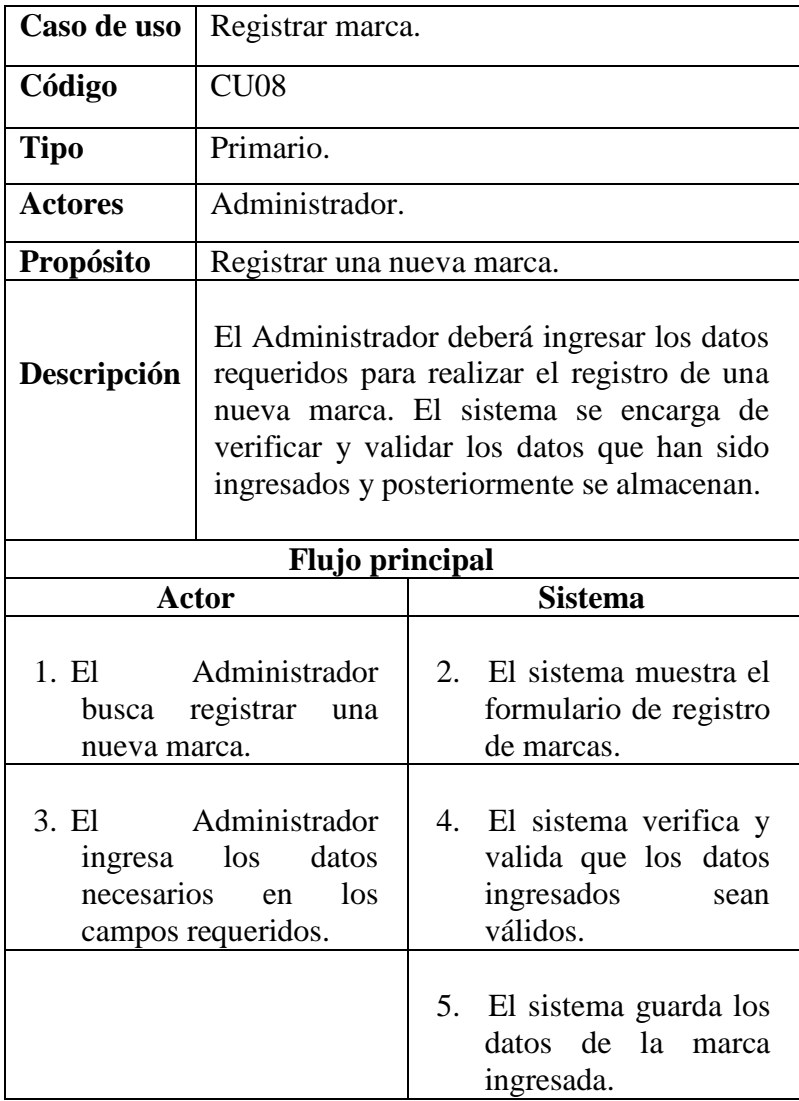

| Caso de uso                                                            | Modificar marca.                                                                                                    |    |                                                                                                    |
|------------------------------------------------------------------------|----------------------------------------------------------------------------------------------------|----|----------------------------------------------------------------------------------------------------|
| Código                                                                 | CU <sub>09</sub>                                                                                                    |    |                                                                                                    |
| Tipo                                                                   | Primario.                                                                                                    |    |                                                                                                    |
| <b>Actores</b>                                                         | Administrador.                                                                                                    |    |                                                                                                    |
| Propósito                                                              | Modificar los datos de una marca.                                                                                                    |    |                                                                                                    |
| Descripción                                                            | El Administrador selecciona la marca que<br>desea modificar. El sistema muestra el<br>formulario con la marca seleccionada y sus<br>administrador modifica<br>El<br>$\log$<br>datos.<br>campos a elección. El sistema verifica que<br>los datos ingresados en los campos sean<br>válidos y los almacena. |    |                                                                                                    |
| <b>Flujo principal</b>                                                 |                                                                                                    |    |                                                                                                    |
|                                                                        | <b>Sistema</b><br><b>Actor</b>                                                                                                    |    |                                                                                                    |
| $1. \tE1$<br>Administrador<br>requiere modificar<br>datos de una marca |                                                                                                    | 2. | El sistema muestra un<br>formulario con la lista<br>de marcas.                                     |
| 3. El<br>Administrador<br>selecciona la marca a<br>modificar.          |                                                                                                    | 4. | El sistema muestra los<br>datos<br>de<br>la<br>marca<br>seleccionada, con los<br>campos editables. |
| 5. El<br>necesarios.                                                   | Administrador<br>modifica los campos                                                                                                    | 6. | El sistema verifica los<br>datos ingresados.                                                       |
|                                                                        |                                                                                                    |    | 7. El sistema guarda los<br>datos ingresados.                                                      |

Tabla Nro. 39: Modificar marca

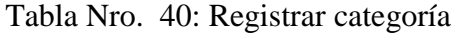

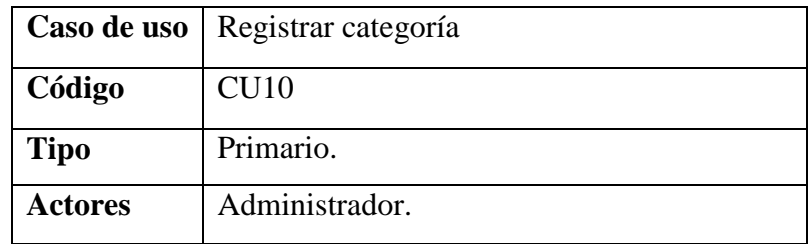

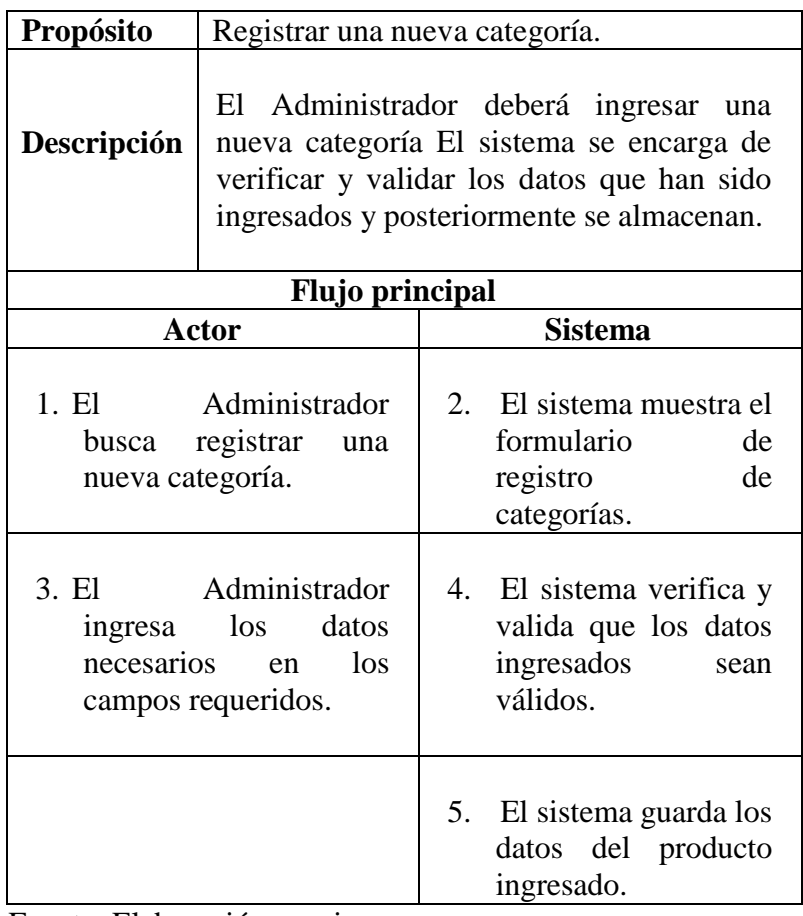

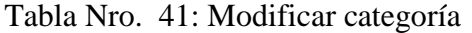

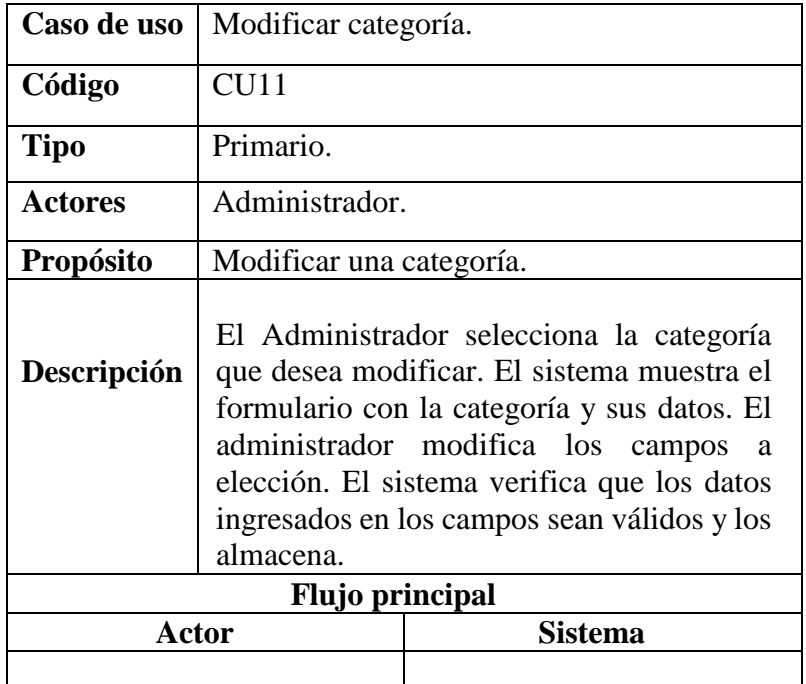
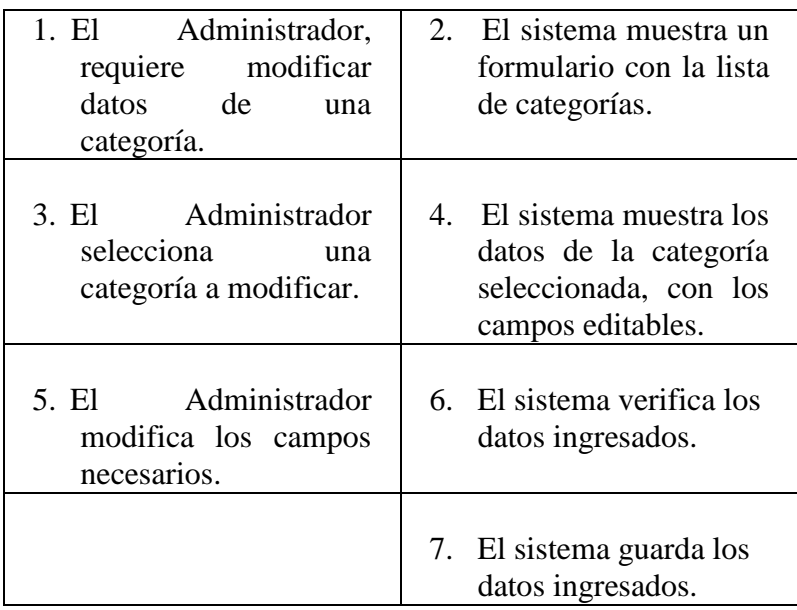

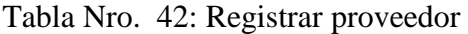

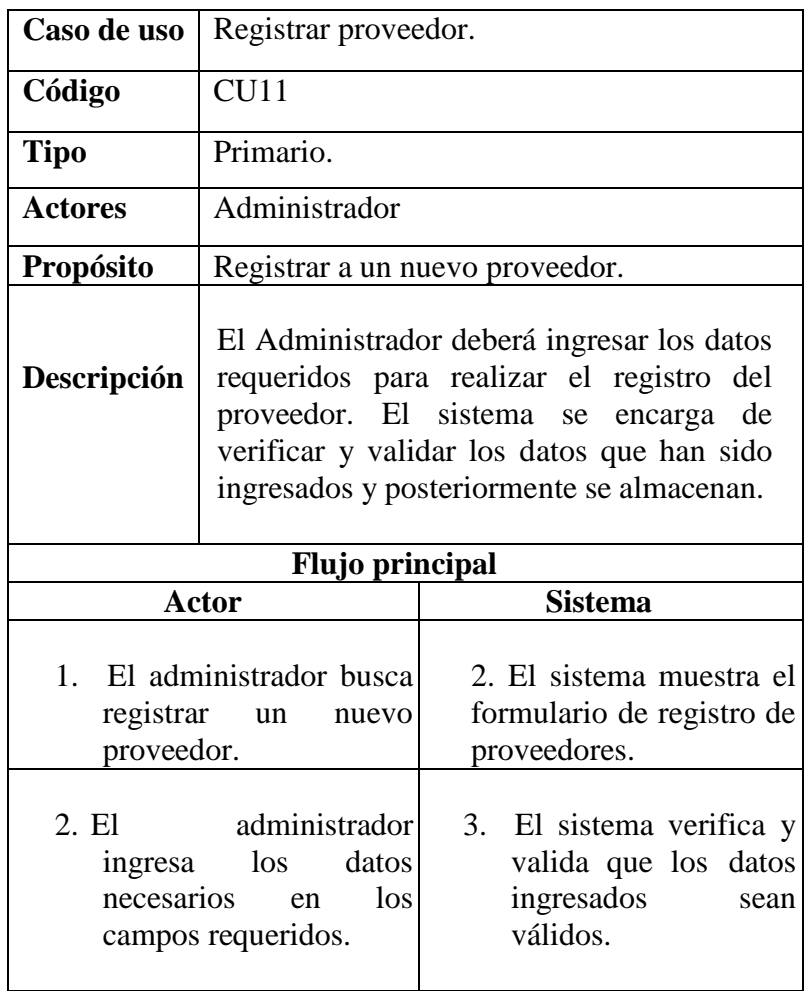

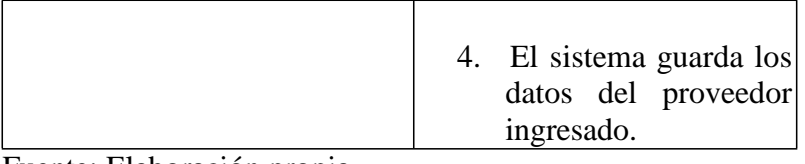

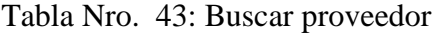

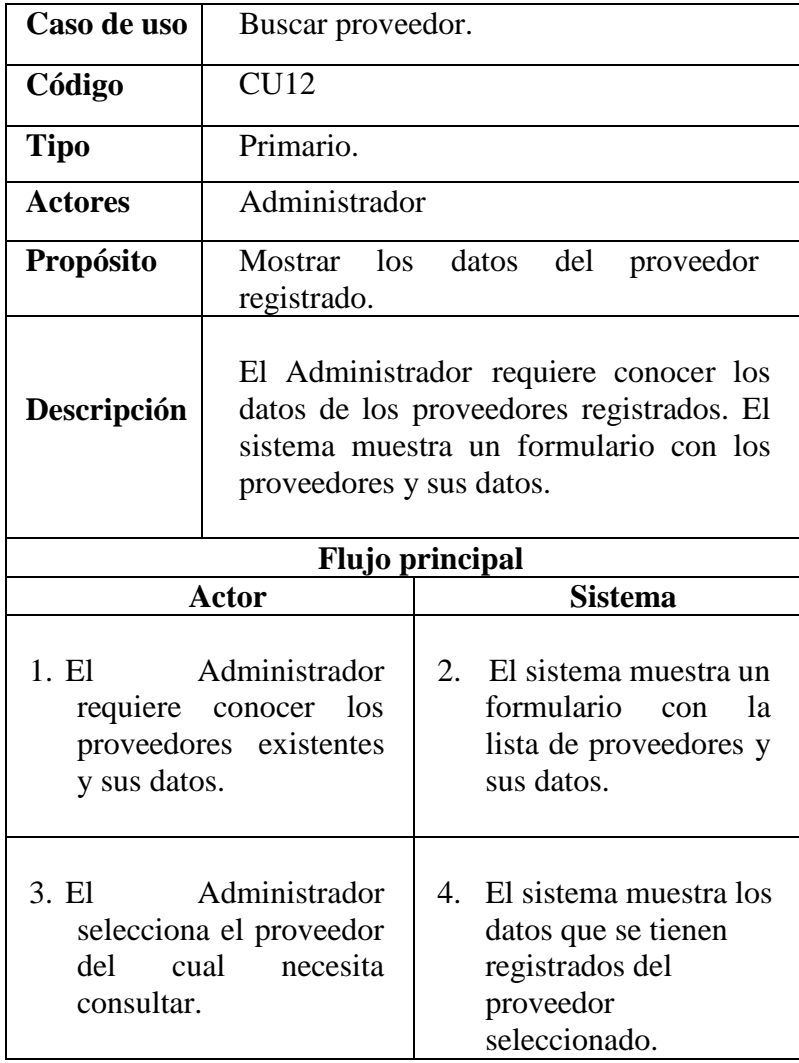

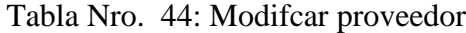

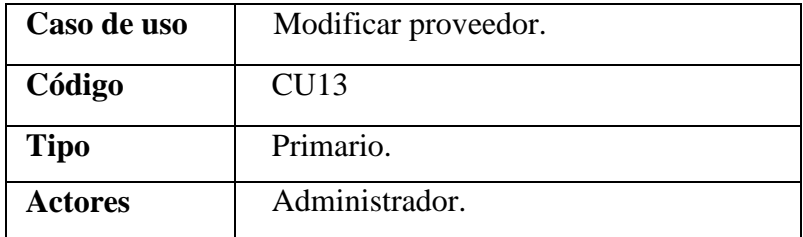

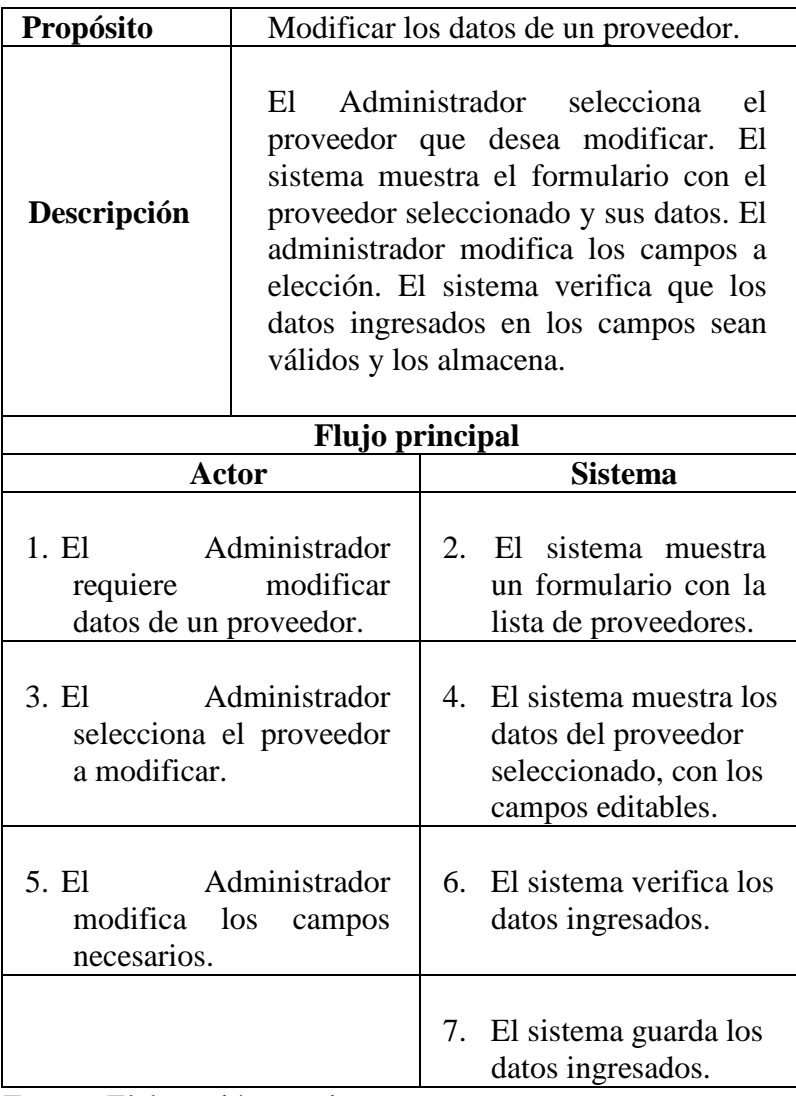

Tabla Nro. 45: Ingresar inventario inicial

| Caso de uso      | Ingresar inventario inicial.                                                                                                    |  |
|------------------|----------------------------------------------------------------------------------------------------|--|
| Código           | CU14                                                                                                    |  |
| <b>Tipo</b>      | Primario.                                                                                                    |  |
| Actores          | Administrador.                                                                                                    |  |
| <b>Propósito</b> | Ingresar o modificar el inventario inicial<br>del almacén.                                                                                                    |  |
| Descripción      | El sistema mostrará un formulario con la<br>lista de productos registrados. El<br>administrador ingresa o modifica la<br>cantidad y costo unitario del producto |  |

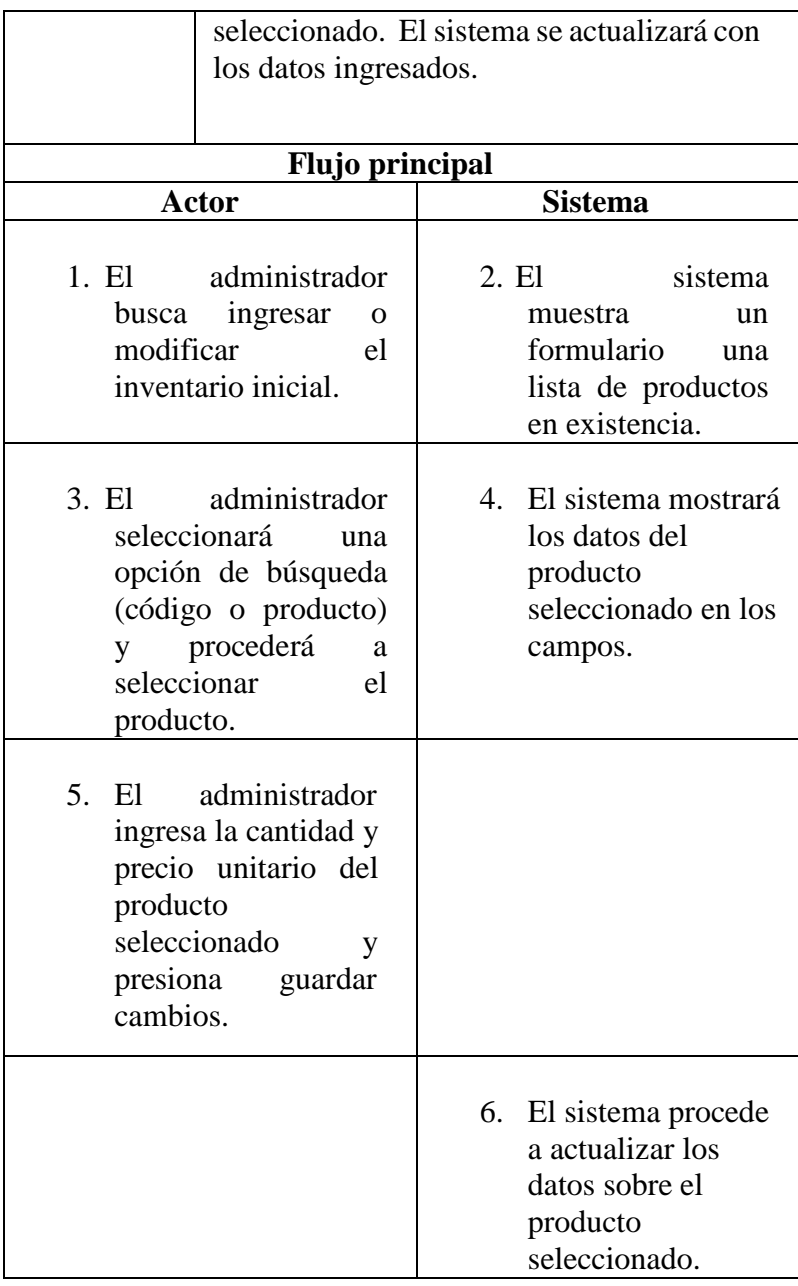

Tabla Nro. 46: Consultar stock

|                | <b>Caso de uso</b>   Consultar stock        |
|----------------|---------------------------------------------|
| Código         | CU15                                        |
| <b>Tipo</b>    | Primario.                                   |
| <b>Actores</b> | Administrador                               |
| Propósito      | Consultar el stock disponible de productos. |
|                |                                             |

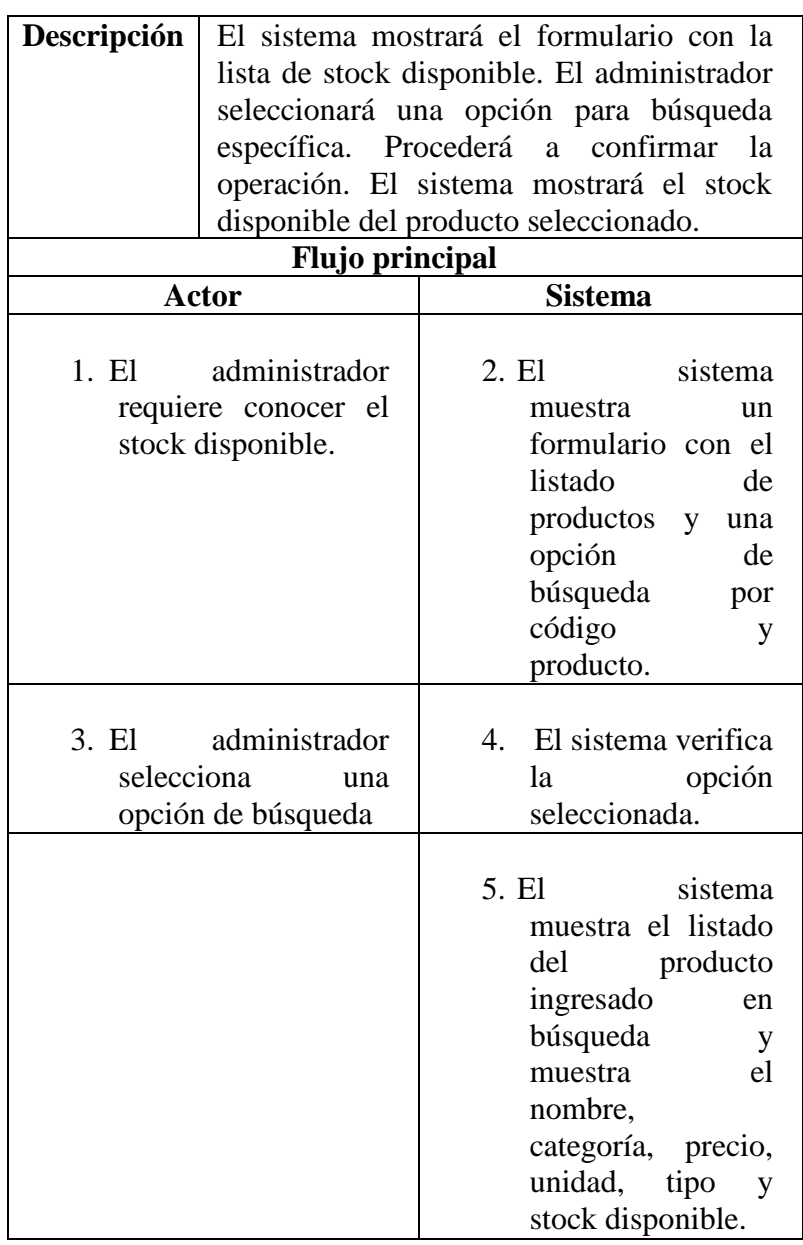

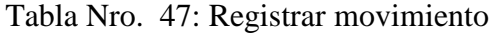

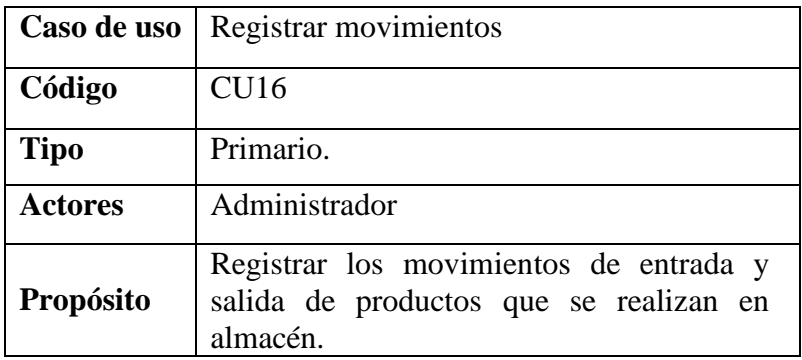

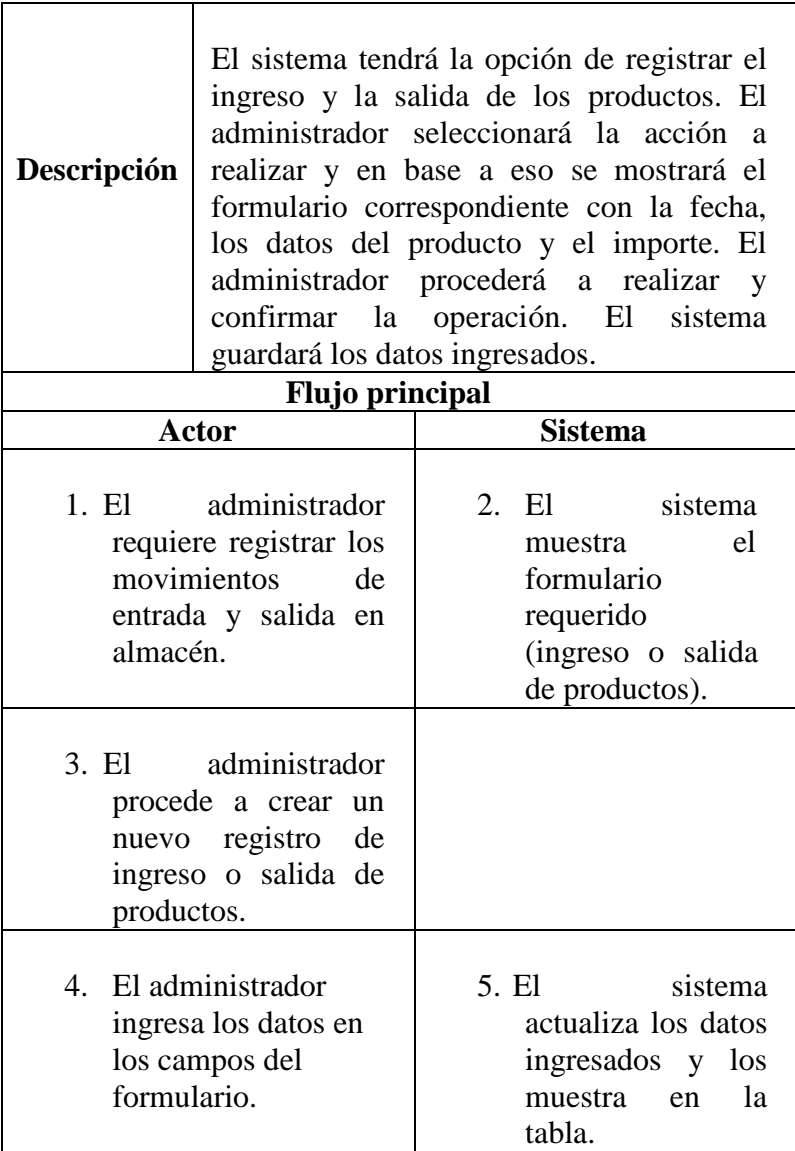

Tabla Nro. 48: Realizar reportes

| Caso de uso      | Realizar reportes.                                                                                                    |  |
|------------------|----------------------------------------------------------------------------------------------------|--|
| Código           | CU17                                                                                                    |  |
| <b>Tipo</b>      | Primario.                                                                                                    |  |
| <b>Actores</b>   | Administrador                                                                                                    |  |
| <b>Propósito</b> | Mostrar el informe de movimientos, stock<br>disponible e imprimirlo.                                                                 |  |
| Descripción      | El sistema mostrará la lista del informe de<br>movimientos generados, también el stock<br>disponible. En el caso de los movimientos, |  |
|                  | el administrador seleccionará la fecha para                                                                                          |  |

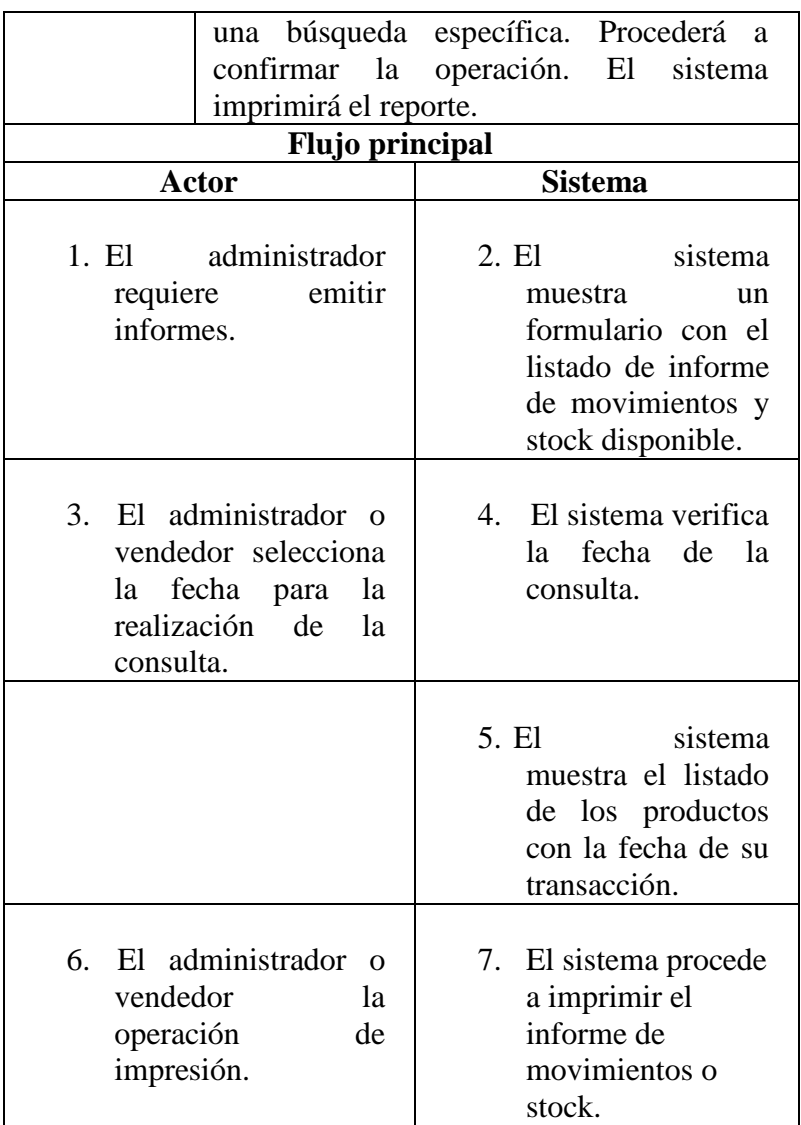

## II FASE: ELABORACIÓN

Modelo de análisis

## 5.3.11. Diagrama de actividad

a. Diagrama de Actividad – Iniciar sesión de Usuario

Este proceso consiste en el inicio de sesión de los usuarios que se encuentran registrados en el sistema.

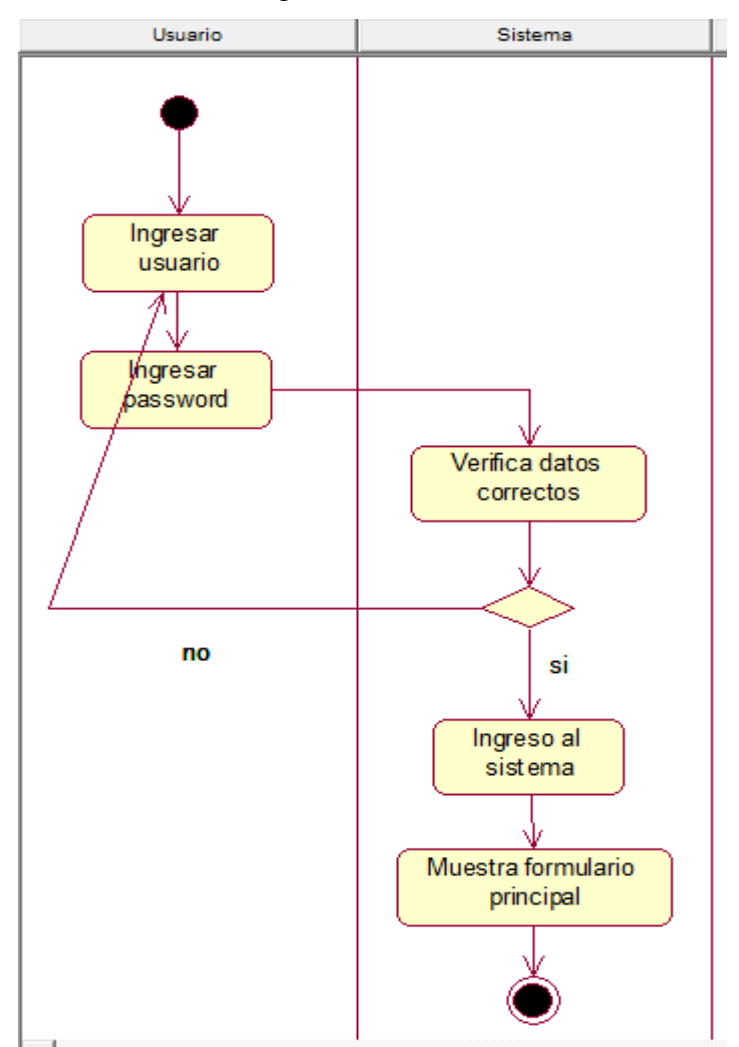

Gráfico Nro. 18: Diagrama de actividad Iniciar sesión de Usuario

Fuente: Elaboración propia.

b. Diagrama de Actividad – Registro de usuario

Este proceso consiste en la creación de los usuarios que podrán acceder al sistema, en base a los actores del sistema.

Gráfico Nro. 19: Diagrama de actividad Registro de usuario

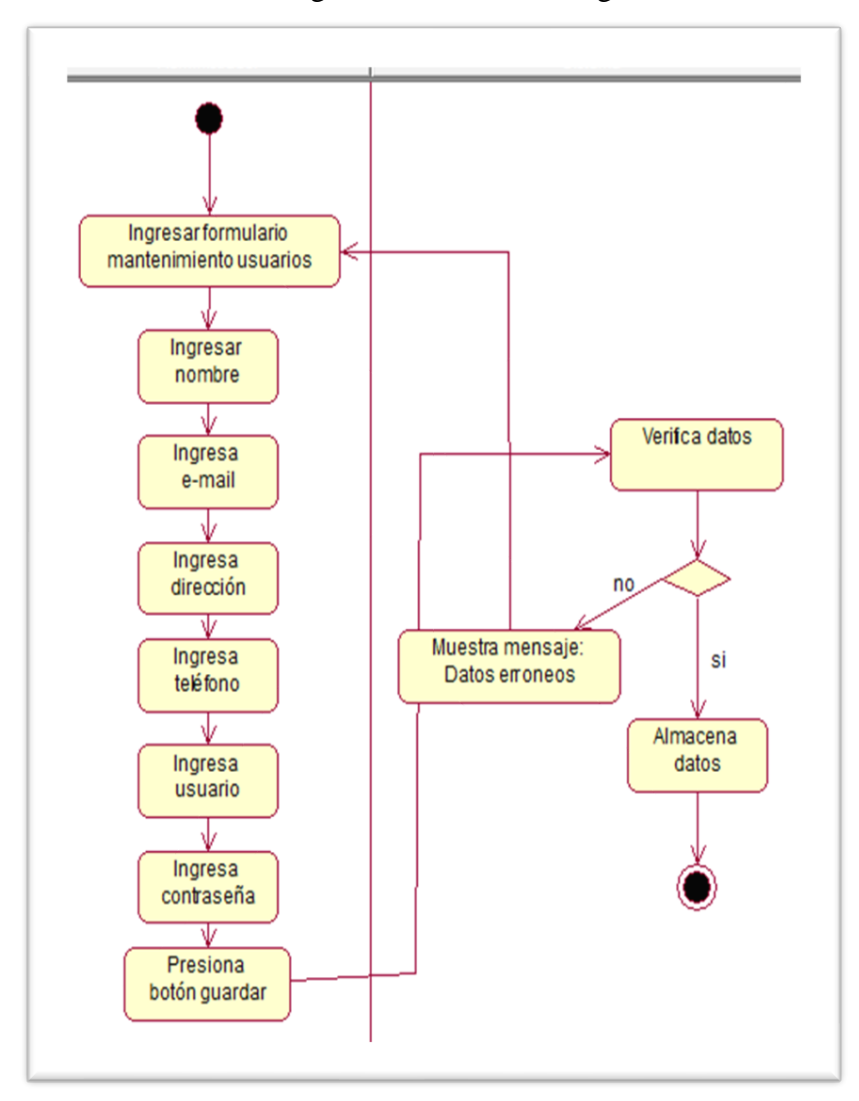

Fuente: Elaboración propia.

c. Diagrama de Actividad – Registro Producto

Este proceso consiste en el registro de los productos que la empresa ofrece.

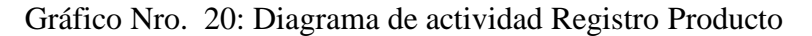

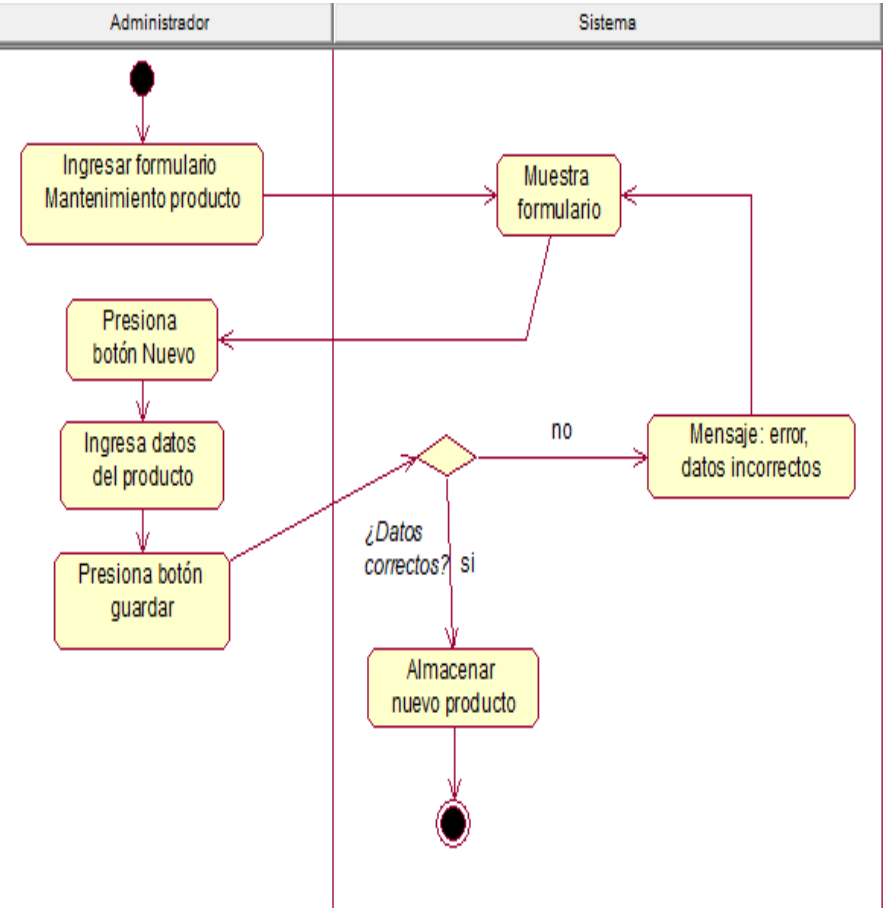

Fuente: Elaboración propia.

d. Diagrama de Actividad – Registro de Proveedores

Este proceso consiste en definir el ingreso el registro de proveedores.

Gráfico Nro. 21: Diagrama de actividad Registro de Proveedores

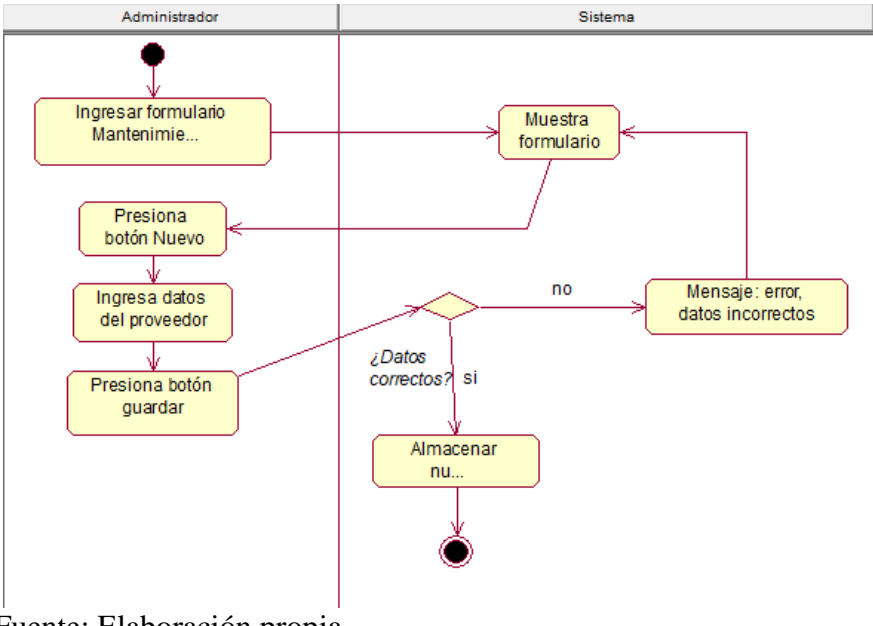

Fuente: Elaboración propia.

e. Diagrama de Actividad – Ingresar Inventario Inicial

Este proceso consiste en definir el ingreso de los productos en inventario inicial al almacén.

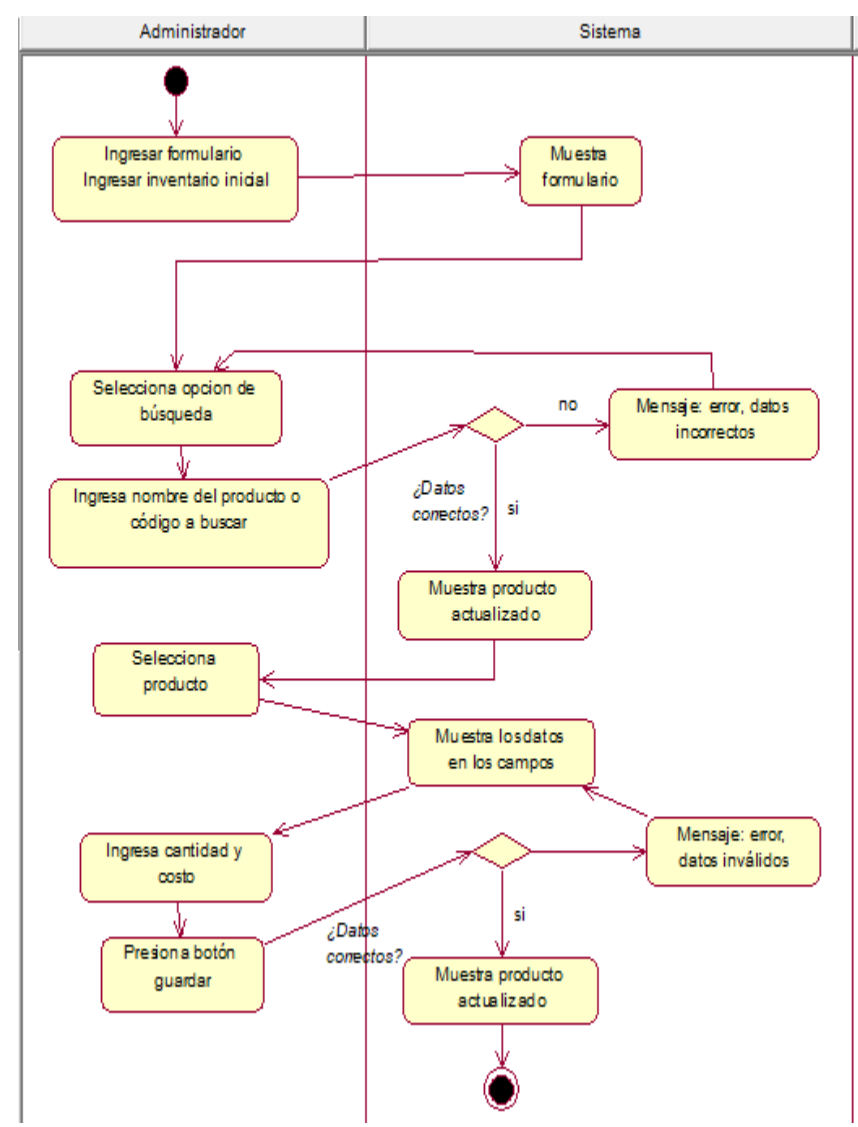

Gráfico Nro. 22: Diagrama de actividad Ingresar Inventario Inicial

Fuente: Elaboración propia.

f. Diagrama de Actividad – Consultar stock

Este proceso consiste en consultar el stock de productos disponibles en almacén.

Gráfico Nro. 23: Diagrama de actividad Consultar stock

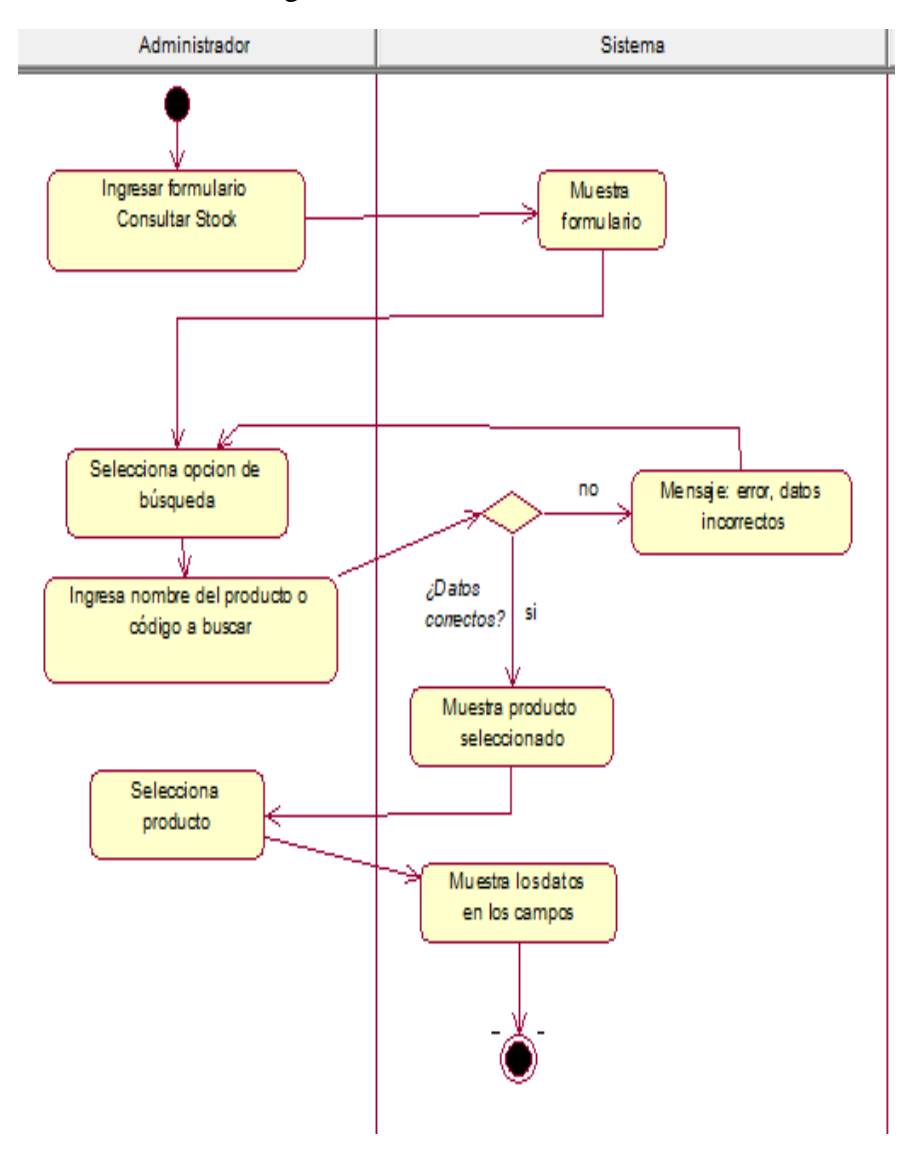

Fuente: Elaboración propia.

g. Diagrama de Actividad – Realizar reportes

Este proceso consiste en emitir reportes de los movimientos que se realizan en el sistema.

Gráfico Nro. 24: Diagrama de actividad Realizar reportes

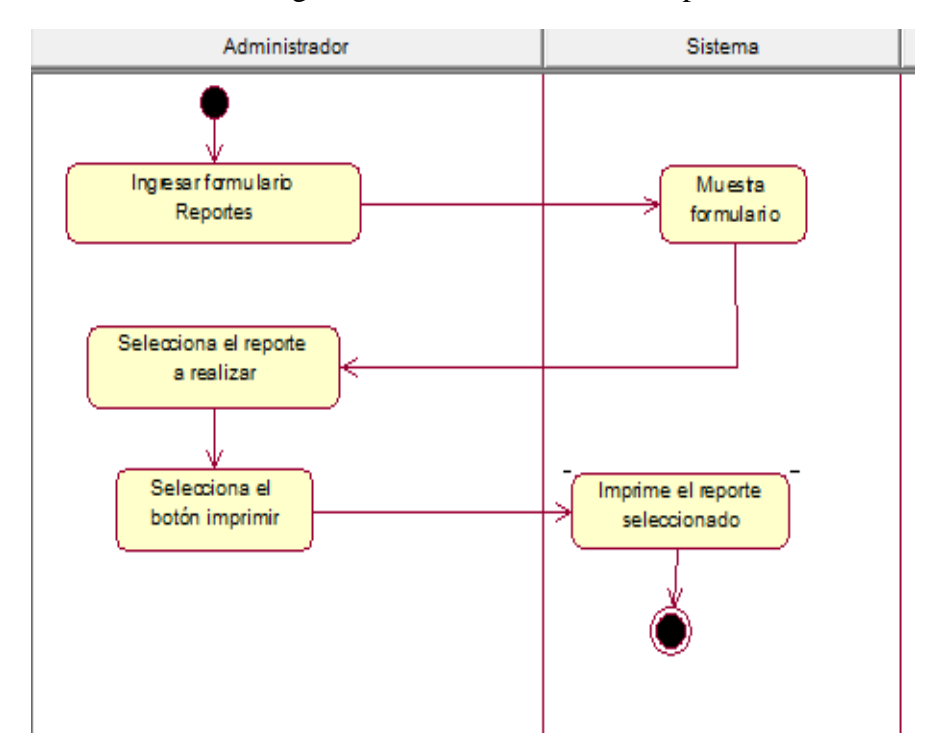

Fuente: Elaboración propia.

h. Diagrama de Actividad – Registrar movimientos

Este proceso consiste en registrar los movimientos de ingreso y salida de productos en almacén.

Gráfico Nro. 25: Diagrama de actividad Ingreso de productos

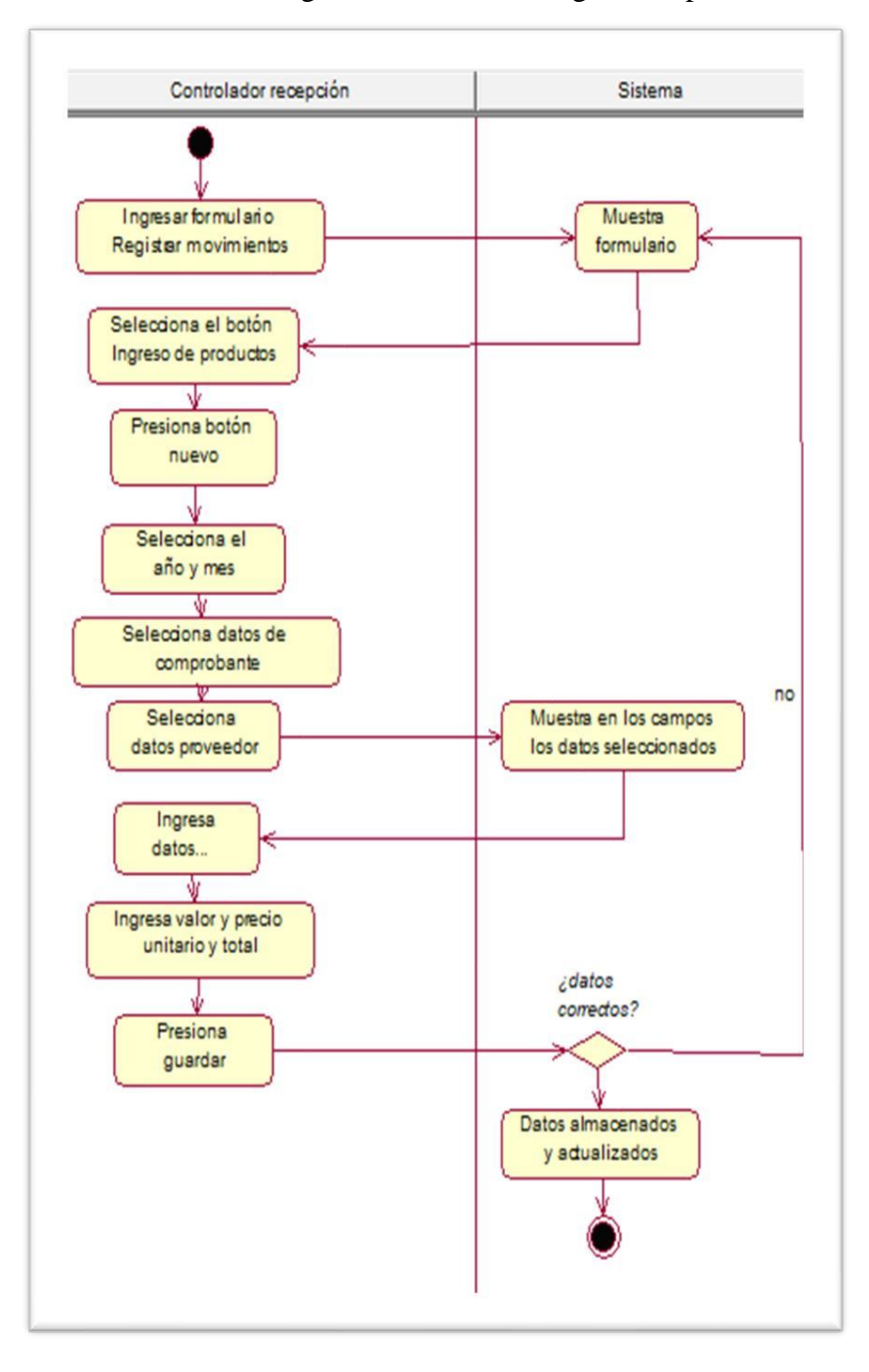

Fuente: Elaboración propia

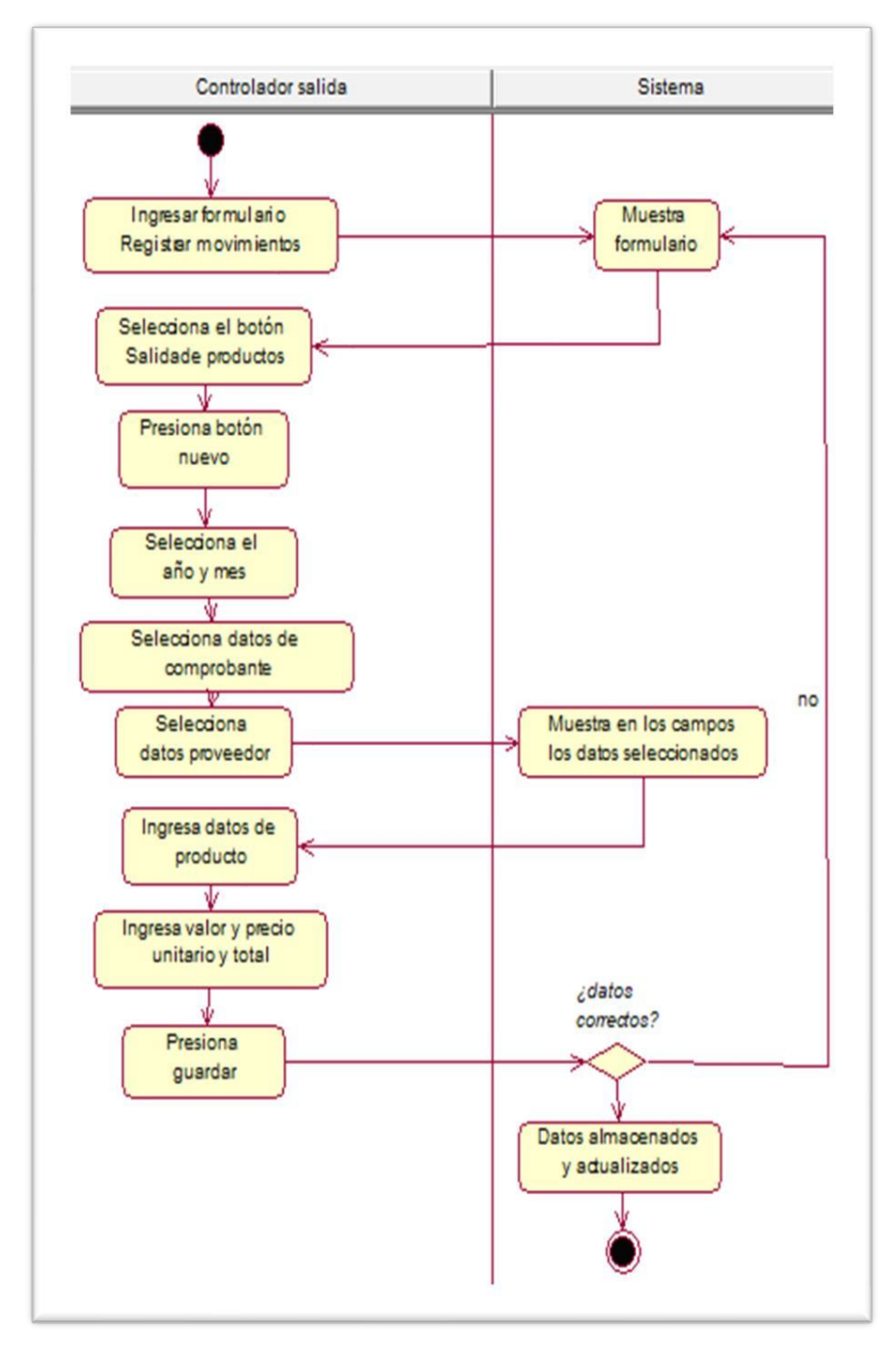

Gráfico Nro. 26: Diagrama de actividad Salida de productos

Fuente: Elaboración propia

### 5.3.12. Diagramas de colaboración

Gráfico Nro. 27: Diagrama de colaboración Iniciar sesión

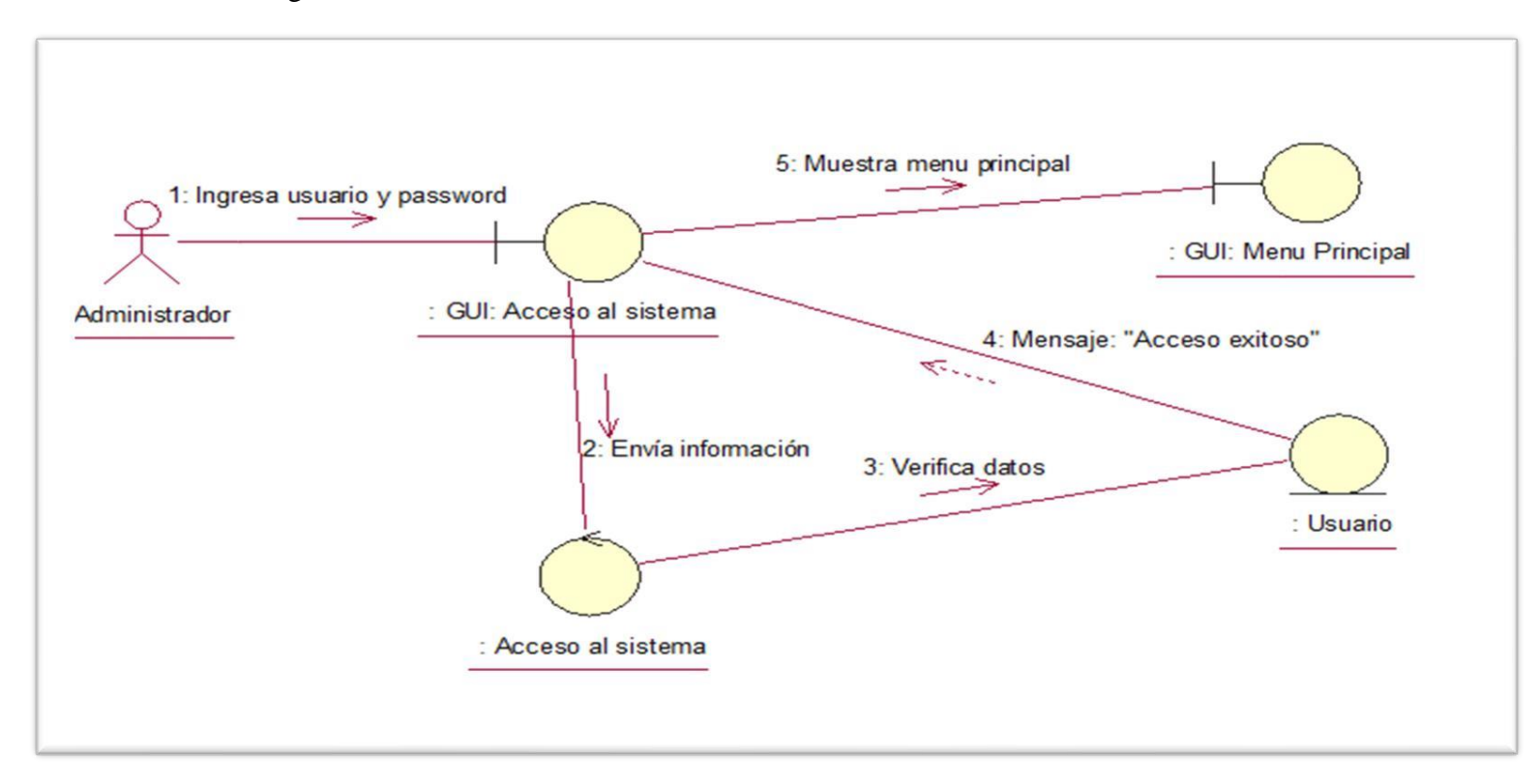

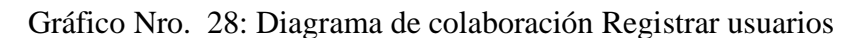

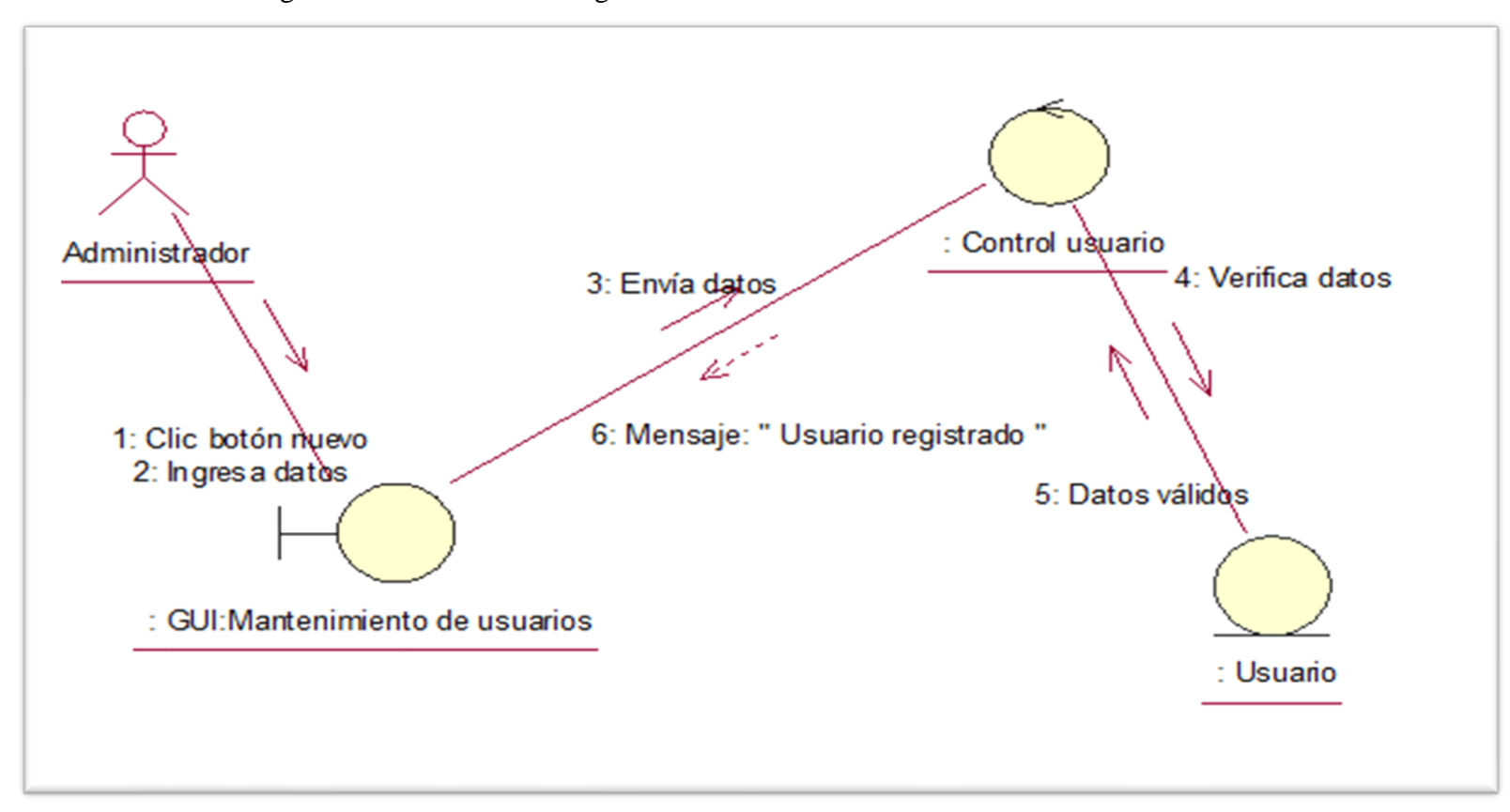

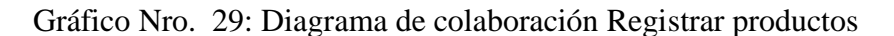

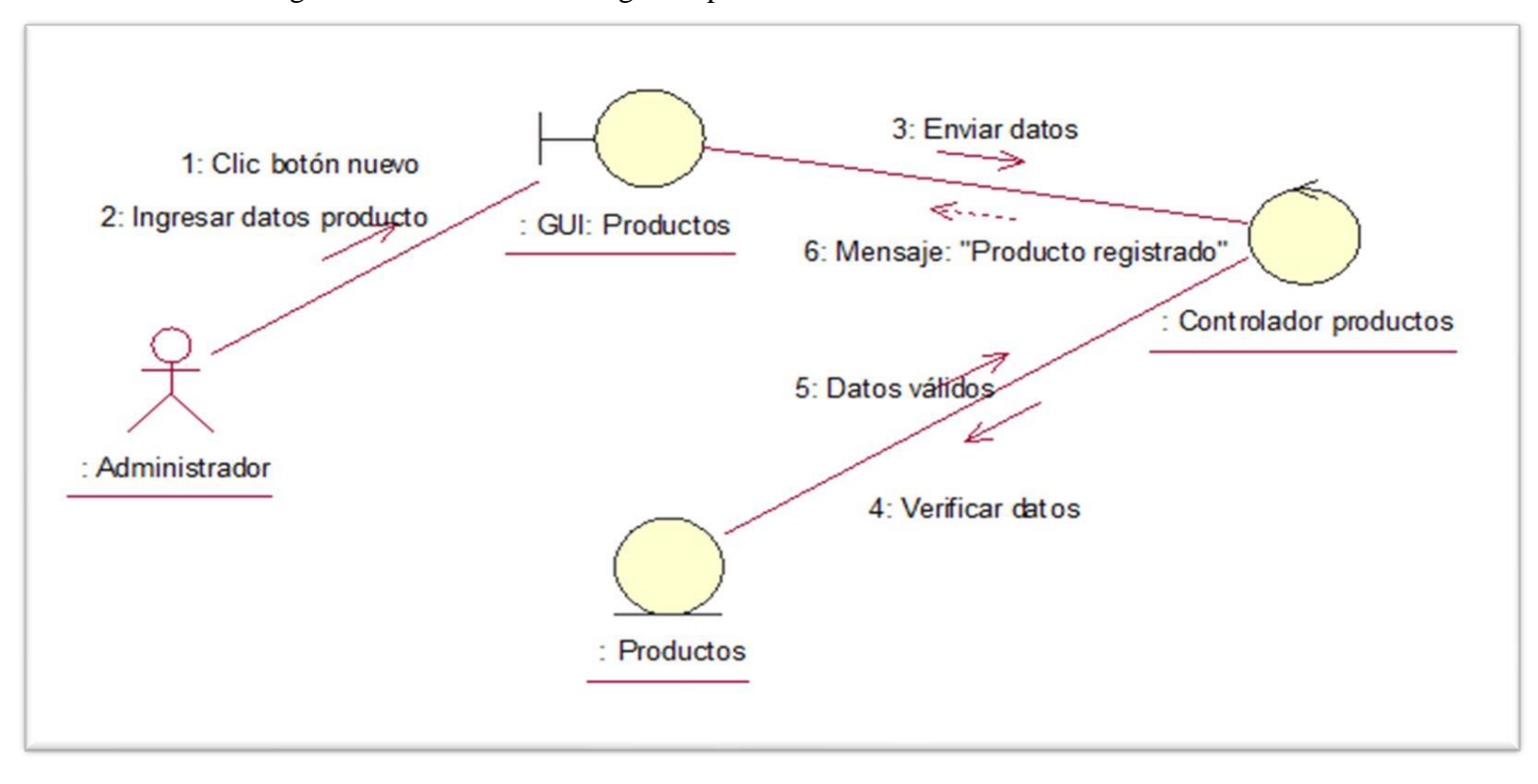

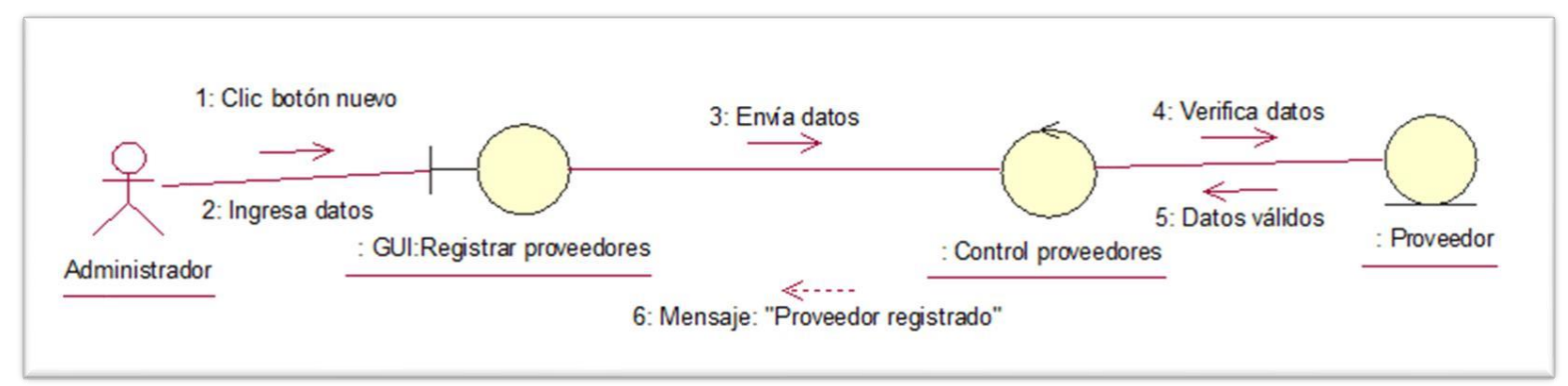

Gráfico Nro. 30: Diagrama de colaboración Registrar proveedor

Gráfico Nro. 31: Diagrama de colaboración Ingresar inventario inicial

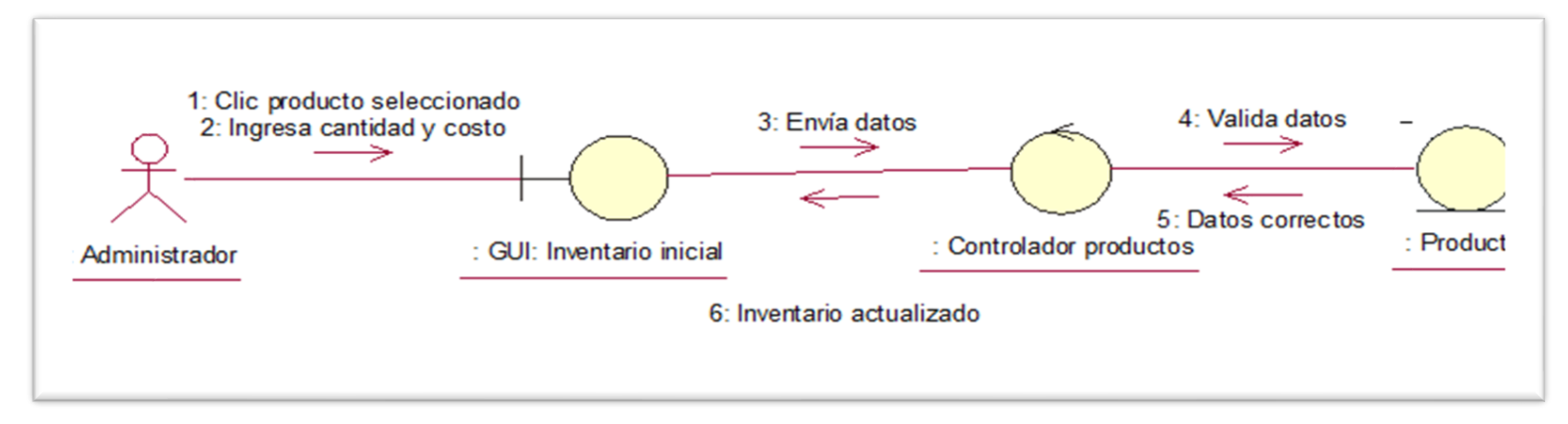

Gráfico Nro. 32: Diagrama de colaboración Consultar stock

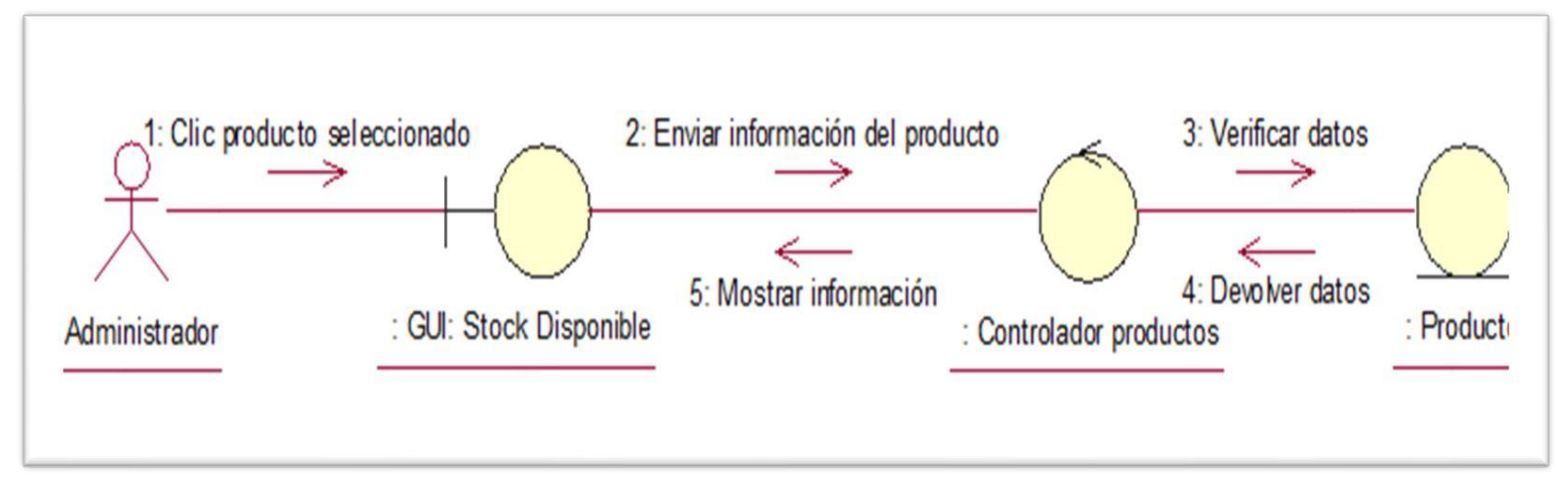

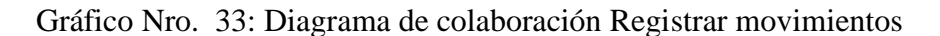

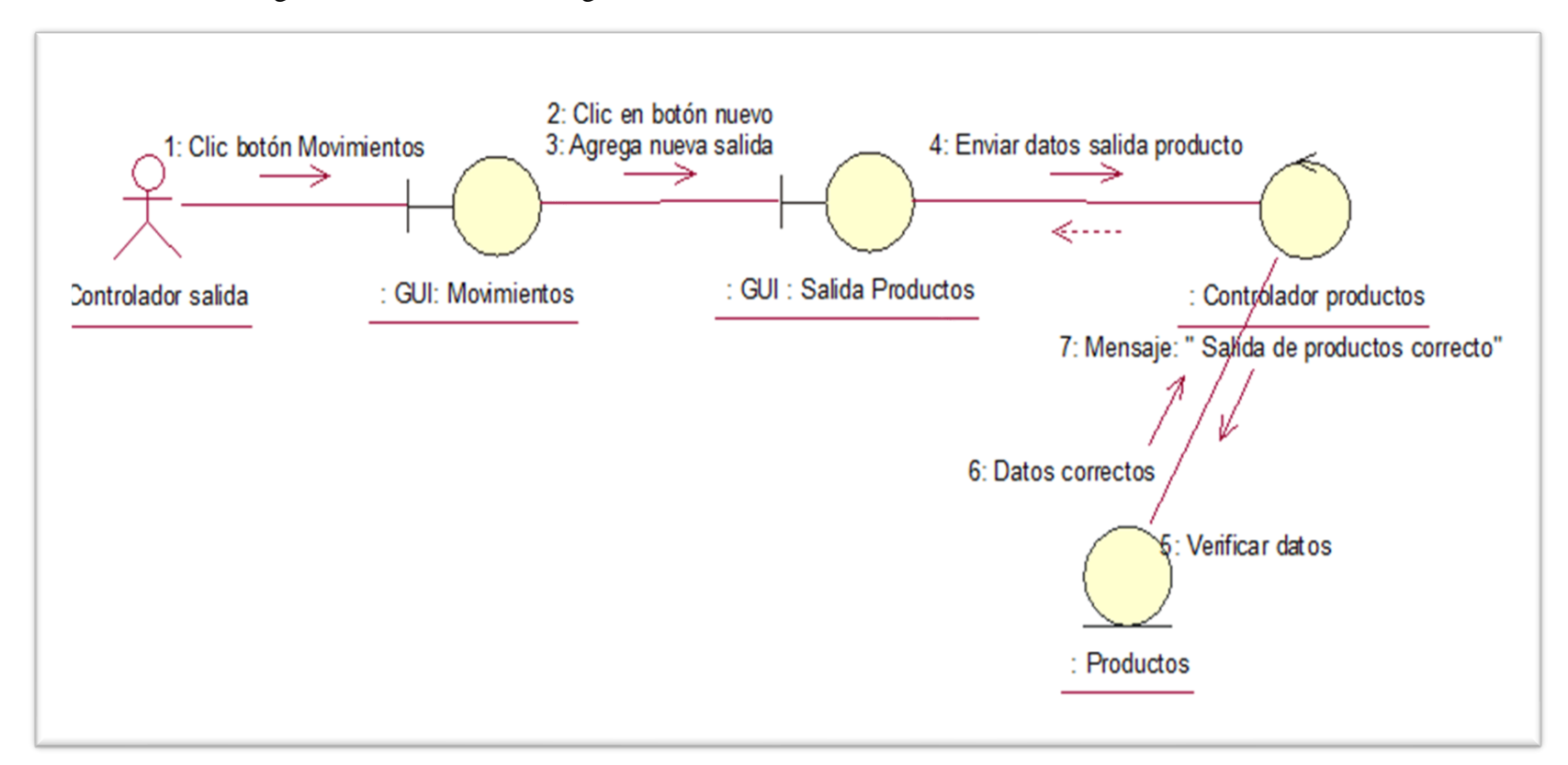

Gráfico Nro. 34: Diagrama de colaboración Realizar reportes

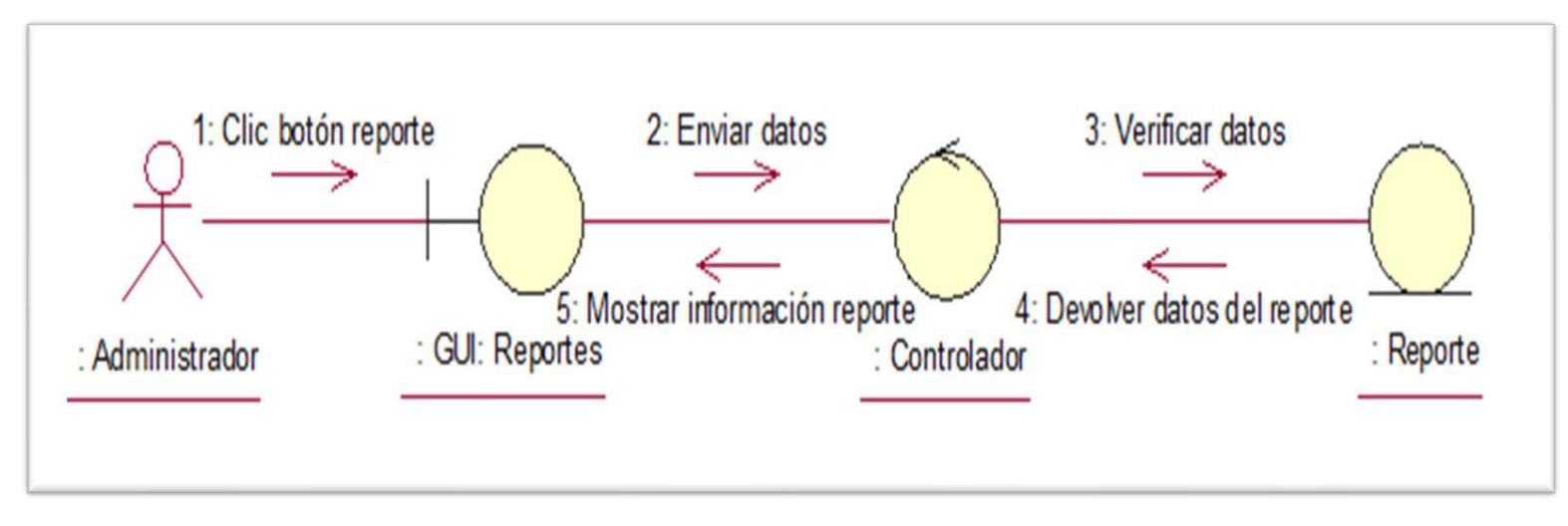

### 5.3.13. Diagramas de secuencia

Gráfico Nro. 35 Diagrama de secuencia: Iniciar sesión

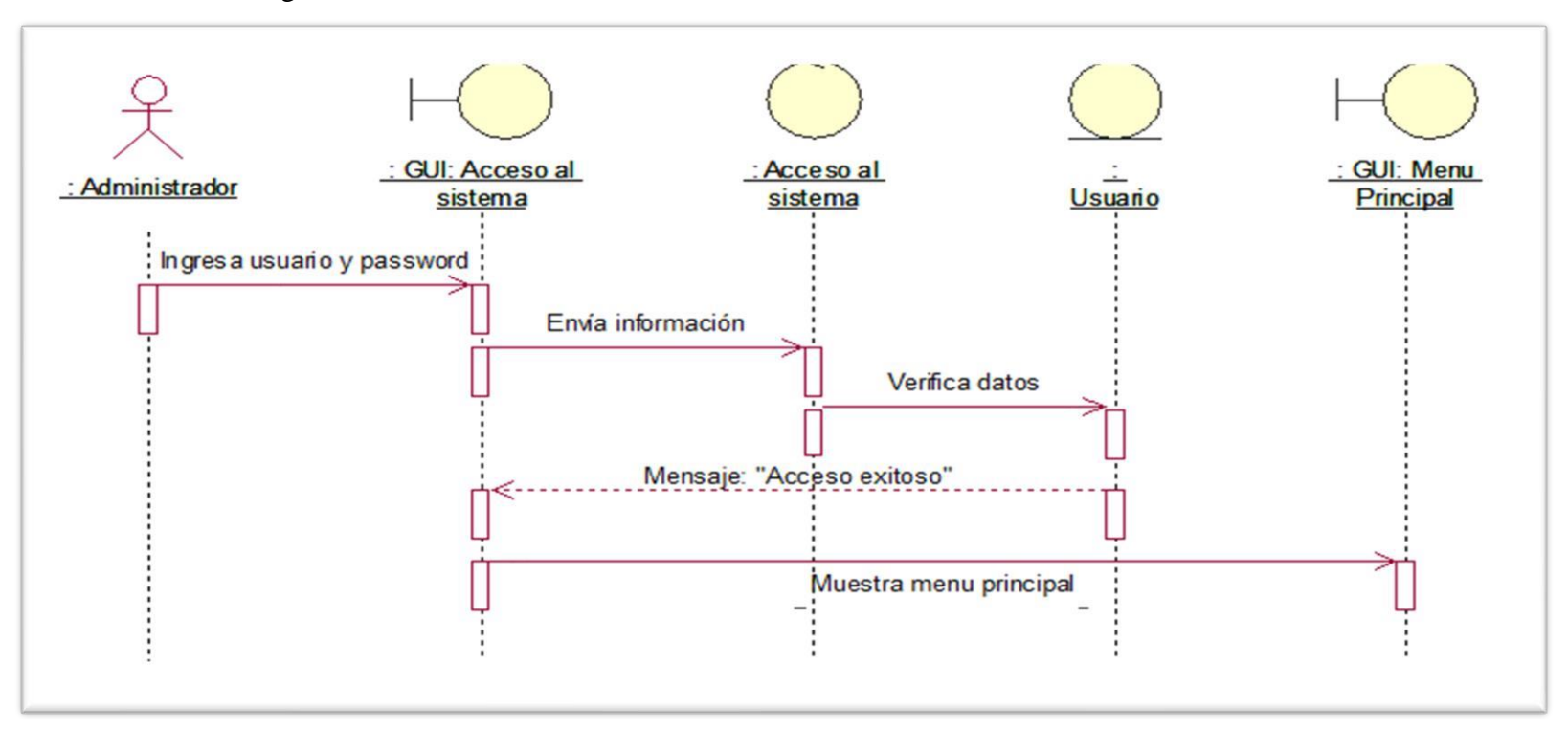

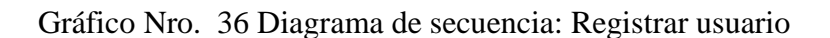

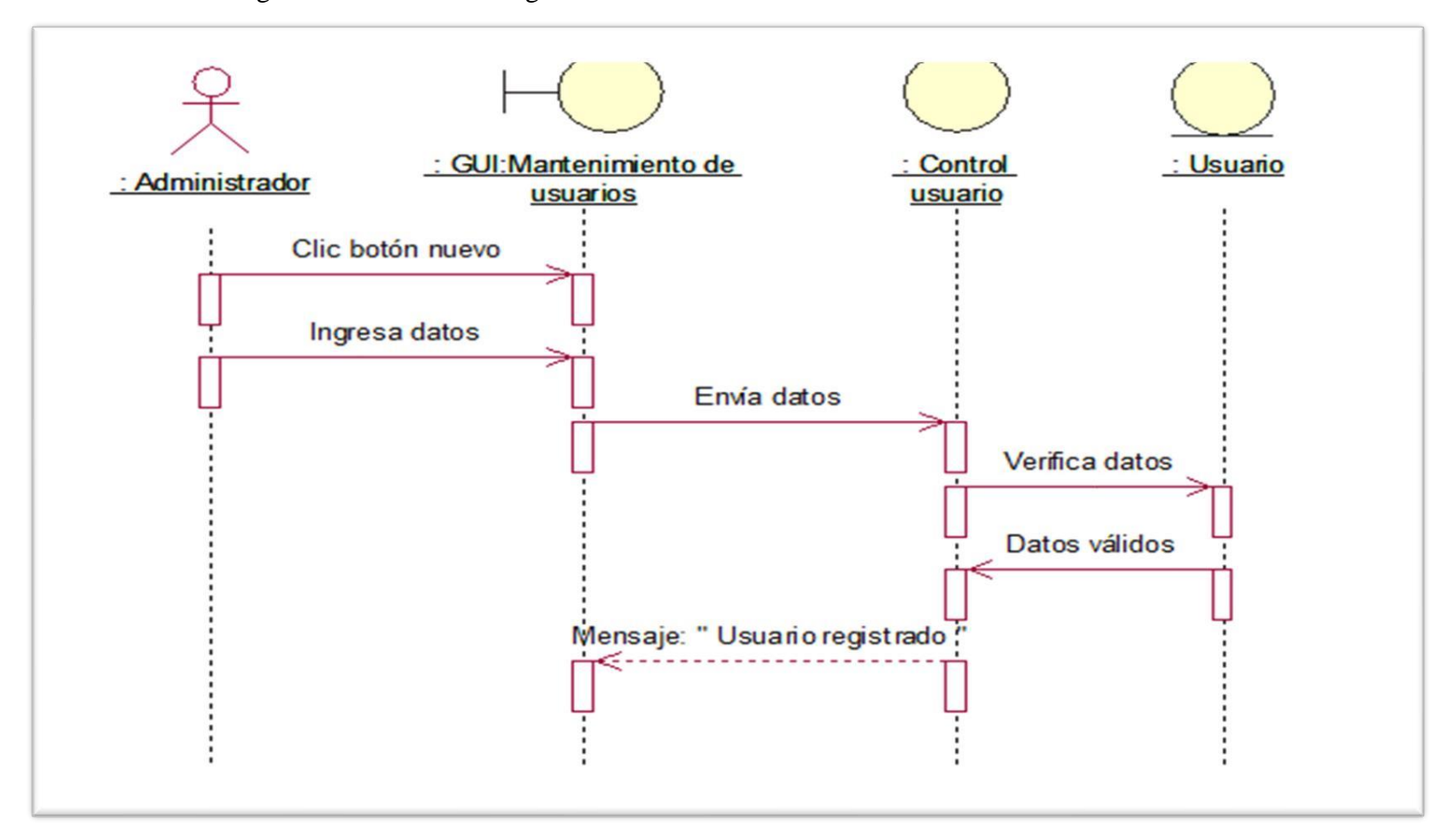

Gráfico Nro. 37 Diagrama de secuencia: Registrar proveedores

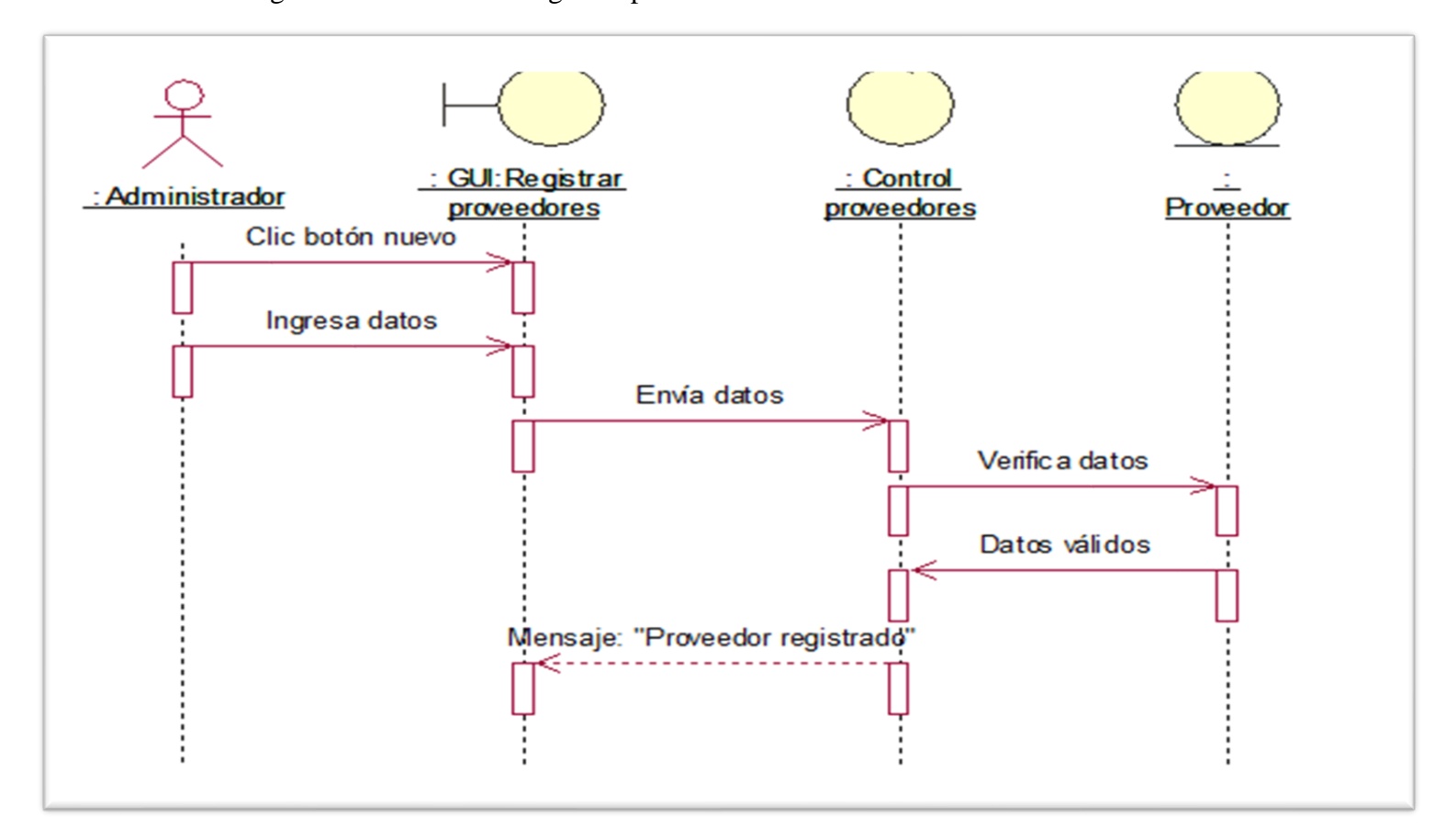

Gráfico Nro. 38 Diagrama de secuencia: Registrar producto

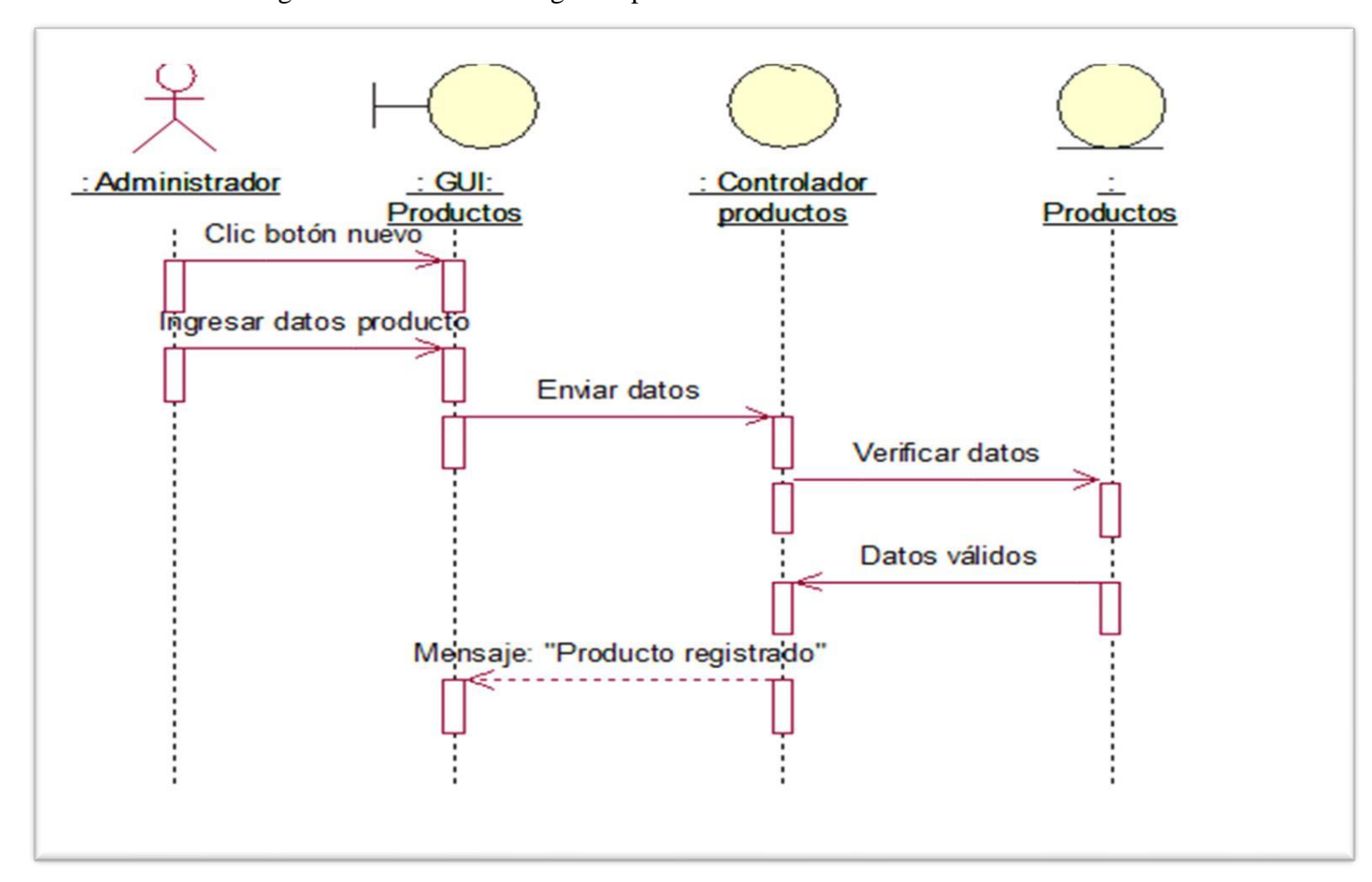

Gráfico Nro. 39 Diagrama de secuencia: Ingresar inventario inicial

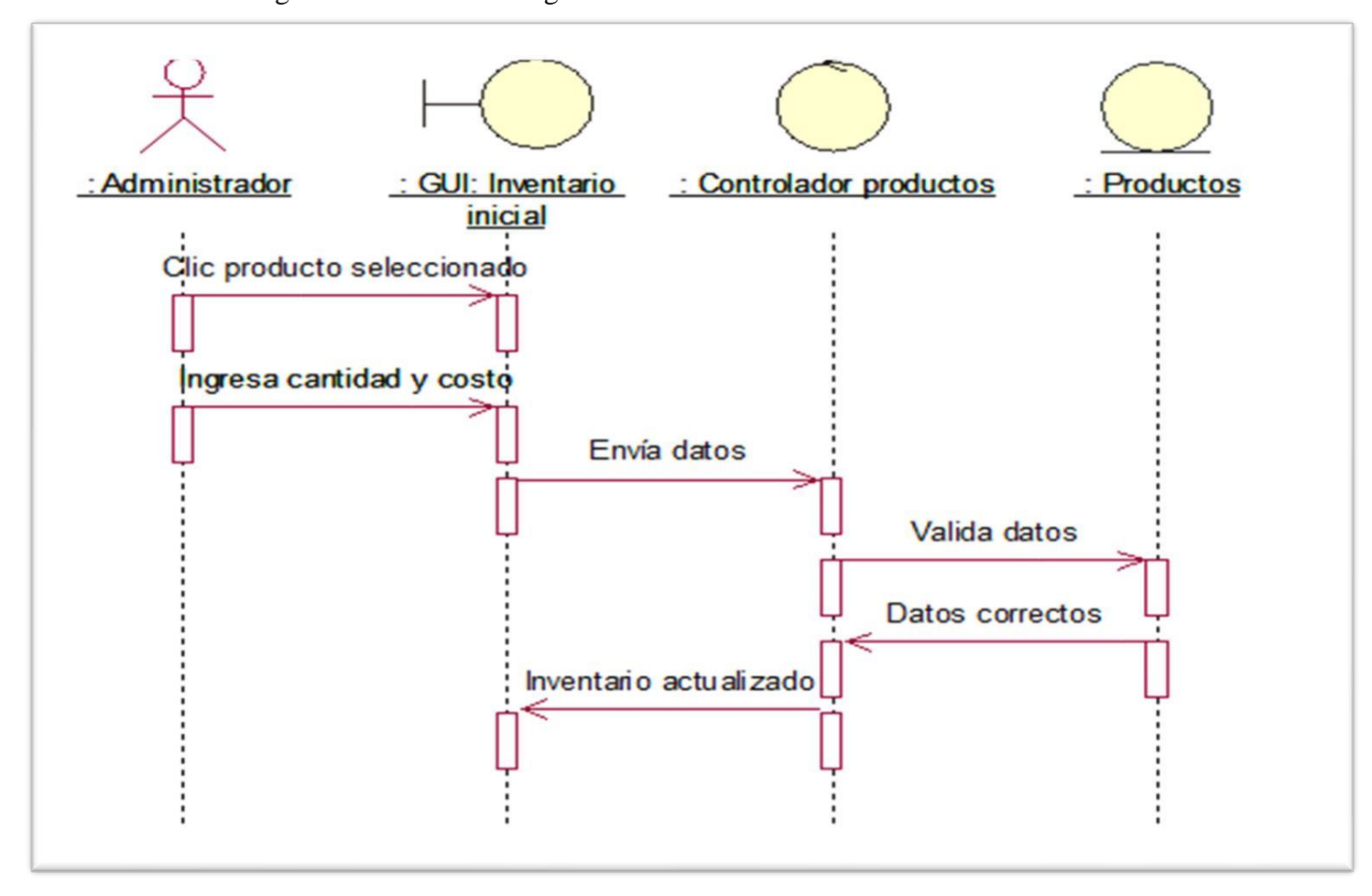

Gráfico Nro. 40 Diagrama de secuencia: Consultar stock

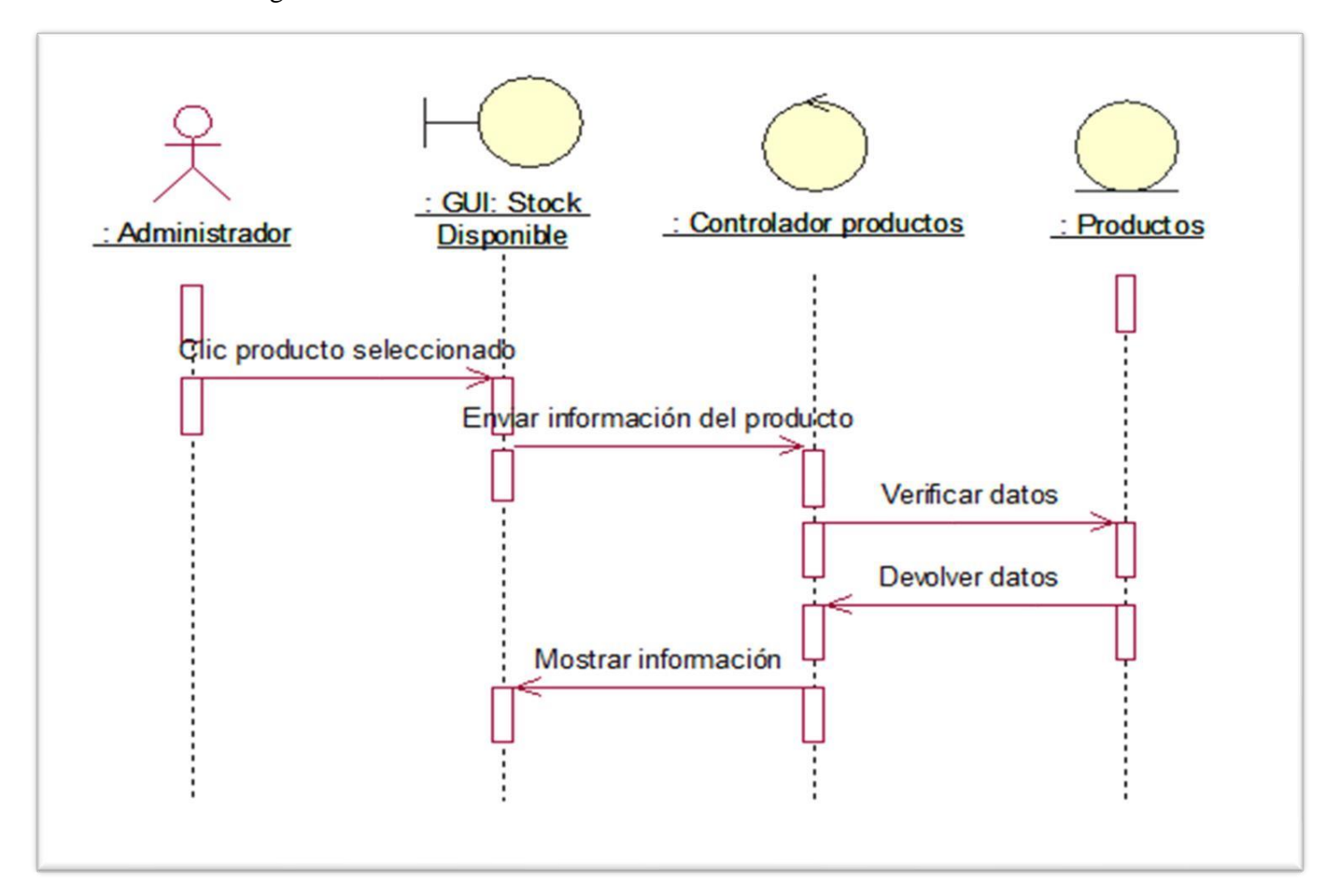

Gráfico Nro. 41 Diagrama de secuencia: Realizar reportes

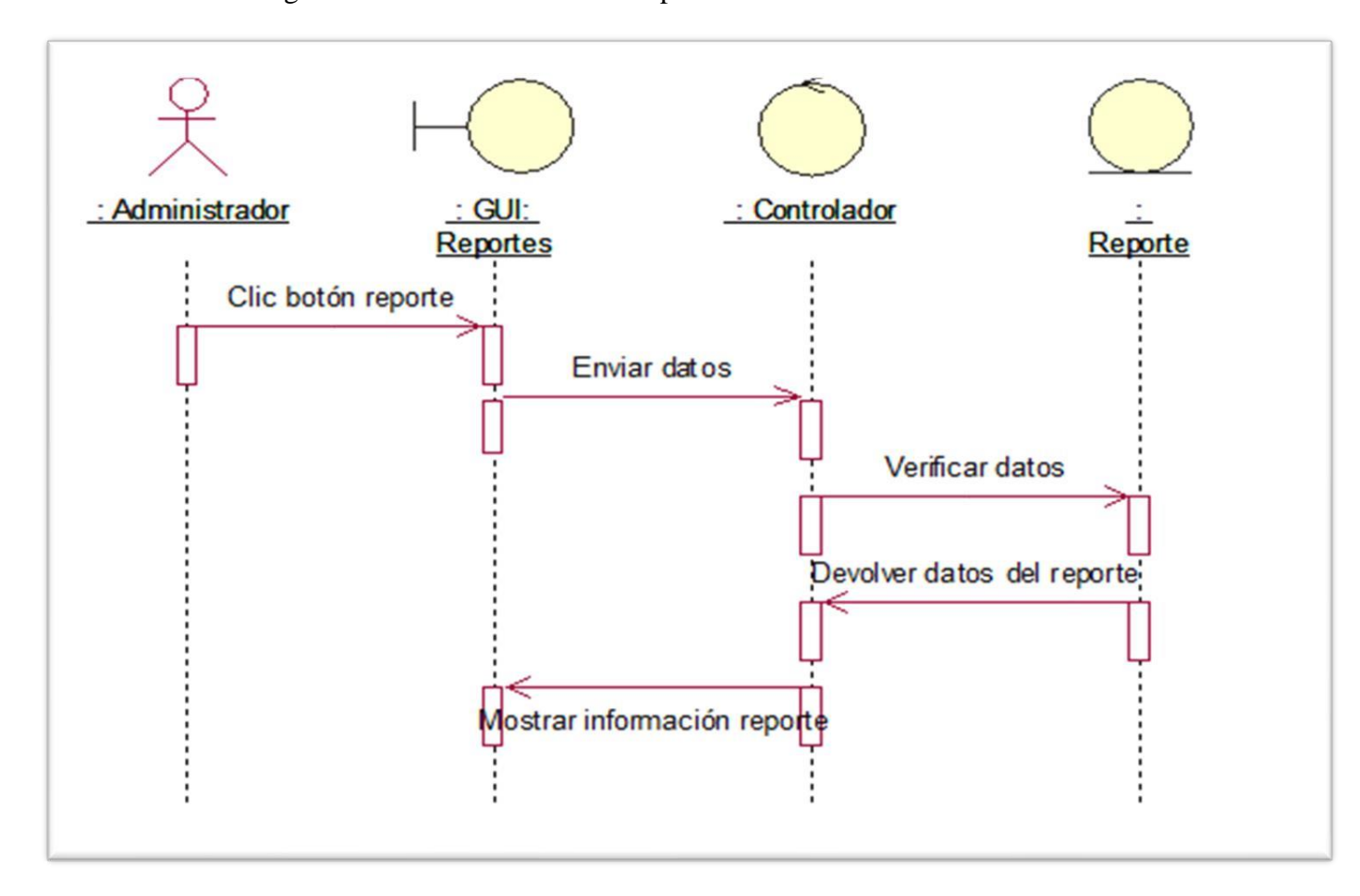

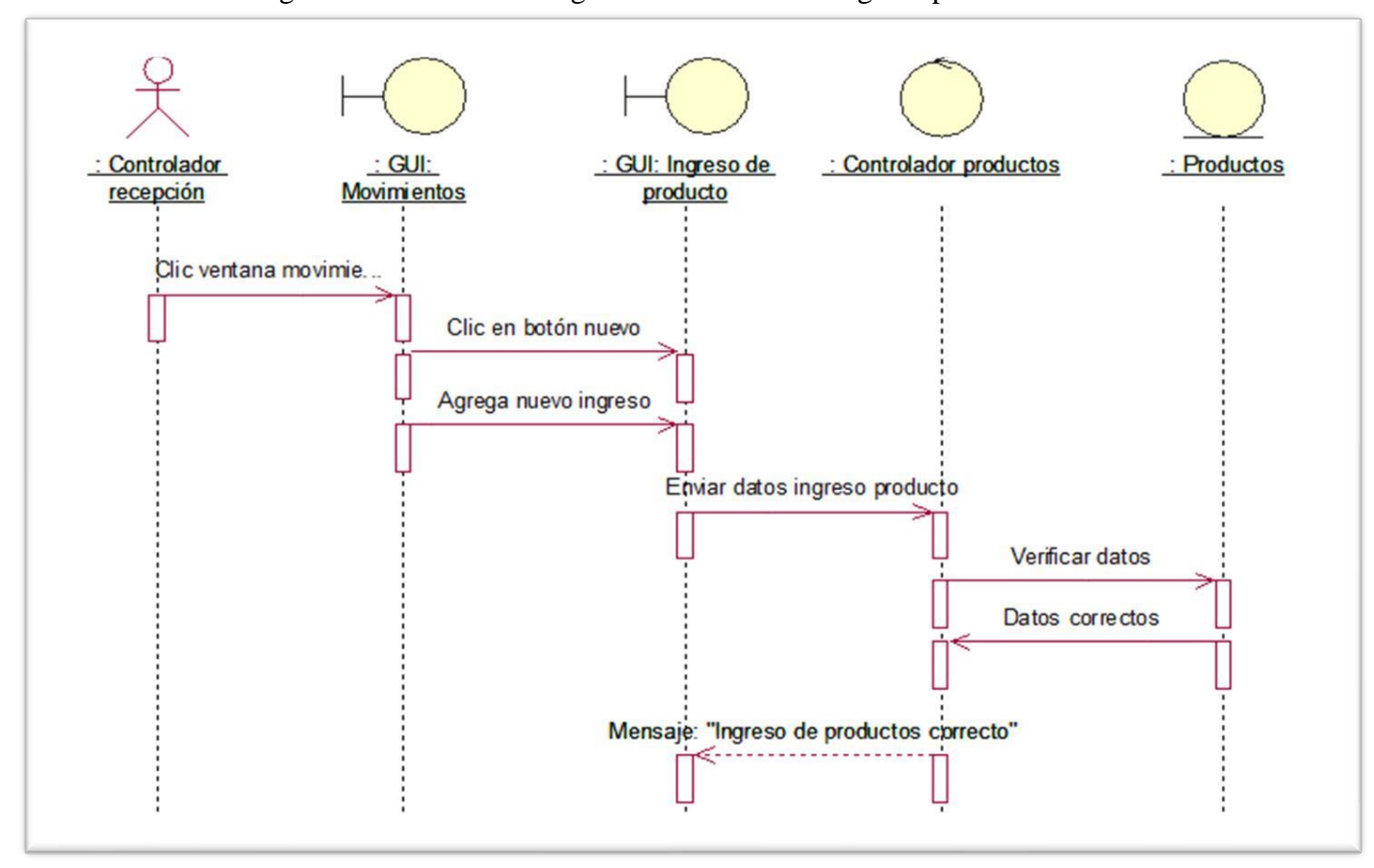

Gráfico Nro. 42 Diagrama de secuencia: Registrar movimiento - Ingreso productos

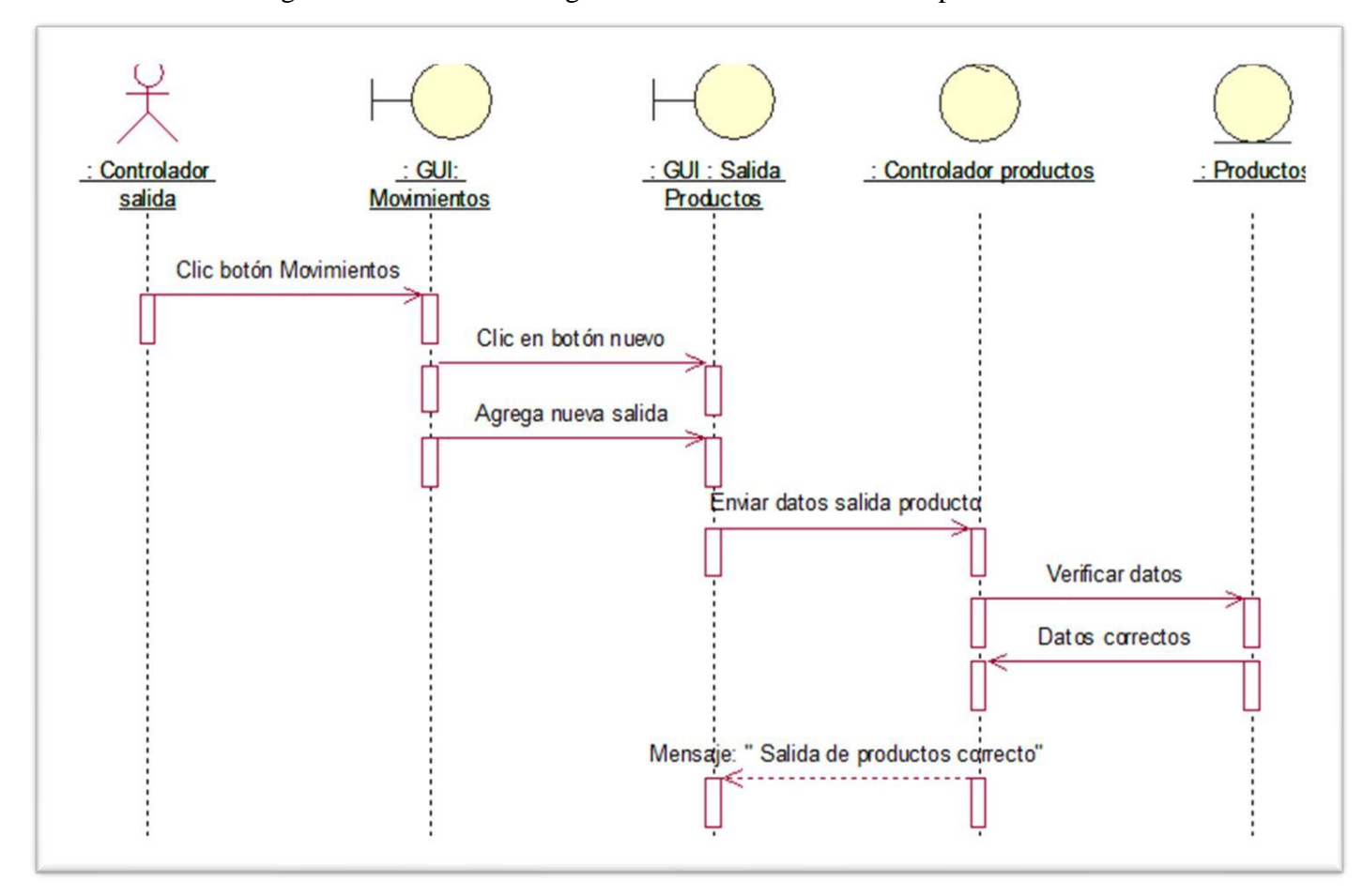

Gráfico Nro. 43 Diagrama de secuencia: Registrar movimiento - Salida de productos

### III FASE: DESARROLLO

# 5.3.14. Requerimientos tecnológicos

### 5.3.14.1. Hardware

# Tabla Nro. 49 R.T. Hardware

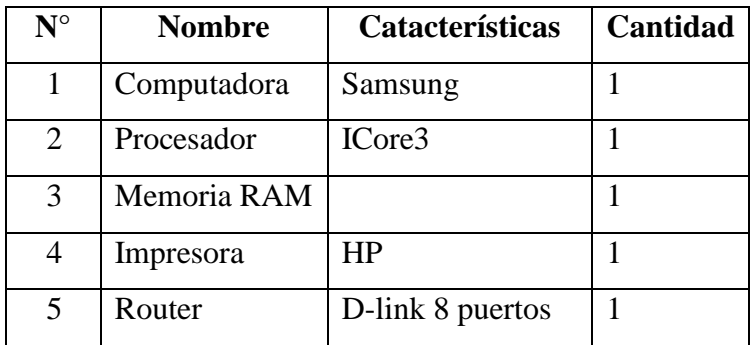

Fuente: Elaboración propia

### 5.3.14.2. Software

Tabla Nro. 50 R.T. Software

| ${\mathbf N}^\circ$ | <b>Nombre</b>          | <b>Catacterísticas</b> |
|---------------------|------------------------|------------------------|
|                     | Sistema operativo      | Windows 8              |
| 2                   | Antivirus              | <b>ESET NOD32</b>      |
| 3                   | Software de aplicacion | Microsoft Office       |

# 5.3.15. Herramientas empleadas en el proyecto

| <b>Hardware</b>               |                                     |  |  |  |
|-------------------------------|-------------------------------------|--|--|--|
| Hardware requerido            | - 1 PC Samsung                      |  |  |  |
| <b>Software</b>               |                                     |  |  |  |
| Análisis y diseño del sistema | <b>IBM Rational Rose Enterprise</b> |  |  |  |
| Documentacion                 | Microsoft word<br>Gantt project     |  |  |  |
| Desarrollo del sistema        | Java<br>Netbeans                    |  |  |  |
| Diseño de la base de datos    | Mysql                               |  |  |  |

Tabla Nro. 51 Herramientas empleadas en el proyecto

## 5.3.16. Diagrama de componentes del sistema

Gráfico Nro. 44 Diagrama de componentes del sistema

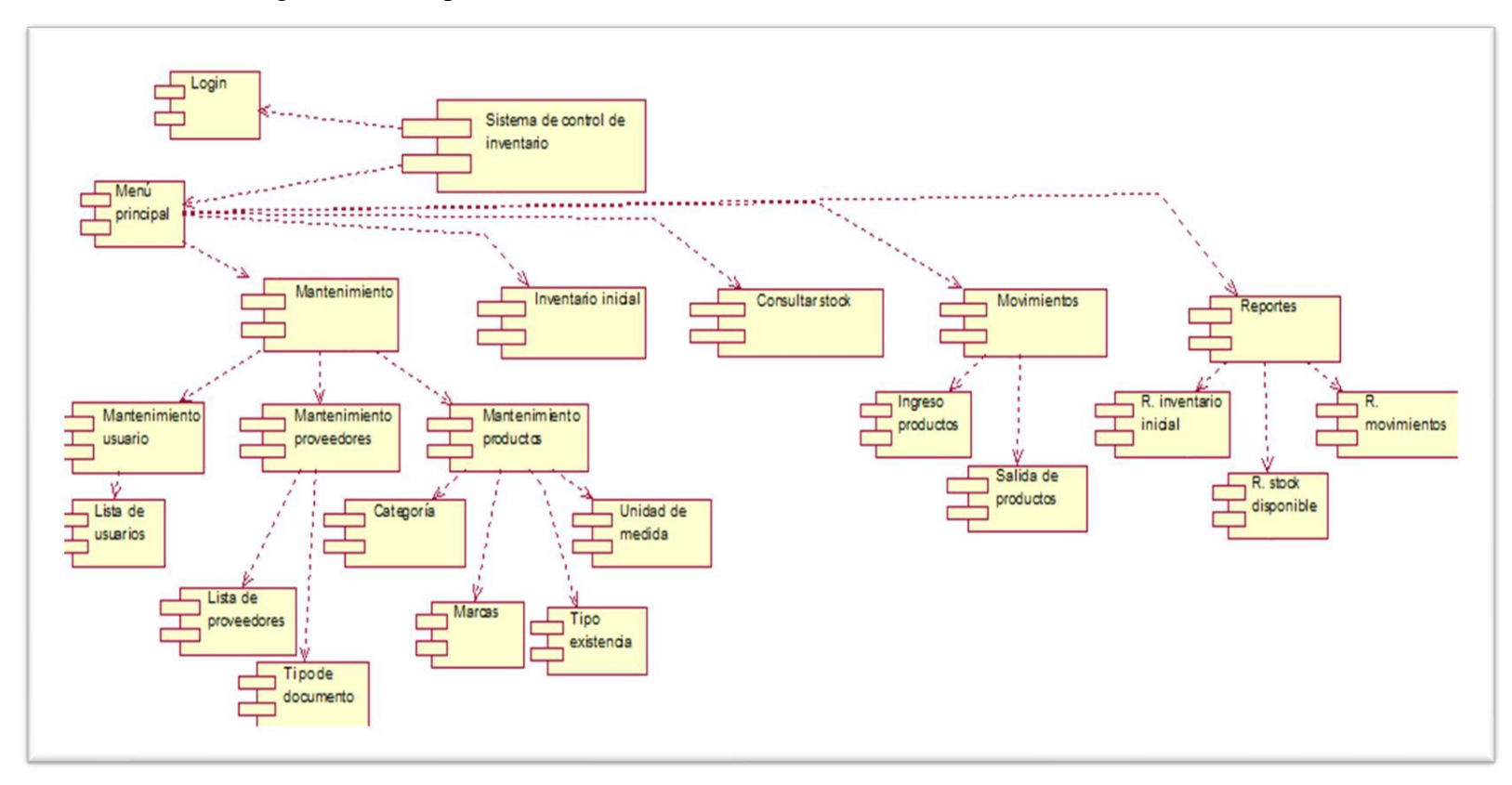

## 5.3.17. Interfaces

Iniciar sesión

# Gráfico Nro. 45 Interfaz: Login

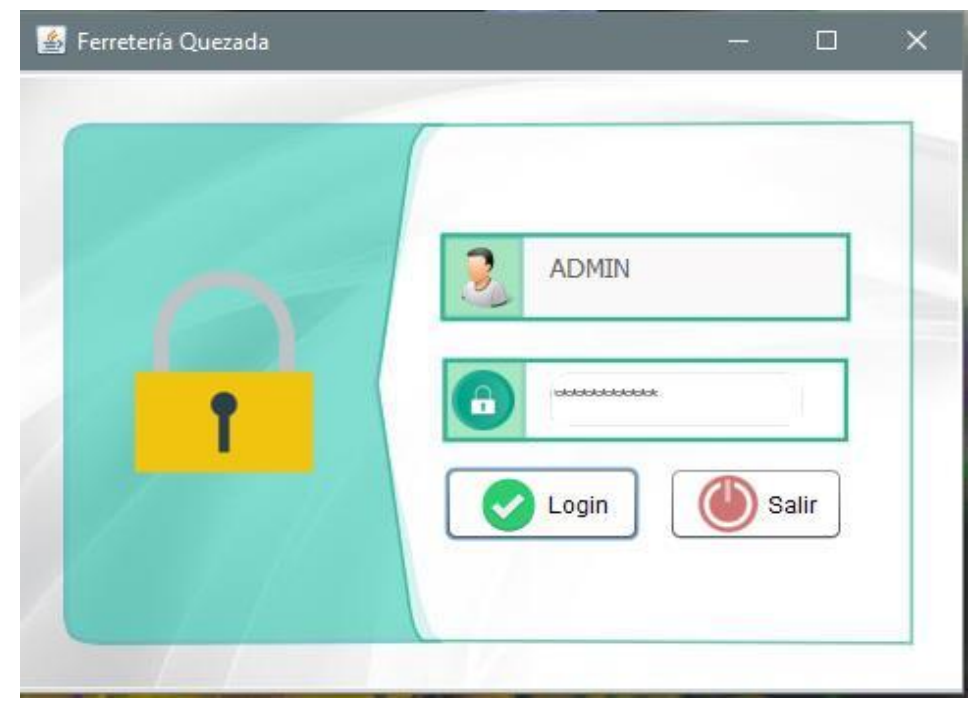

Fuente: Elaboración propia
## Gráfico Nro. 46 Interfaz: Ventana principal

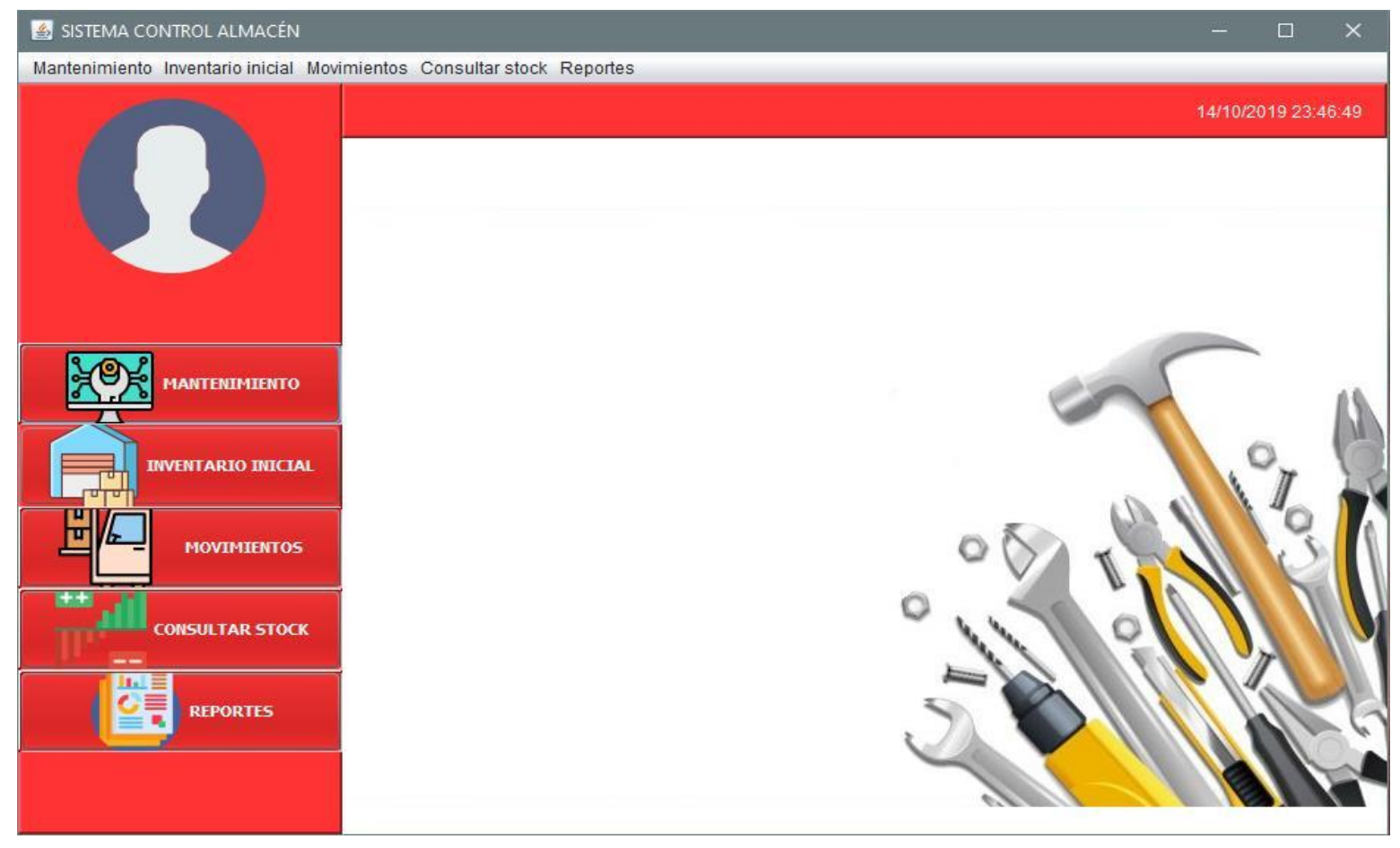

Fuente: Elaboración propia

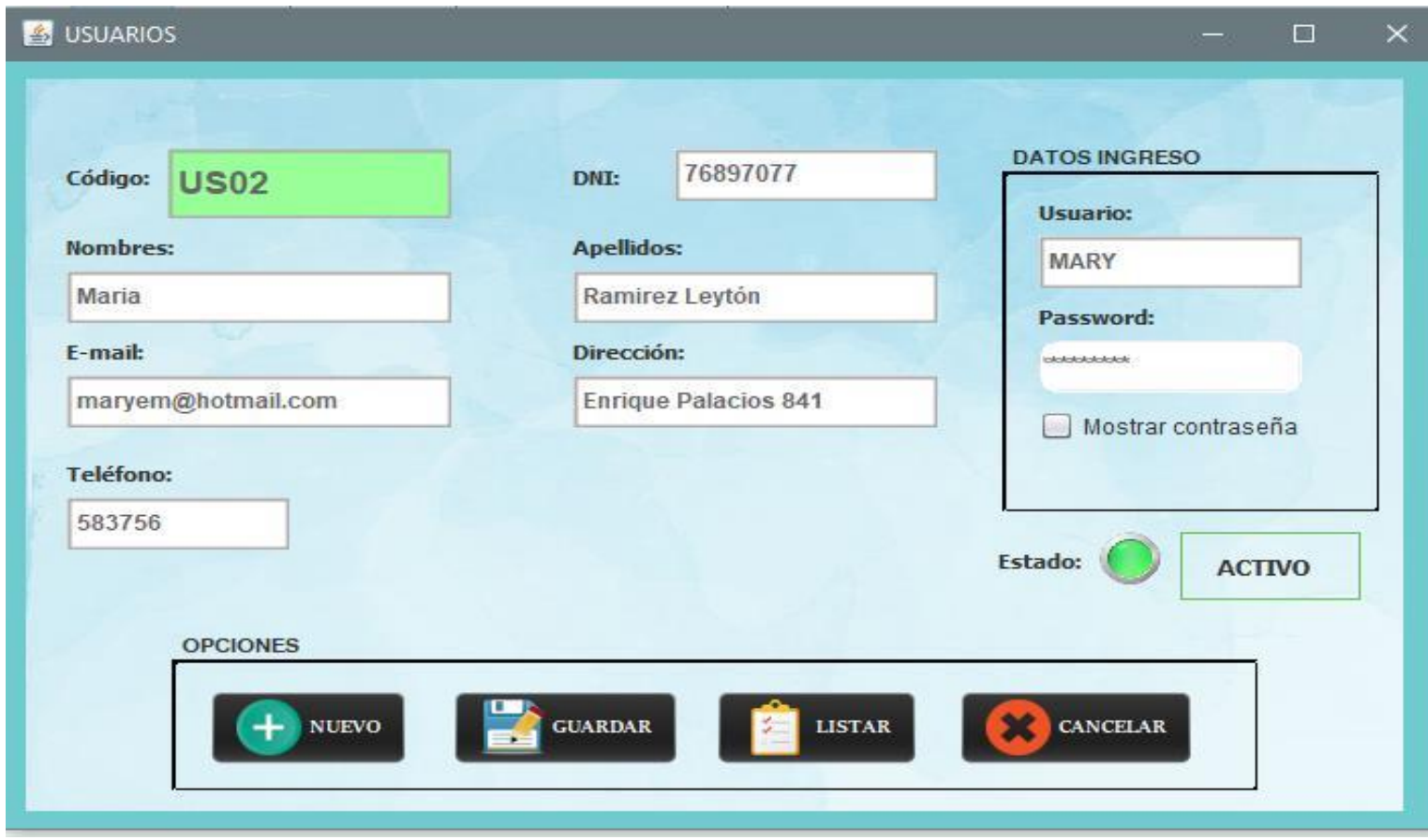

Gráfico Nro. 47 Interfaz: Mantenimiento de usuarios

Fuente: Elaboración propia

Gráfico Nro. 48 Interfaz: Lista de usuarios

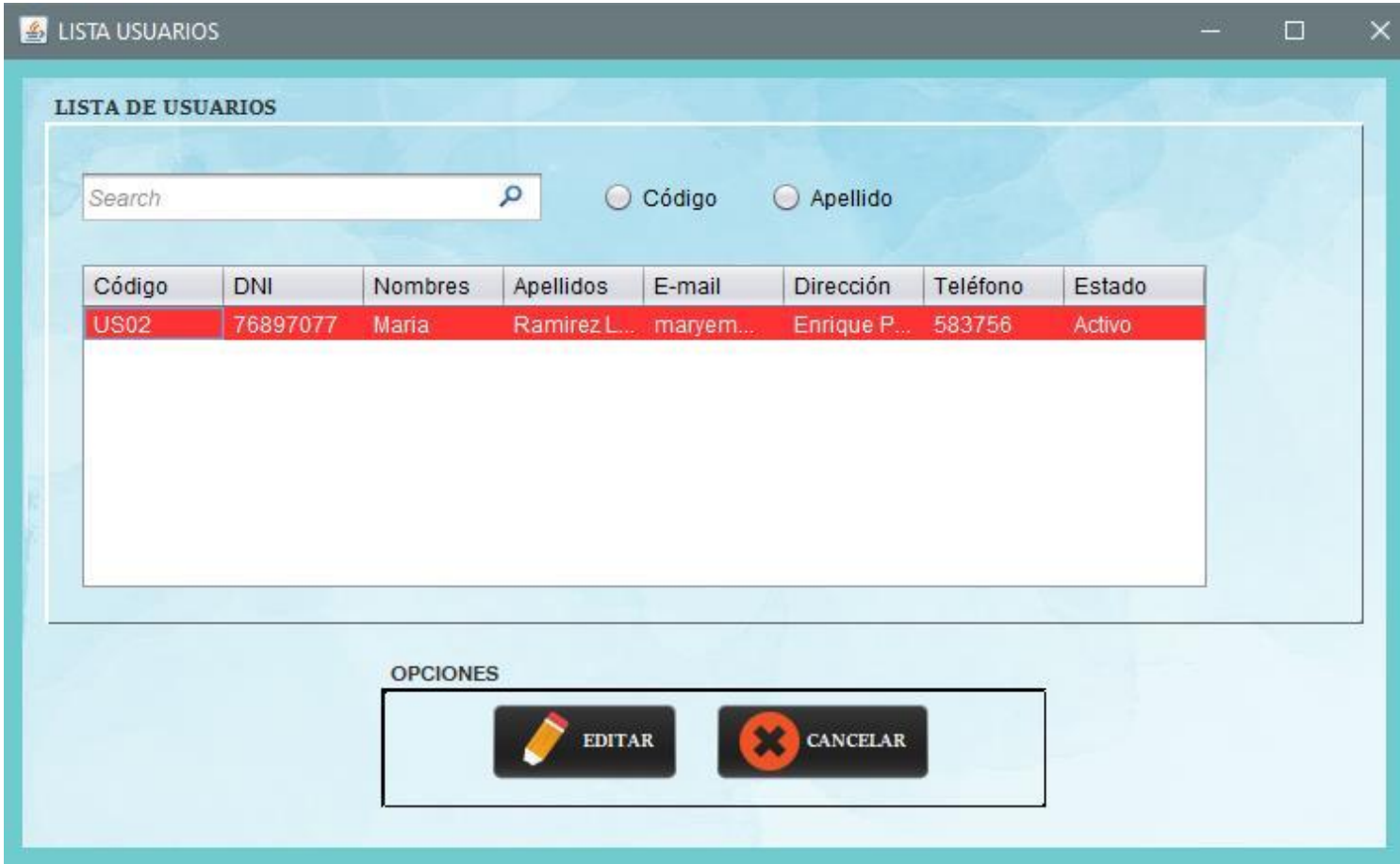

Gráfico Nro. 49 Interfaz: Mantenimiento de proveedores

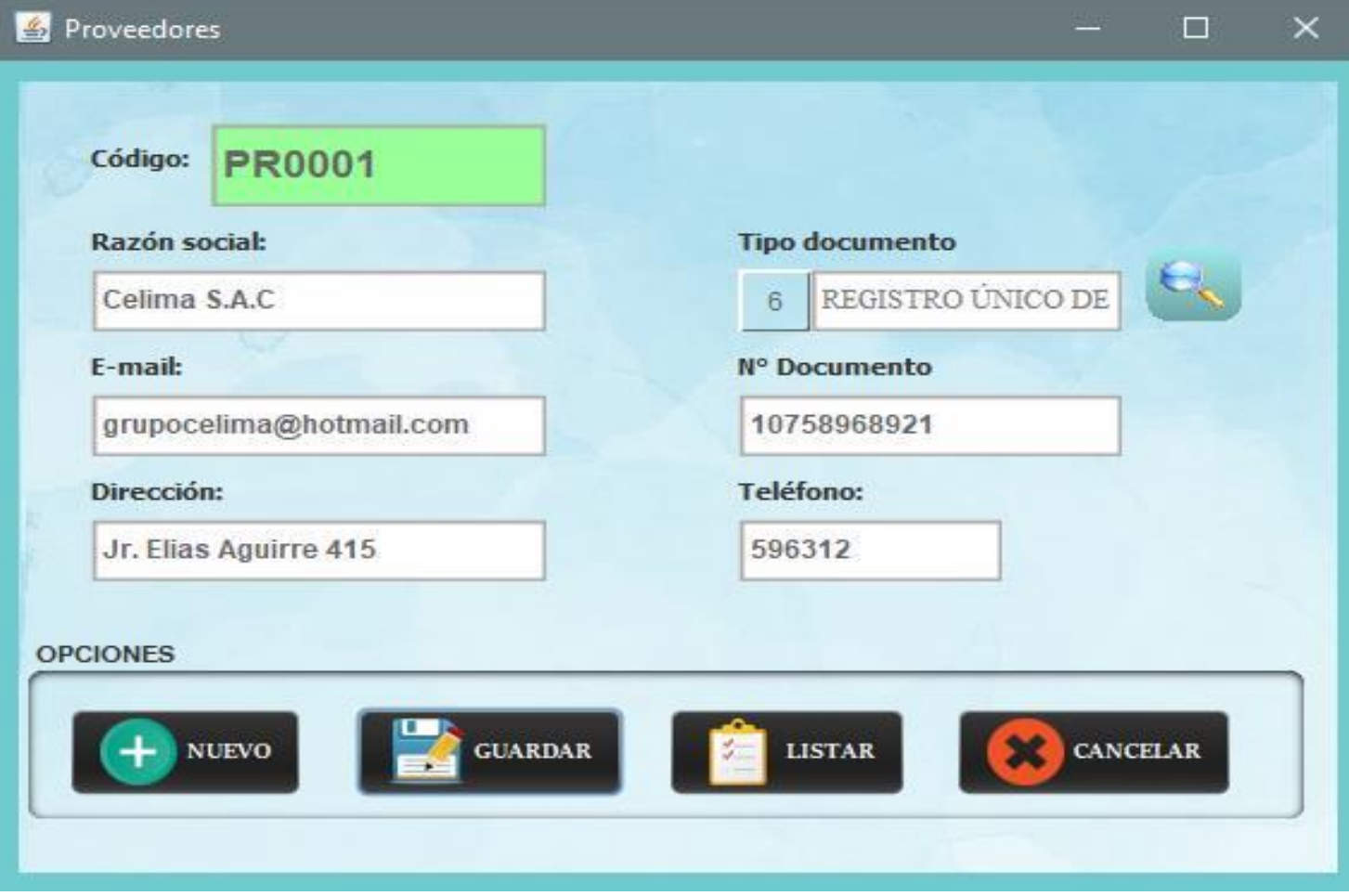

Gráfico Nro. 50 Interfaz: Tipo de documento

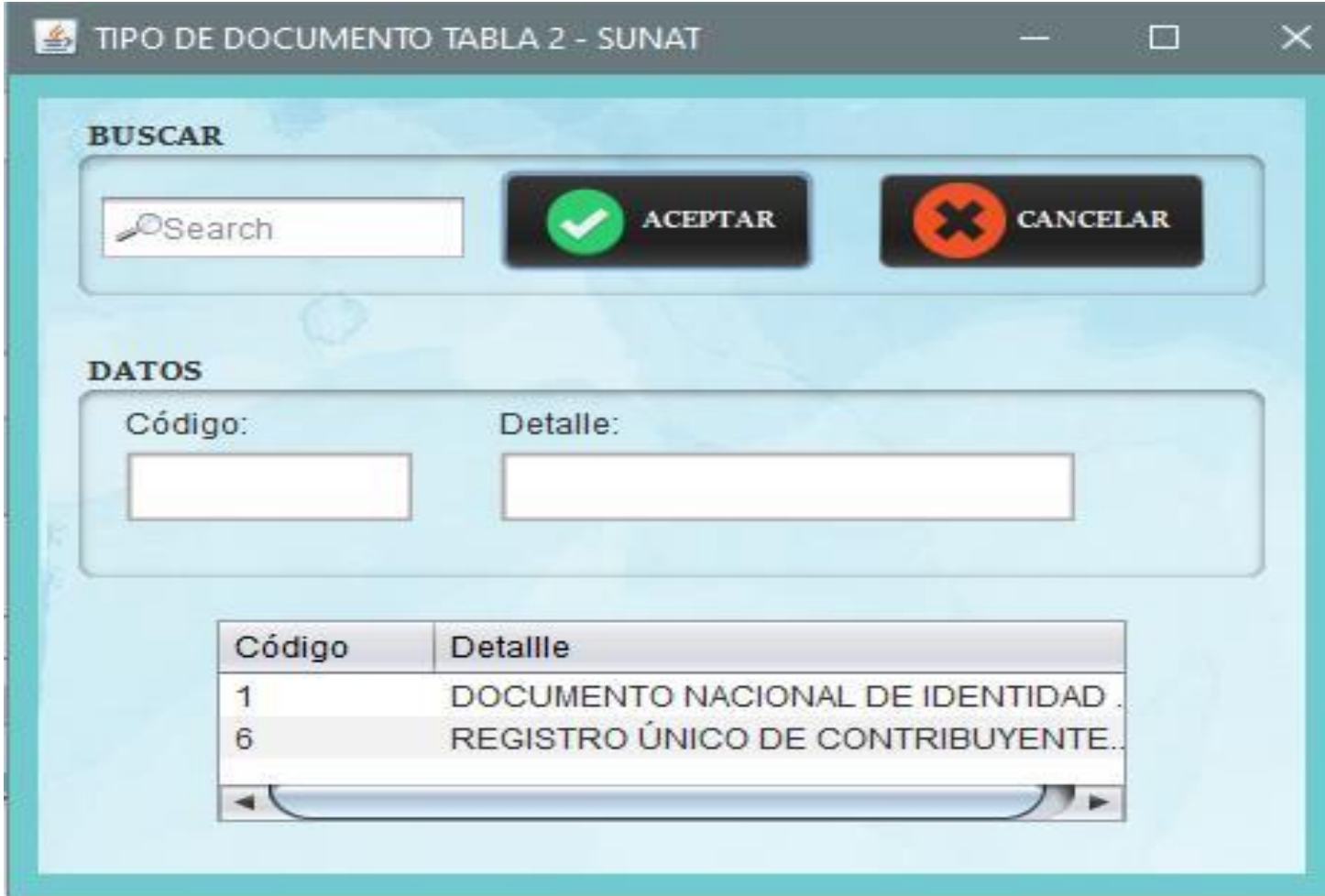

Gráfico Nro. 51 Interfaz: Lista de proveedores

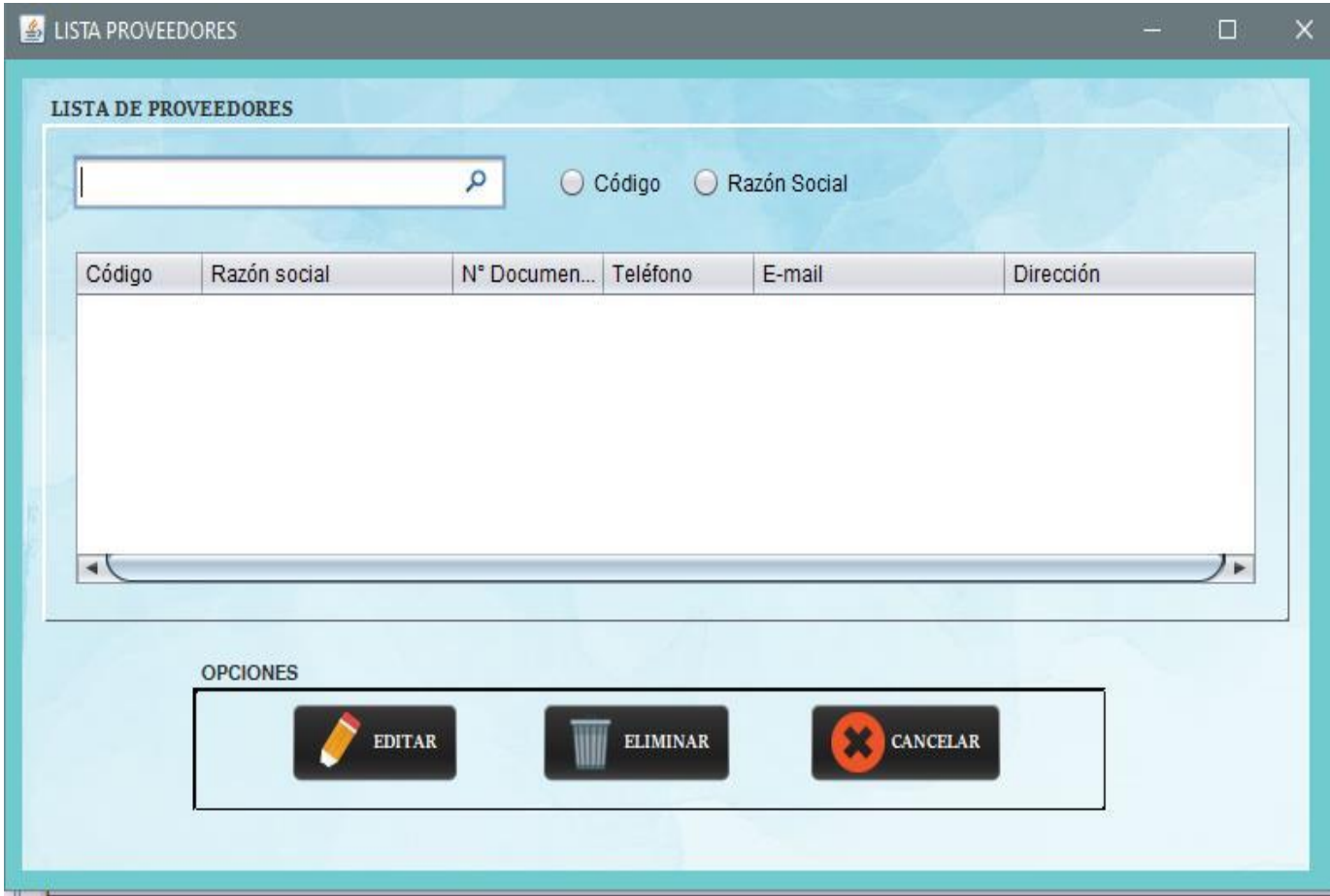

Fuente: Elaboración propia

Gráfico Nro. 52 Interfaz: Mantenimiento de producto

| <b>B</b> PRODUCTOS                                     |                                             |               |                            |                                | $\times$<br>$\Box$ |
|--------------------------------------------------------|---------------------------------------------|---------------|----------------------------|--------------------------------|--------------------|
| Nombre del producto/artículo:                          |                                             | Categoría:    | €                          | Marca:                         |                    |
| Unidad:<br>Estado:<br><b>ACTIVO</b><br><b>OPCIONES</b> | Q                                           | Tipo:         |                            | Código:                        |                    |
| <b>NUEVO</b>                                           | <b>LISTA DE PRODUCTOS</b><br><b>OSearch</b> | <b>EDITAR</b> | <b>GUARDAR</b><br>C Código | CANCELAR<br>×<br>O Descripción |                    |
|                                                        | Código                                      | Descripción   | Categoría                  | Marca                          |                    |
| ۰<br>×.                                                | 00100030                                    | Tubo redondo  | Mercadería                 |                                |                    |
| sФ                                                     | $\rightarrow$                               |               |                            | 9. ⊭                           |                    |

Gráfico Nro. 53 Interfaz: Mantenimiento de categoría

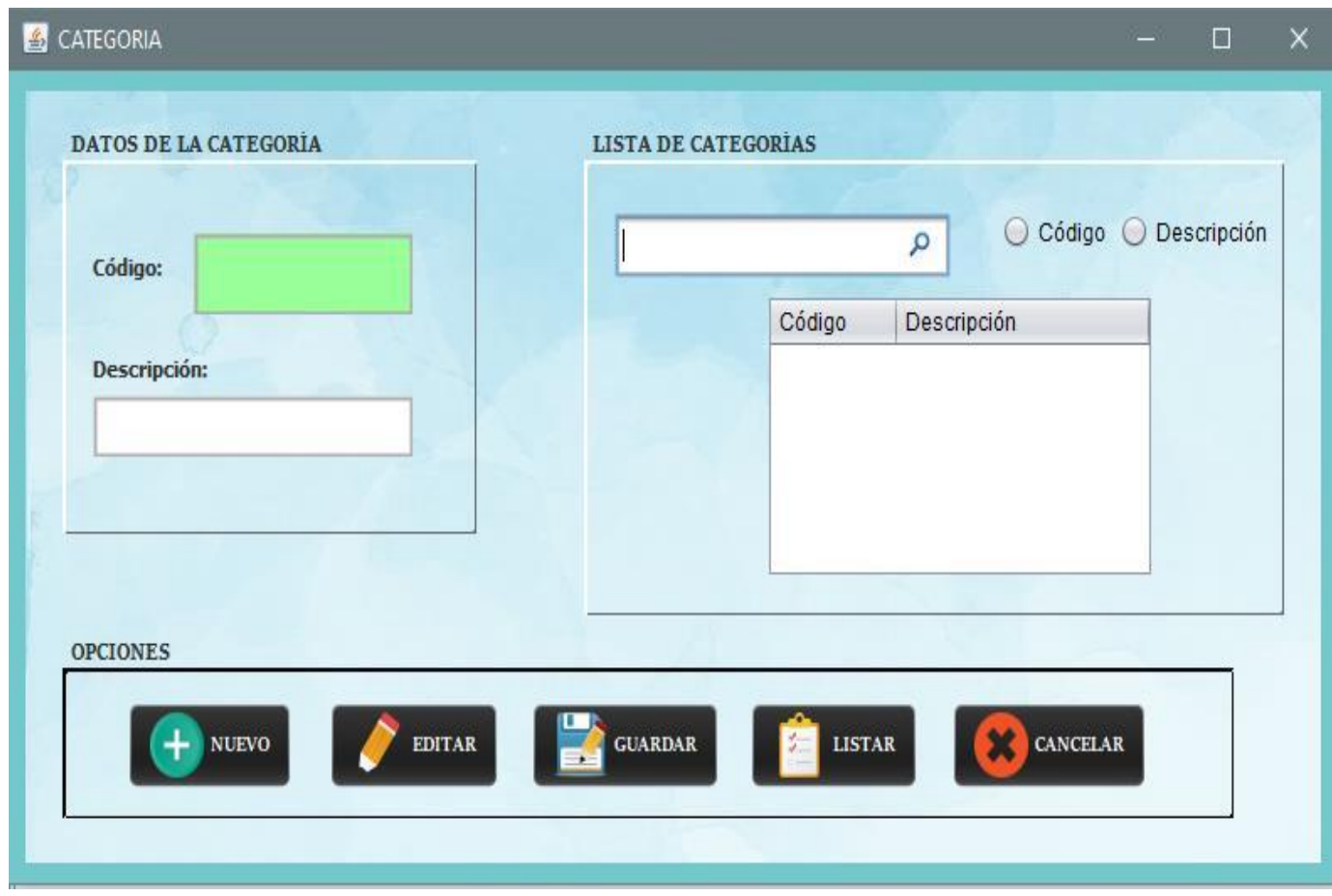

Fuente: Elaboración propia

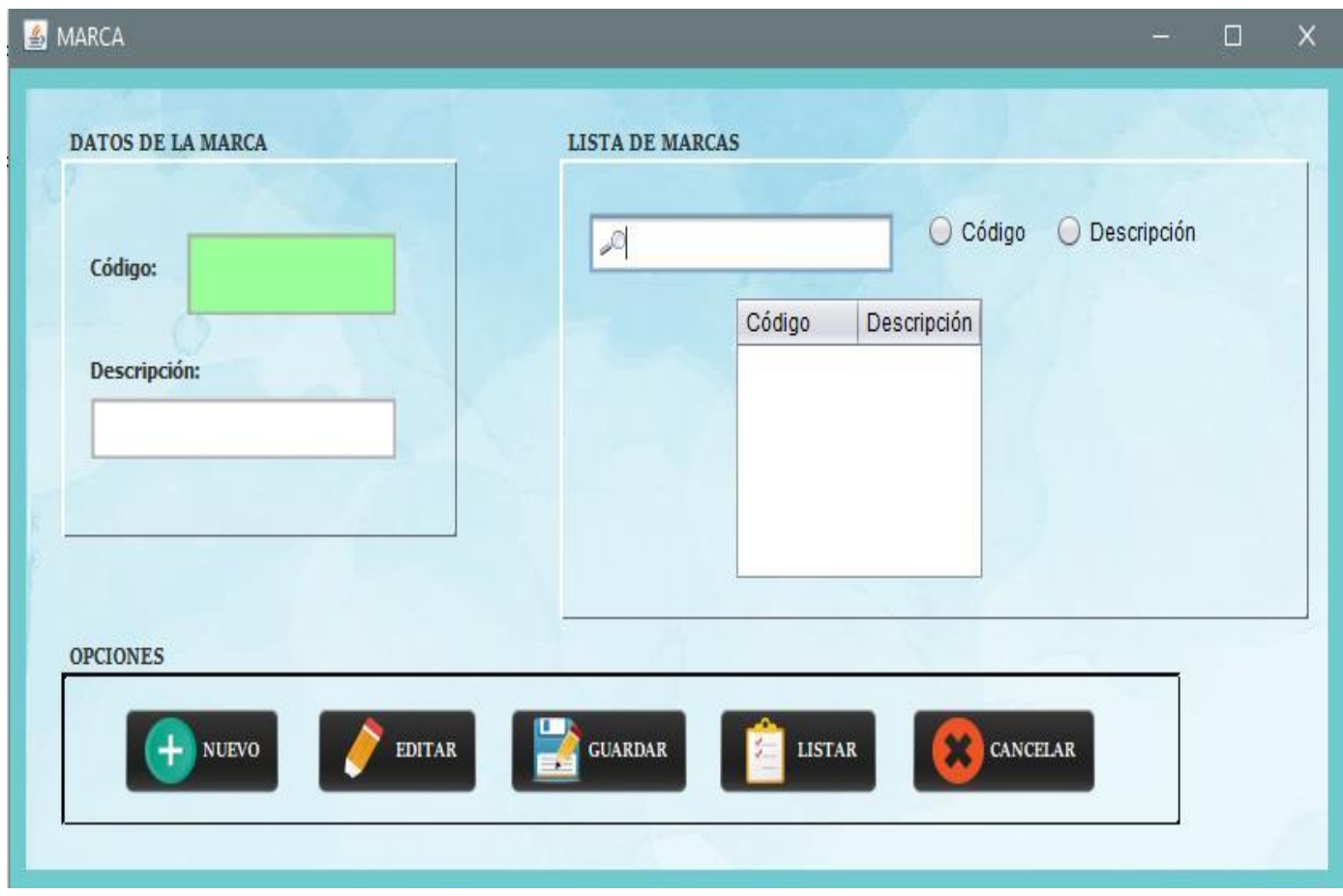

Gráfico Nro. 54 Interfaz: Mantenimiento de marcas

Fuente: Elaboración propia

# Gráfico Nro. 55 Interfaz: Tipo de existencia

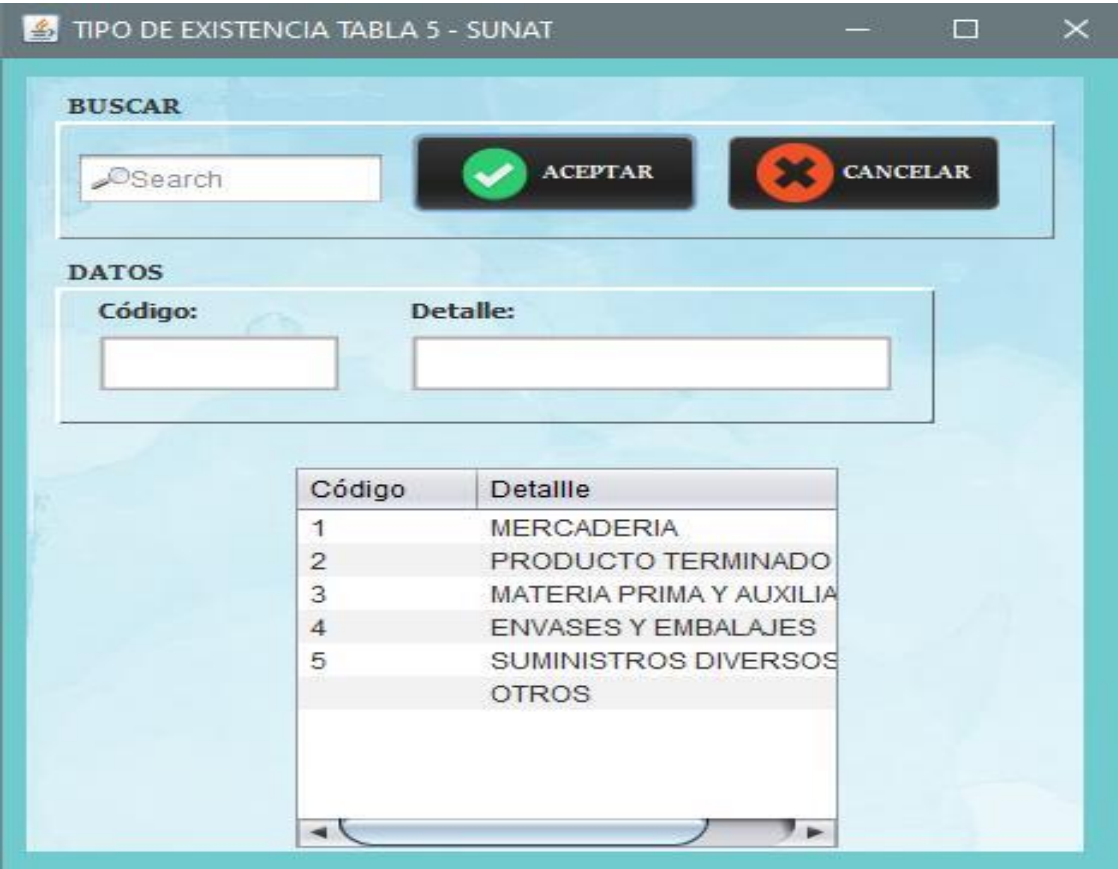

Fuente: Elaboración propia

## Gráfico Nro. 56 Interfaz: Unidad de medida

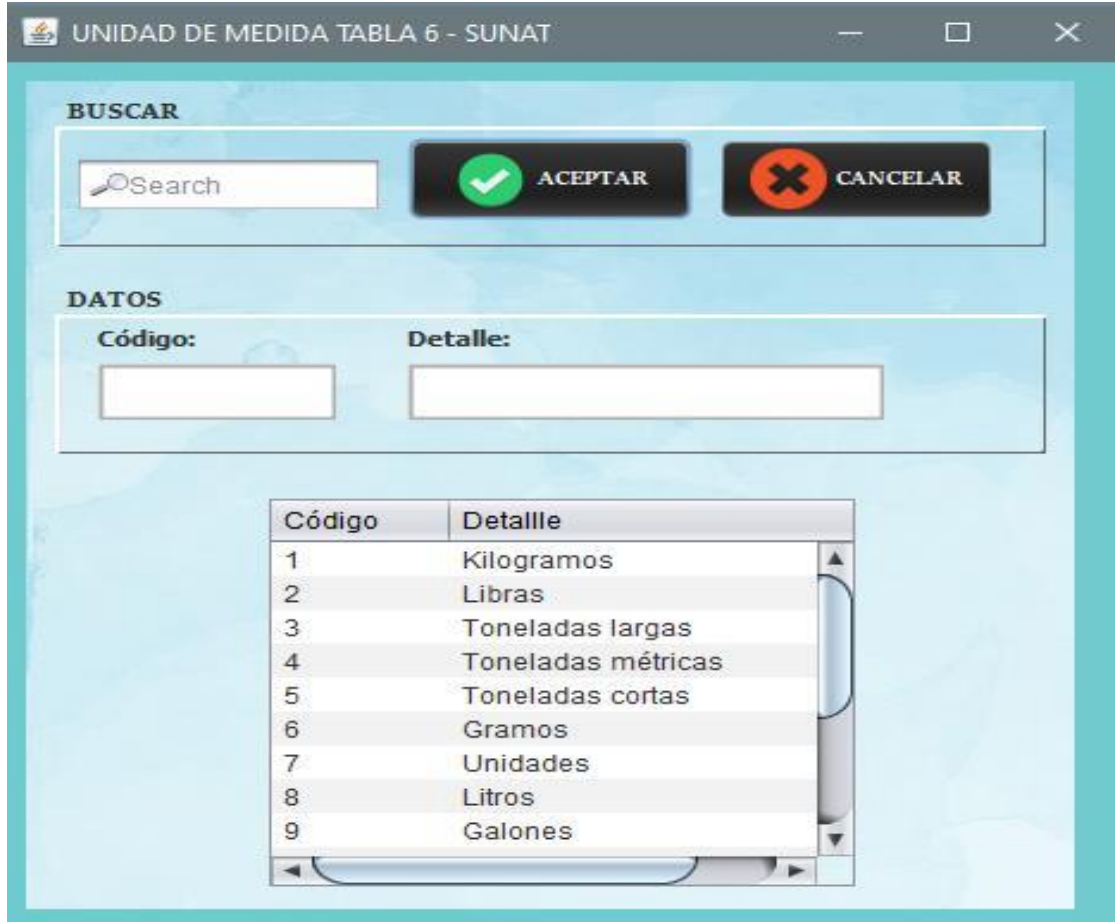

Fuente: Elaboración propia

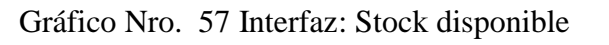

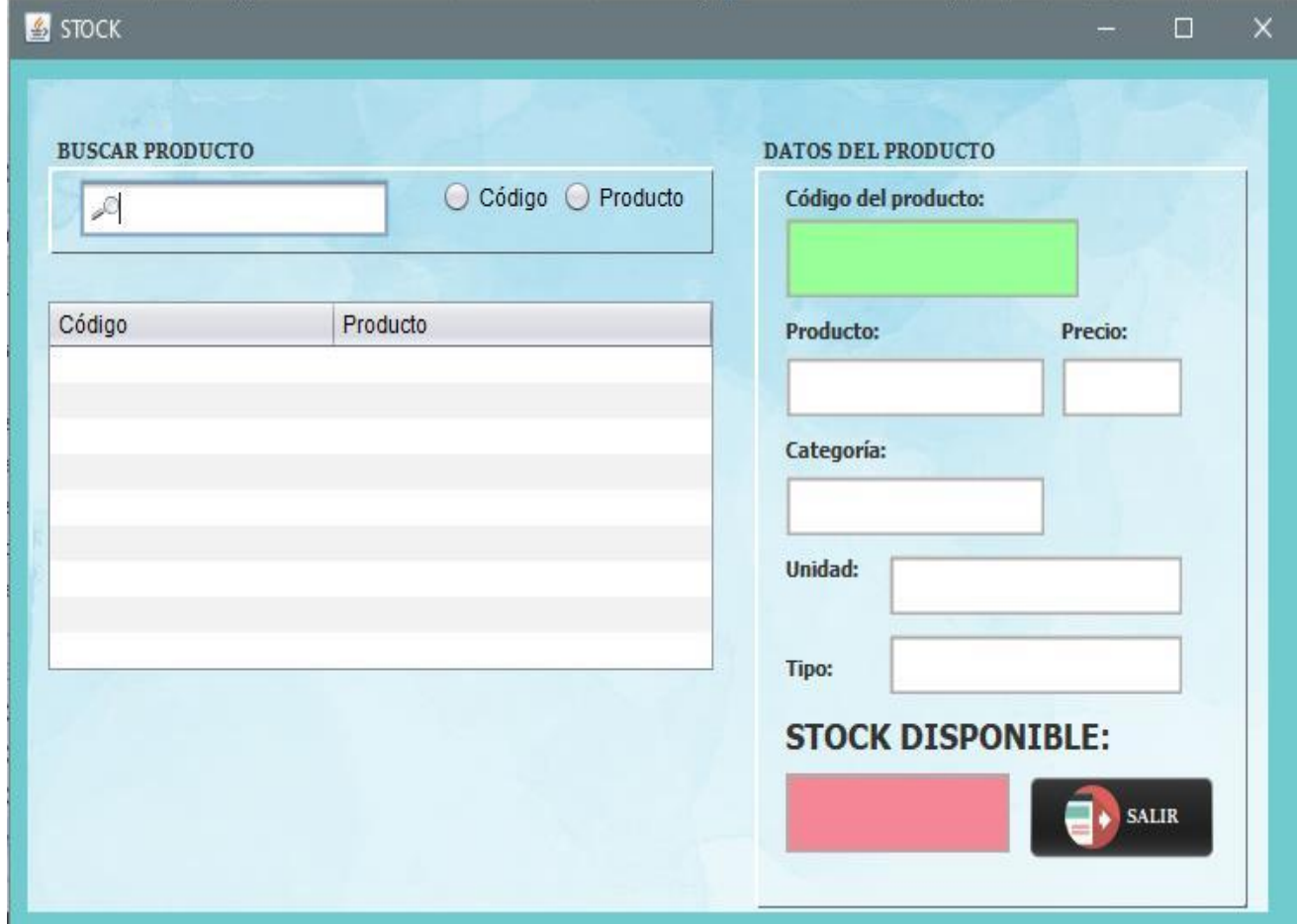

Fuente: Elaboración propia

Gráfico Nro. 58 Interfaz: Inventario inicial

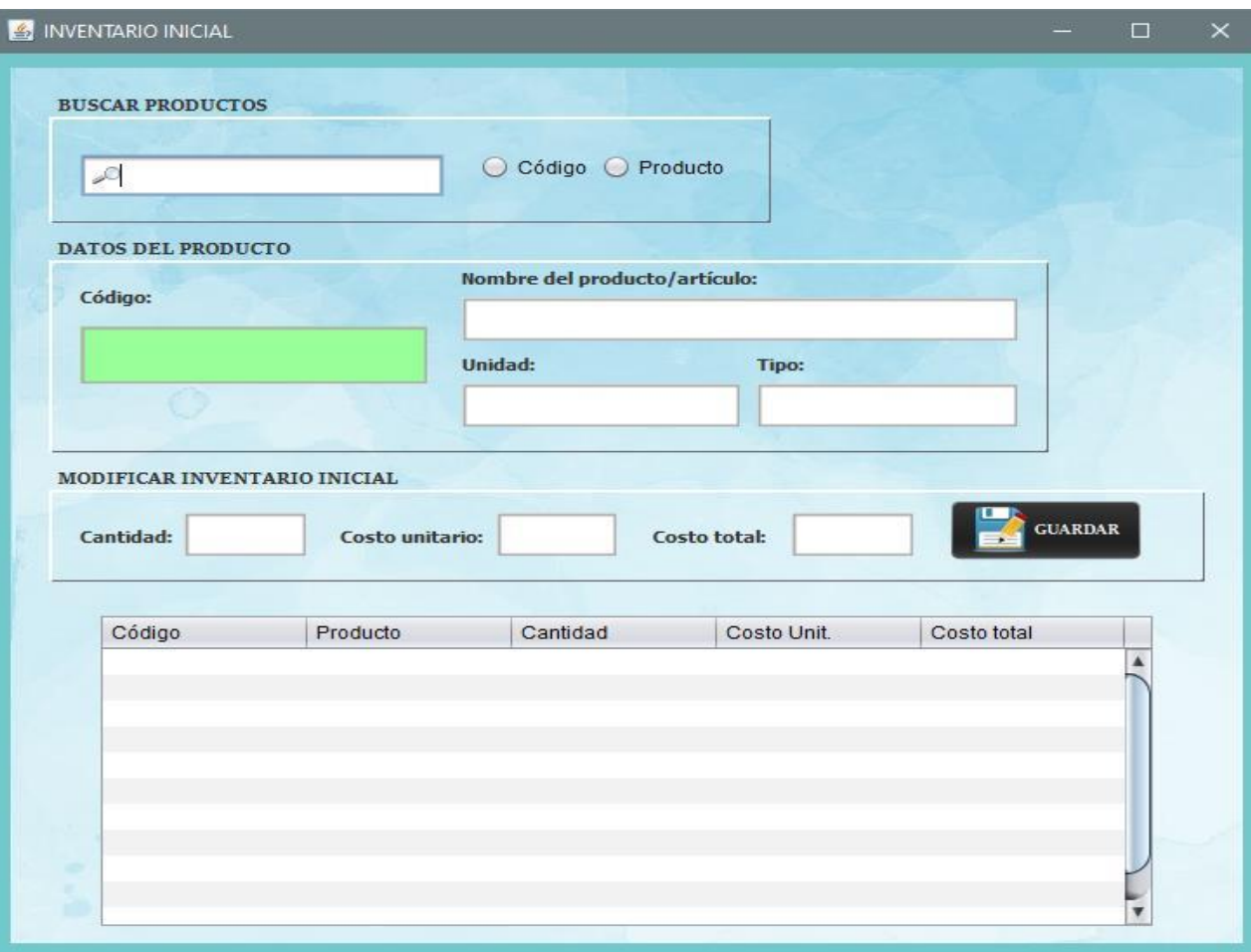

Gráfico Nro. 59 Interfaz: Reportes

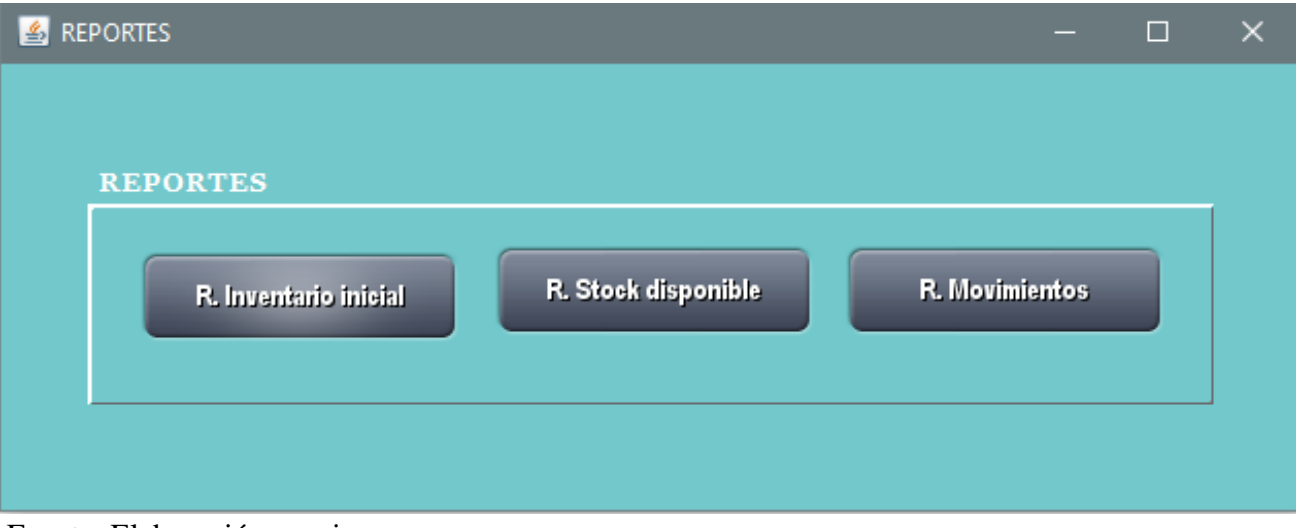

Fuente: Elaboración propia

Gráfico Nro. 60 Interfaz: Registro de movimientos – Ingreso de productos

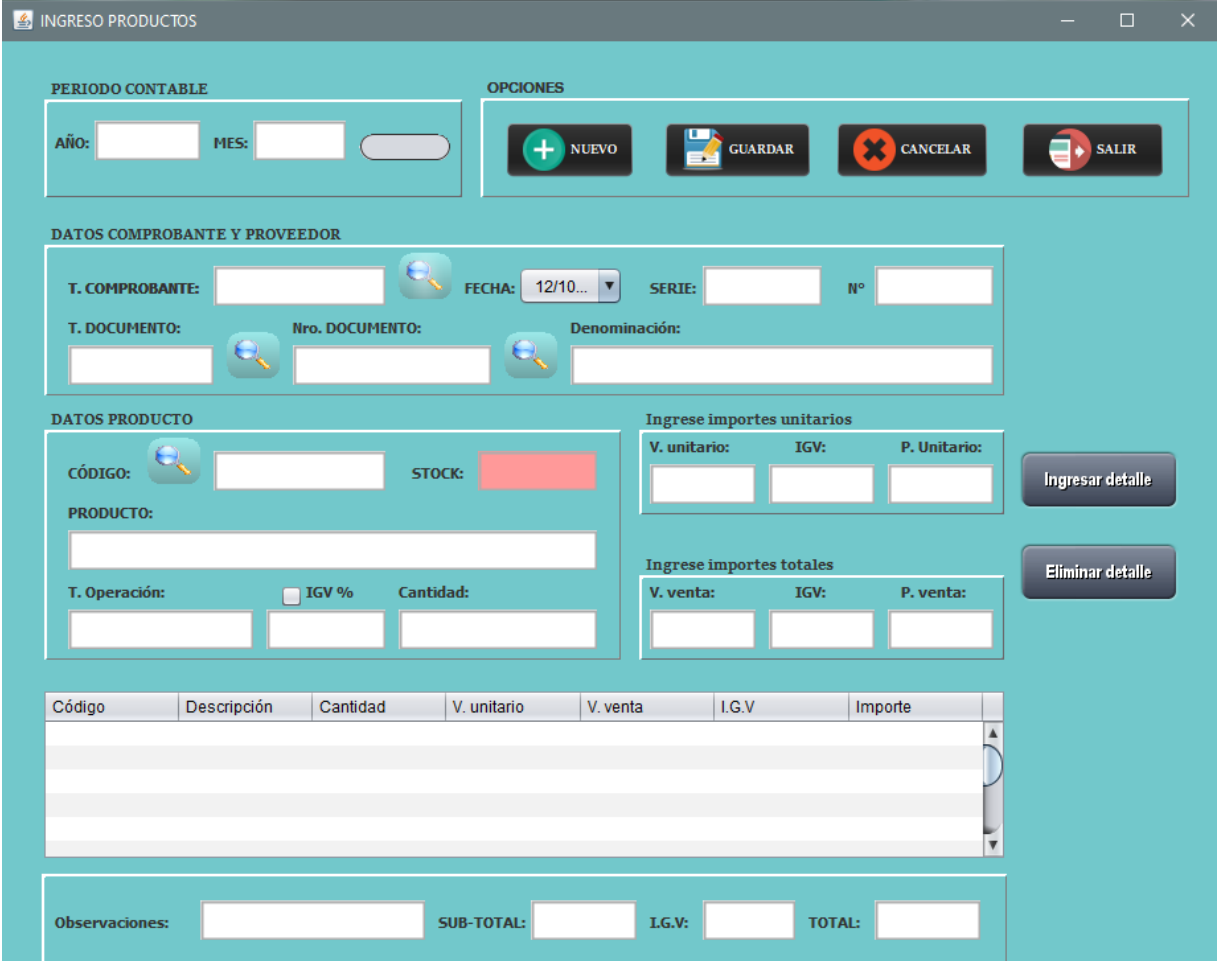

Fuente: Elaboración propia

SALIDA PRODUCTOS PERIODO CONTABLE **OPCIONES** GUARDAR  $\bigoplus$  SALIR AÑO: MES:  $+$ NUEVO CANCELAR DATOS COMPROBANTE Y PROVEEDOR FECHA: 12/10... **v** SERIE:  $\mathbf{N}^{\mathsf{o}}$ T. COMPROBANTE: Nro. DOCUMENTO: T. DOCUMENTO: Denominación:  $\Theta$  $\Theta_{\!\scriptscriptstyle (\!\varsigma\!)}$ DATOS PRODUCTO Ingrese importes unitarios IGV: V. unitario: P. Unitario: ⋝ CÓDIGO: STOCK: Ingresar detalle **PRODUCTO:** Ingrese importes totales Eliminar detalle Cantidad: T. Operación:  $\Box$  IGV % V. venta: IGV: P. venta: Código  $|$  I.G.V Descripción Cantidad V. unitario  $V.$  venta Importe  $\blacktriangle$ I. SUB-TOTAL:  $LG.V:$ TOTAL: **Observaciones:** 

Gráfico Nro. 61 Interfaz: Registro de movimientos - Salida de productos

# 5.3.18. Diagrama de Gantt

# Gráfico Nro. 62 Diagrama de Gantt

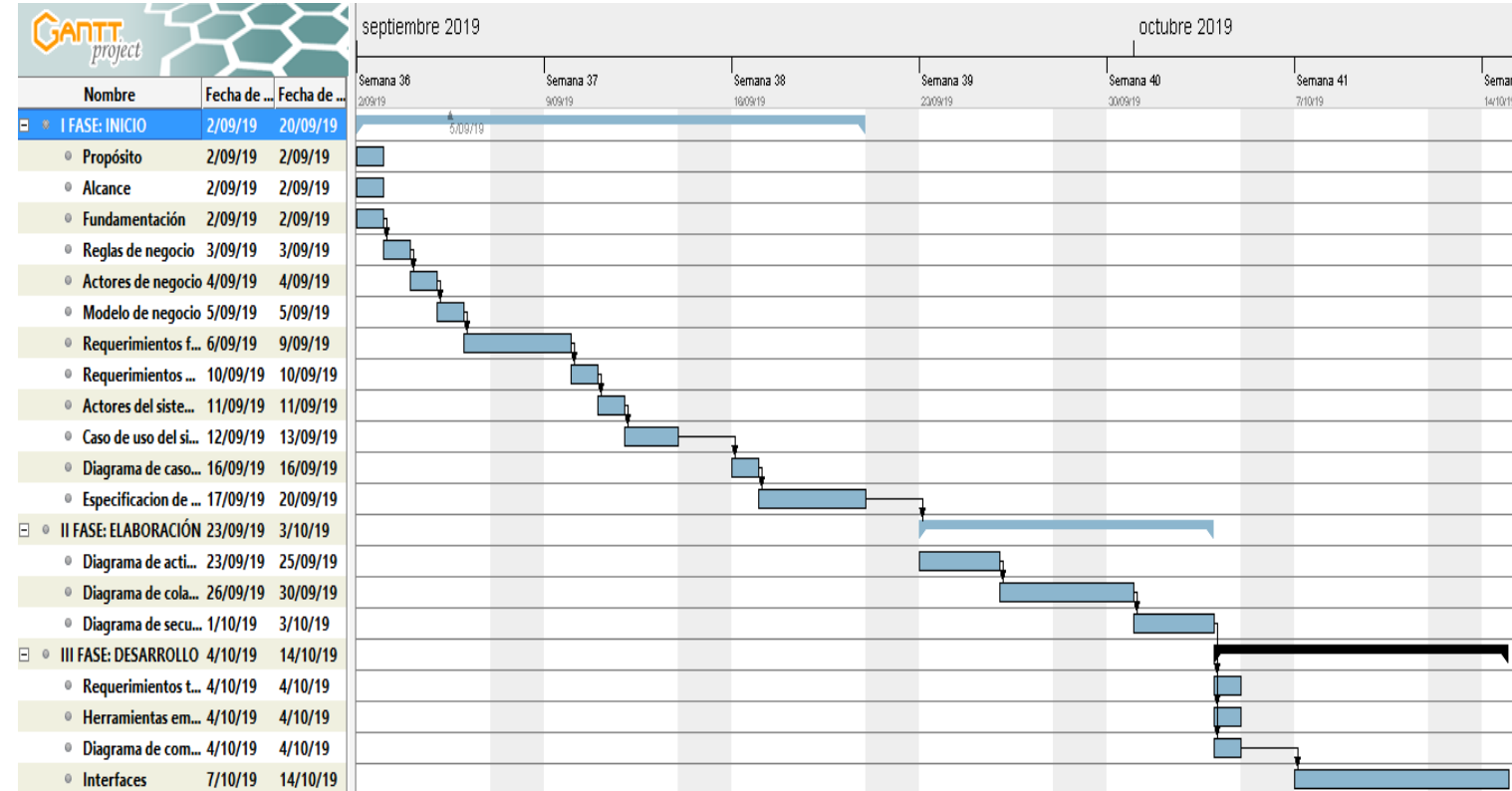

# 5.3.19. Propuesta económica

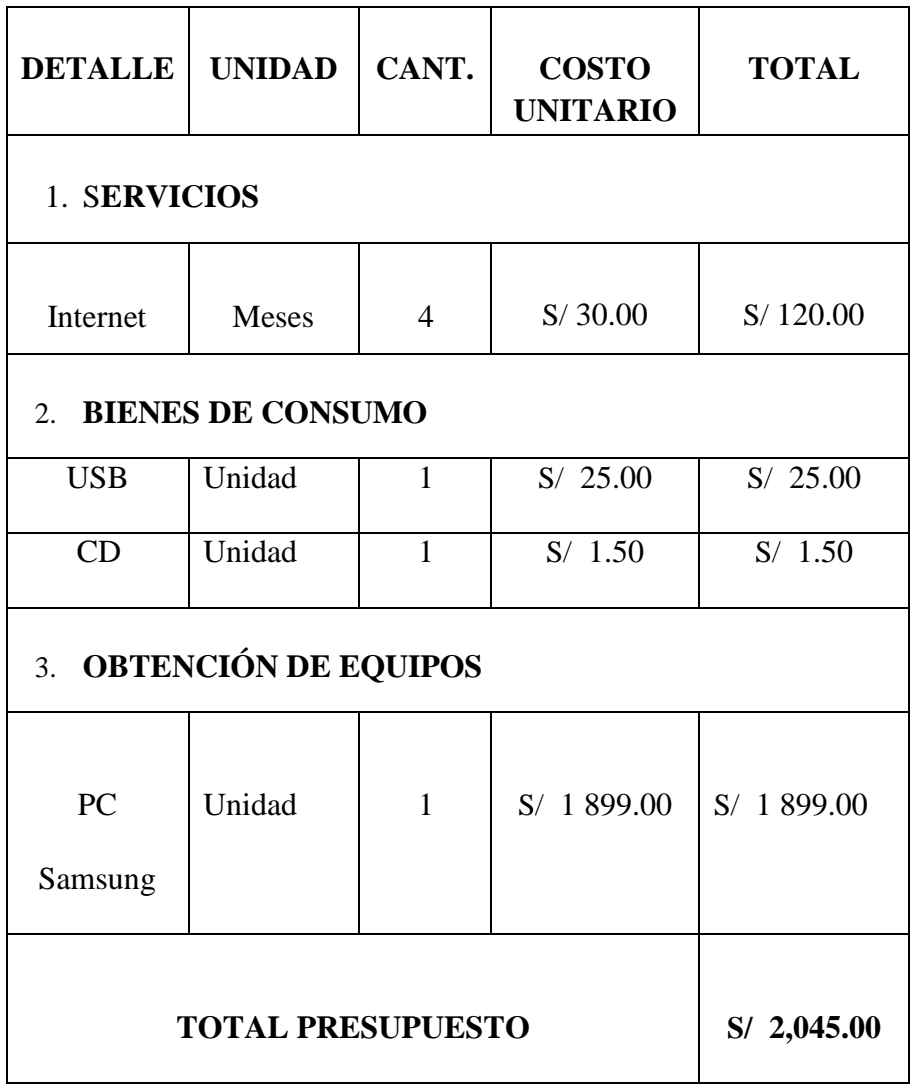

# Tabla Nro. 52 Propuesta económica

## **VI. CONCLUSIONES**

En función a los resultados que se obtuvieron en ésta investigación que se interpretaron y analizaron se concluye que se presenta un bajo nivel de satisfacción en los trabajadores de la empresa Ferretería Quezada, con respecto al manejo de la gestión de inventario. En donde se logró analizar la condición actual que presenta la empresa, identificando la problemática en la que se puede deducir que es necesario mejorar el control de inventario por medio de un sistema informático que posibilite la mejora de sus procesos, reduciendo errores. Dicha interpretación se acopla a la hipótesis general en la cual se señala que se realizará la propuesta de implementación de un sistema de control de inventario para la Ferretería Quezada del distrito de Chimbote; 2017. Por lo tanto, se llega a la conclusión de que la hipótesis planteada es aceptada.

- 1. Para la realización del sistema de control de inventario, previamente se realizó un análisis y evaluación de la información, con el fin de definir los requerimientos del sistema, lo que permitió realizar el modelado y una mejora en el proceso de almacén.
- 2. Se logró realizar el diseño del sistema de control de inventario, basándose en la metodología RUP y mediante el uso de UML, lo cual permitió proponer una interfaz amigable e intuitiva y en base a las necesidades de la empresa.
- 3. El desarrollo del sistema de control de inventario mediante el uso del lenguaje de programación Java, permitió que el proceso de almacén sea automatizado de manera fácil, rápida y eficiente.

El aporte consiste en que el sistema de inventario permitirá aportar mejoras en la automatización del proceso de almacén, y logre agilizar la gestión del control de inventarios, reduciendo los errores y los tiempos de demora, con una mejora notable

en el acceso a la información, por medio de la incorporación de los módulos de gestión de almacén para el registro de los movimientos, reportes, y manejo de inventario.

El valor agregado consiste en que el sistema desarrollado tendrá una interfaz que será de fácil manejo y fácil de comprender para el usuario final.

## **VII. RECOMENDACIONES**

- **1.** Se invita a la empresa, a realizar capacitaciones al personal acerca del manejo del sistema ya que si se encuentran correctamente instruidos mejorarán el desempeño de su trabajo permitiendo así garantizar que el sistema se utilice de manera eficaz.
- **2.** Que se realice la difusión del uso de sistemas informáticos para el área de almacén de tal forma que sirva como herramienta de apoyo para automatizar los procesos dentro del área.
- **3.** Que se programe periódicamente el respaldo de la información con el fin de evitar la pérdida de datos.
- **4.** Implementar sistemas de control de inventario en empresas similares para poder optimizar los procesos, teniendo como resultado datos más precisos y agilizando la obtención de ésta misma.

#### **REFERENCIAS BIBLIOGRAFICAS**

- 1. León García OA, Palma Hernandez EN. Aplicación de las Tecnologías de Información y Comunicación en los procesos de innovación empresarial. I + D Revista de investigaciones. 2018 Enero-Junio; 11(1): p. 156-166.
- 2. Cano Pita GE. Las TICs en las empresas: evolución de la tecnología y cambio estructural en las organizaciones. Domino de las Ciencias. 2018 Enero; 4(1): p. 499-510.
- 3. Correa Espinal AA, Gómez Montoya RA, Cano Arenas JA. Gestión de almacenes y tecnologías de la información y comunicación (tic). Estudios gerenciales. 2010 Octubre-Diciembre; 26(117): p. 145-171.
- 4. Latorre Pelaez DG. Implementación de un sistema de inventarios para el área de soporte técnico en la empresa comercializadora Arturo Calle S.A.S. 2017..
- 5. Carranza Román O. Análisis, diseño, desarrollo e implantación de un sistema web de facturación y control de inventario aplicado al taller mecánico "Frenicentro". 2017..
- 6. Paguay Sani AR. Implementación de una aplicación web para el control de inventarios en activos fijos aplicado a la cooperativa de ahorro y crédito "Fernando Daquilema LTDA". Proyecto técnico. Riobamba: Escuela superior politécnica de Chimborazo; 2017.
- 7. Condorena Rondón M. Desarrollo de un sistema de control de inventario, para la gestión de compras de materia prima en el rubro de restaurantes. Tesis. Arequipa: Universidad Tecnológica del Perú; 2017.
- 8. Rumiche Castillo JF. Propuesta de implementación de un sistema informático de control de inventario en la Institución Educativa Particular Divino Corazón de Jesús, talara; 2017. Tesis. Piura: Universidad Católica Los Angeles de Chimbote; 2018.
- 9. Ramirez Guerrero RR. mplementación de un sistema para el control de inventario y ventas de la tienda comercial de ropa novedades Yohanny - Talara; 2018. Tesis.

Talara: Universidad Católica Los Angeles deChimbote, Ingenieria de Sistemas; 2019.

- 10 Carrillo Agurto JJ. Implementación de un Sistema de Información para mejorar
- . la gestión de los procesos de compra, venta y almacén de productos deportivos en la tienda casa de deportes ROJITAS E.I.R.LTDA. 2016..
- 11 Beltrán Castillo JDR. Implementación de un sistema web para la gestión de . inventario de la empresa TEC Computer S.A.C. - Huarmey; 2017. Tesis. Huarmey: Universidad Católida Los Angeles de Chimbote; 2017.
- 12 Yalle Carrión CC. Sistema web para el proceso de inventario en el área de . almacén de la empresa Arteslima E.I.R.L. 2017..
- 13 Sánchez Quezada H. Datos de la empresa Ferreteria Quezada. Chimbote:,
- . Gerencia; 2017.
- 14 Sánchez Duarte E. Las tecnologías de la información y comunicación(TIC) desde
- . una perspectiva social. Revista Electrónica Educare. 2008; 12: p. 155-162.
- 15 Calandra Bustos , Araya Arraño. Conociendo las TIC. In Mocelli Inestrosa , . editor.. Santiago; 2009. p. 17- 45.
- 16 Grande M, Cañón R, Cantón I. Tecnologías de la información y la comunicación:
- . Evolución del concepto y características. International Journal of Educational Research and Innovation. 2016 Mayo 9;(6): p. 218-230.
- 17 Torres Bejarano JA. Uso de las TIC en el crecimiento y desarrollo de las empresas.
- . Tesis. Cartagena:; 2014.
- 18 Puerta Gil CA, Sánchez Upegui A. El correo electrónico: herramienta que
- . favorece la interacción en ambientes educativos virtuales. Revista Virtual Universidad Católica del Norte. 2010 Mayo-Septiembre;(30): p. 1-27.
- 19 Rodriguez Gámez O, Hernández Perdomo R, Torno Hidalgo L, García Escalona
- . L, Rodríguez Romero R. Telefonía móvil celular: origen, evolución, perspectivas. Ciencias Holguín. 2005 Enero-Marzo; 11(1): p. 1-8.
- 20 Joyanes Aguilar L. Fundamentos de programación. In García JL, Sánchez C,
- . editors. Fundamentos de programación. Cuarta ed. Madrid: Mc Graw Hill; 2008. p. 4-6.

21 Rovira , Stumpo G. Entre mitos y realidades. TIC, políticas públicas y desarrollo . productivo. In Entre mitos y realidades. TIC, políticas públicas y desarrollo productivo. Santiago de Chile: CEPAL; 2013. p. 35.

22 Marina M. La apropiación de las TIC por jóvenes de sectores populares urbanos . en espacios de acceso público. Universidad Nacional de Plata. 2010;(3).

- 23 Saavedra García ML, Tapia Sanchez B. El uso de las tecnologías de información
- . y comunicación TIC en las micro, pequeñas y medianas empresas (MIPyME) industriales mexicanas. Revista Venezolana de Información, Tecnología y Conocimiento. 2013 Enero-Abril; 10(1): p. 85-104.
- 24 consultores D. DN Consultores. [Online].; 2016. Available from: . [http://www.dnconsultores.com/graficos/bajo-nivel-de-desarrollo-tic-en-peru/.](http://www.dnconsultores.com/graficos/bajo-nivel-de-desarrollo-tic-en-peru/)
- 25 Miguel BC. Contabilidad financiera básica. 2nd ed. Lima: Editorial San Marcos; . 1995.
- 26 Sanchez Cueva VC. El control de los inventarios y su aporte en los estados . financieros de la empresa Machala: Universidad Técnica de Machala; 2015.
- 27 Eduardo K. Control Interno Metodología. Madrid: Cultural SA; 1995.

.

- 28 Cajizo Perez H. Teoria General del sistema curso de Administración Pública. In. . San José; 1975. p. 3.
- 29 Alegsa. Alegsa.com.ar. [Online].; 2018 [cited 2019 Junio 20. Available from: . [http://www.alegsa.com.ar/Dic/sistema.php.](http://www.alegsa.com.ar/Dic/sistema.php)
- 30 Johansen Bertoglio. Introducción a la teoría general de sistemas México: Editorial . Limusa; 2004.
- 31 Idalberto C. Administración de recursos humanos: El capital humano de las . organizaciones. 8th ed. México; 2001.
- 32 Gonzales Longatt F. Introducción a los sistemas de información: fundamentos. . Artículo. Morelos:; 2017.
- 33 Bell , Parr , Romero Elizondo. JAVA para estudiantes. Tercera ed. México: . Pearson Educación; 2003.
- 34 Caballero Gonzales C. Programación con lenguajes de guión en páginas web. In.:
- . Ediciones Paraninfo S.A.; 2015. p. 102.
- 35 Hueso Ibañez L, Raya Cabrera JL. Administración de sistemas gestores de bases . de datos Madrid: RA-MA; 2014.
- 36 Fossati M. Todo sobre MySQL; 2014.

.

- 37 Jaramillo W. Aplicación de la metodología RUP y el patrón de diseño MVC en la
- . construcción de un sistema de gestión académica para la Unidad Educativa Ángel de la Guarda. Tesis. Quito: Pontificia Universidad Católica del Ecuador; 2016.
- 38 Meza Hidalgo M. Diseño de un Sistema de Información para el control del . Patrimonio Predial. Tesis. Tarapoto:; 2006.
- 39 Hernández Sampieri , Fernández Collado , Baptista Lucio. Metodología de la . investigación Colombia: MCGRAW-HILL INTERAMERICANA DE MÉXICO; 1991.
- 40 Rodriguez Rodriguez JM, Daureo Campillo MJ. Sistemas de información: . aspectos técnicos y legales Almería; 2003.
- 41 López Roldán P, Fachelli S. Metodología de la investigación social cuantitativa.
- . In López Roldán P, Fachelli S. Metodología de la investigación social cuantitativa. Barcelona: Universitat Autònoma de Barcelona; 2015. p. 7-22.
- 42 García Córdova F. EL CUESTIONARIO: Recomendaciones metodológicas para . el diseño de cuestionario. 1st ed.: Editorial Limusa; 2002.
- 43 Comité institucional de ética en investigación. Uladech. [Online].; 2019 [cited
- . 2019 Setiembre 15. Available from: https:[//www.uladech.edu.pe/images/stories/universidad/documentos/2019/codig](http://www.uladech.edu.pe/images/stories/universidad/documentos/2019/codig) o-de-etica-para-la-investigacion-v002.pdf.
- 44 Rios F, Martinez A, Palomo T, Cáceres S, Díaz M. Inventarios probabilísticos con
- . demanda independiente de revisión continua, modelos con nuevos pedidos Barcelona: Universidad de Oriente; 2008.

# **ANEXOS**

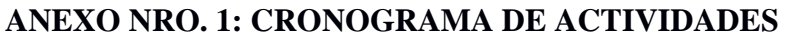

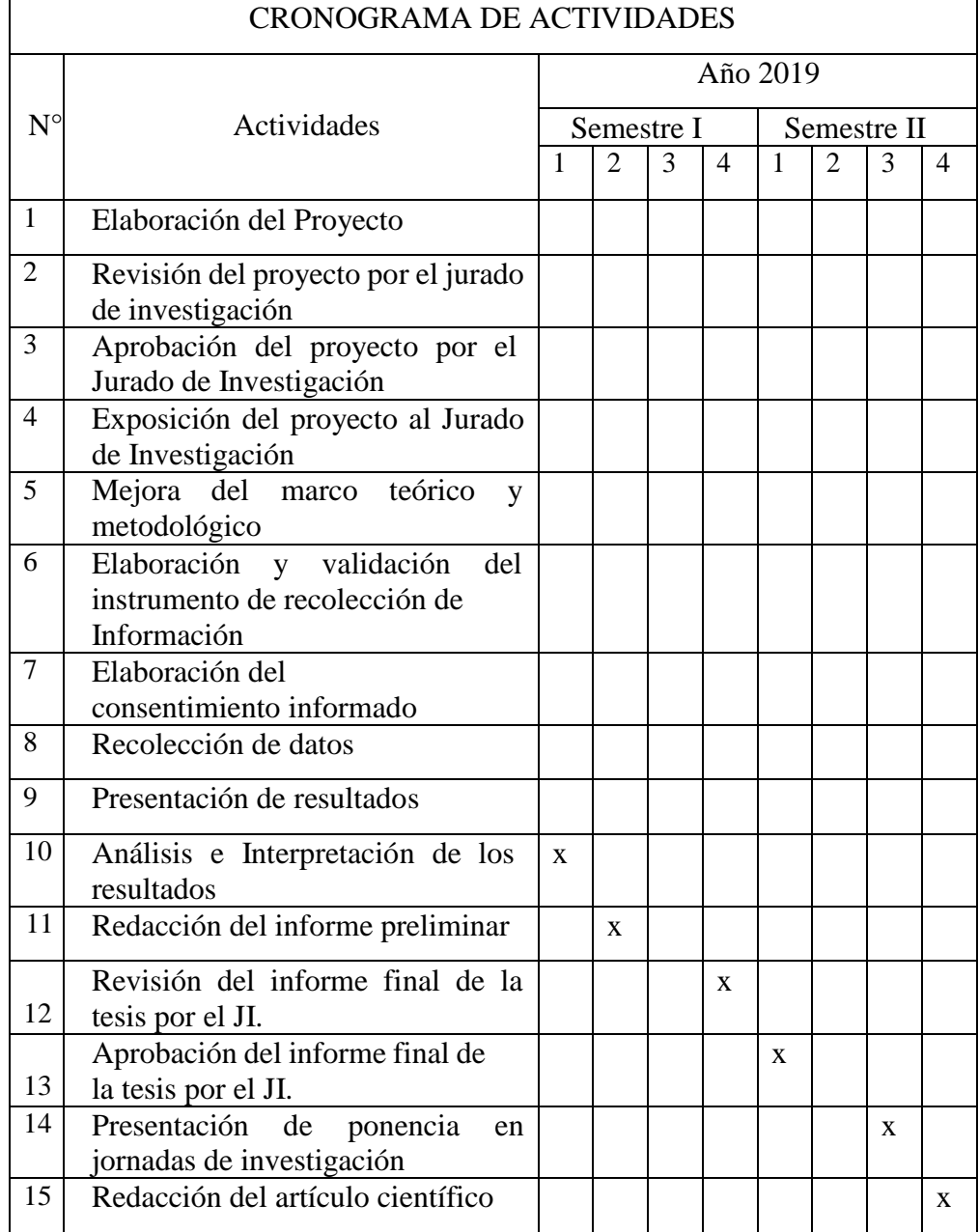

## **ANEXO NRO. 2: PRESUPUESTO**

TITULO: PROPUESTA DE IMPLEMENTACIÓN DE UN SISTEMA DE CONTROL DE INVENTARIO PARA LA FERRETERÍA QUEZADA DEL DISTRITO DE CHIMBOTE, 2017.

## INVERSION: \$ 734.00

#### FINANCIAMIENTO: Recursos propios

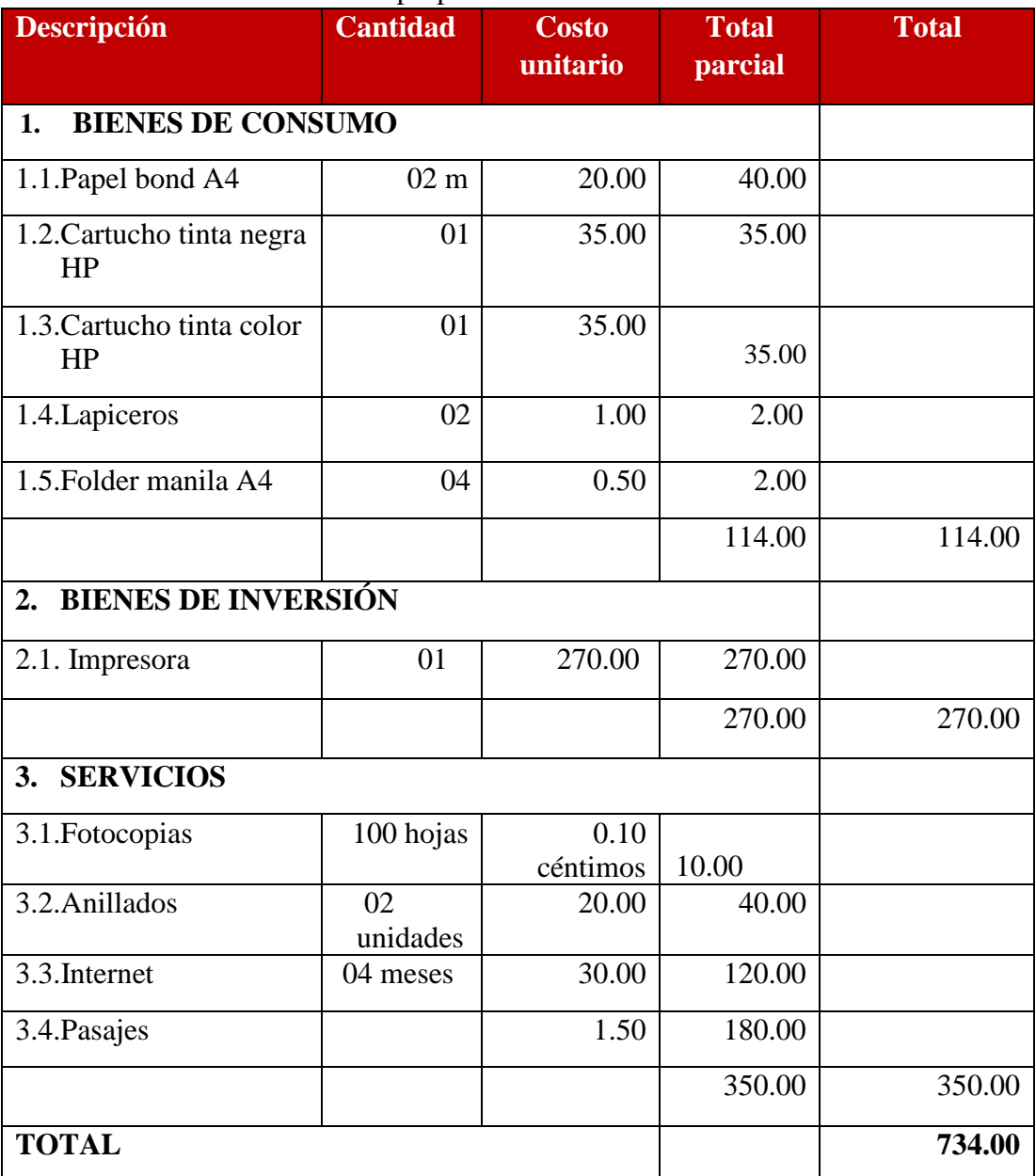

#### **ANEXO NRO. 3: CUESTIONARIO**

TITULO: PROPUESTA DE IMPLEMENTACIÓN DE UN SISTEMA DE CONTROL DE INVENTARIO PARA LA FERRETERÍA QUEZADA DEL DISTRITO DE CHIMBOTE, 2017.

TESISTA: Rosa Nélida Soledad Ramirez Alejos

#### PRESENTACIÓN:

El presente instrumento forma parte del actual trabajo de investigación; por lo que se solicita su participación, respondiendo a cada pregunta de manera objetiva y veraz. La información a proporcionar es de carácter confidencial y reservado; y los resultados de la misma serán utilizados solo para efectos académicos y de investigación científica.

#### INSTRUCCIONES:

A continuación, se le presenta una lista de preguntas, agrupadas por dimensión, que se solicita se responda, marcando una sola alternativa con un aspa ("X") en el recuadro correspondiente (SI o NO) según considere su alternativa

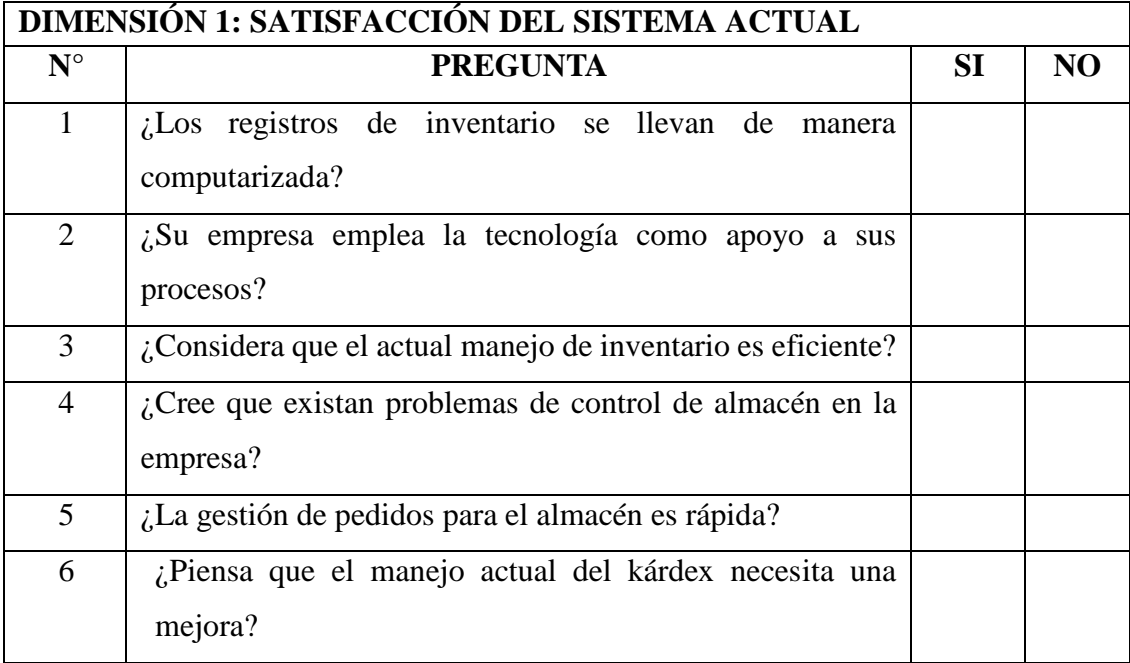

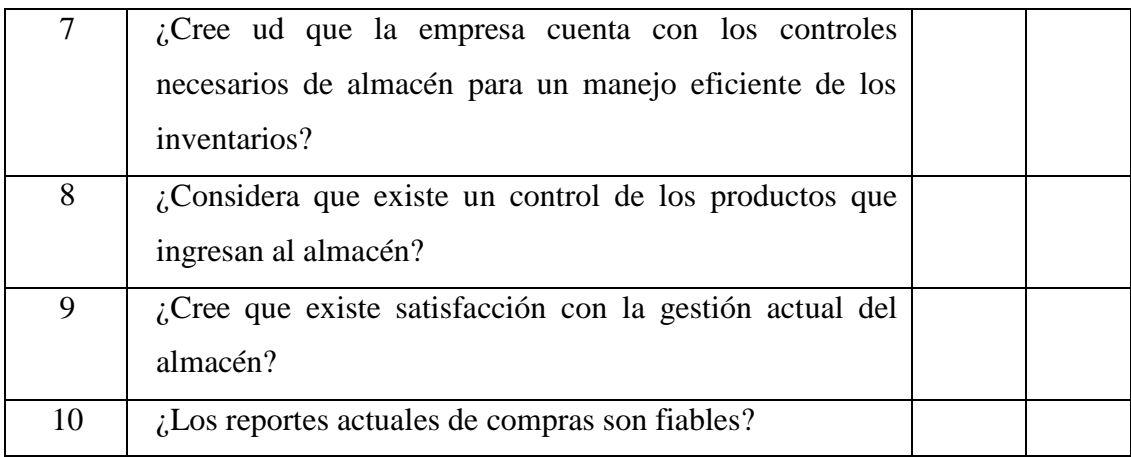

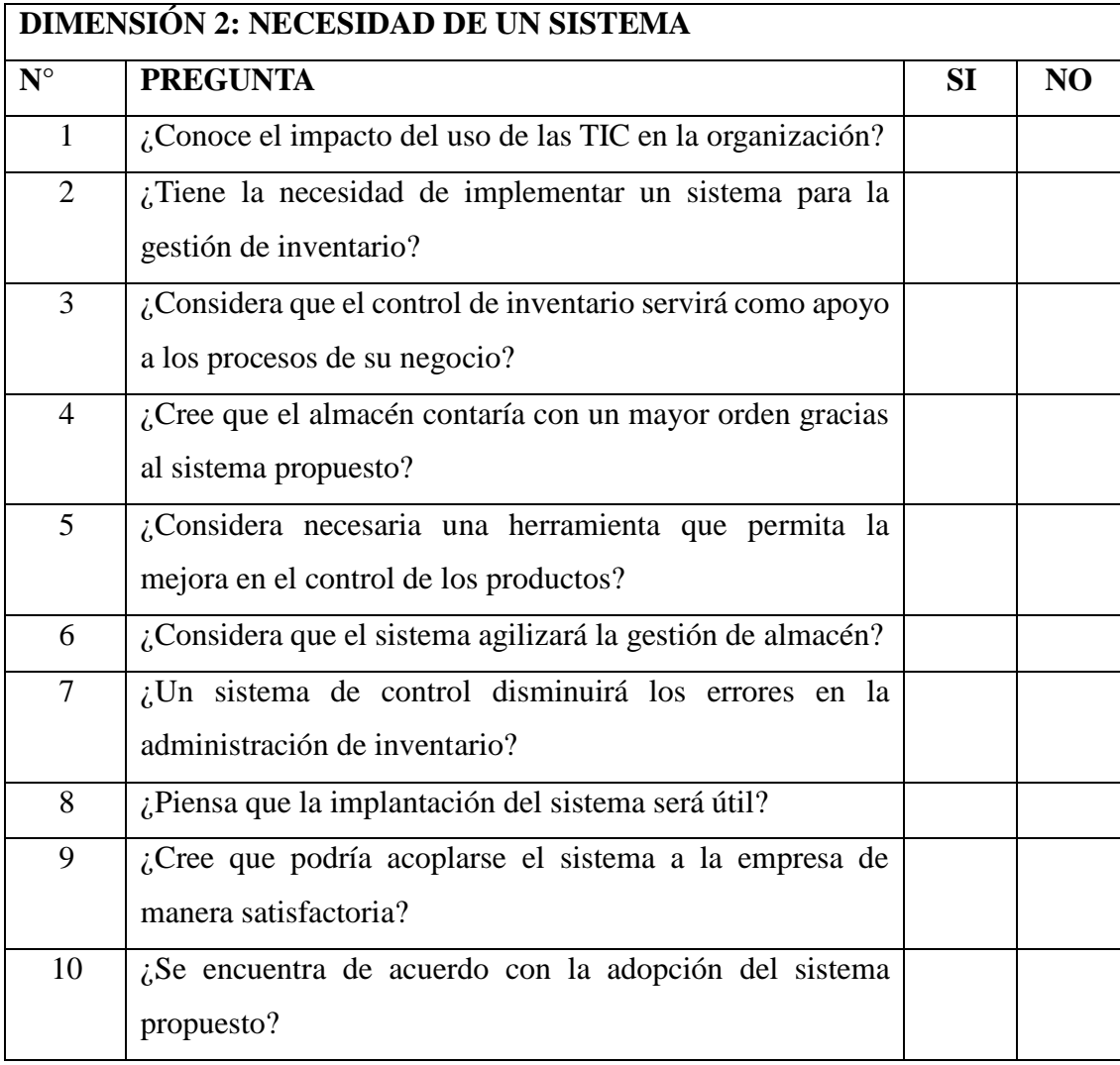

#### **ANEXO NRO. 4: CONSENTIMIENTO INFORMADO**

## **Investigador principal del proyecto**: RAMIREZ ALEJOS, ROSA NÉLIDA SOLEDAD

#### **Consentimiento informado**

Estimado participante,

El presente estudio tiene como objetivo: Realizar la propuesta de implementación de un sistema de control de inventario para la Ferretería Quezada del distrito de Chimbote; 2017, para automatizar el proceso de almacén.

La presente investigación es acerca de que la Ferretería Quezada presenta desorganización en el área de almacén ya que el proceso se realiza de forma manual, generando errores y pérdidas de información. por lo cual se busca mejorar el proceso.

Toda la información que se obtenga de todos los análisis será confidencial y sólo los investigadores y el comité de ética podrán tener acceso a esta información. Será guardada en una base de datos protegidas con contraseñas. Tu nombre no será utilizado en ningún informe. Si decides no participar, no se te tratará de forma distinta ni habrá prejuicio alguno. Si decides participar, eres libre de retirarte del estudio en cualquier momento.

Si tienes dudas sobre el estudio, puedes comunicarte con el investigador principal de Chimbote, Perú ROSA NÉLIDA SOLEDAD RAMIREZ ALEJOS al celular: 960962818, o al corre[o: nelida\\_27d@hotmail.com.](mailto:nelida_27d@hotmail.com)

Si tienes dudas acerca de tus derechos como participante de un estudio de investigación, puedes llamar a la Mg. Zoila Rosa Limay Herrera presidente del Comité institucional de Ética en Investigación de la Universidad Católica los Ángeles de Chimbote, Cel: (+51043) 327-933, Email: [zlimayh@uladech.edu.pe](mailto:zlimayh@uladech.edu.pe)

Obtención del Consentimiento Informado

Me ha sido leído el procedimiento de este estudio y estoy completamente informado de los objetivos del estudio. El (la) investigador(a) me ha explicado el estudio y absuelto mis dudas. Voluntariamente doy mi consentimiento para participar en este estudio:

# ROSA NÉLIDA SOLEDAD RAMIREZ ALEJOS

Nombre y apellido del participante Nombre del encuestador